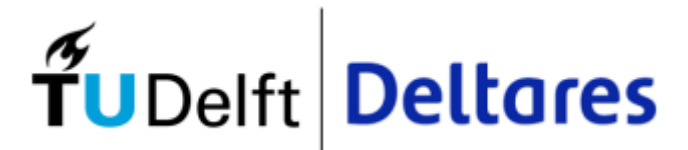

# FORMA PROJECT Mathematic optimization model of the water resources Elqui basin, Chile

Internship report

CIE4040-9 Internship

STUDENT:

Felipe Garcia Grez | 5449138

SUPERVISORS:

Dr. Ir. Edo Abraham | TU Delft Corine ten Velden | Deltares Marta Faneca | Deltares

November 2022

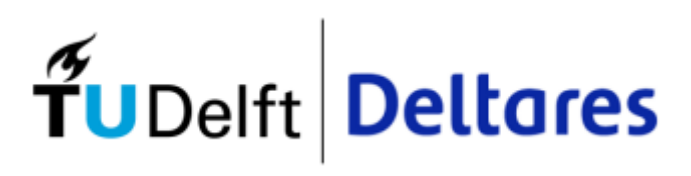

# Table of Contents

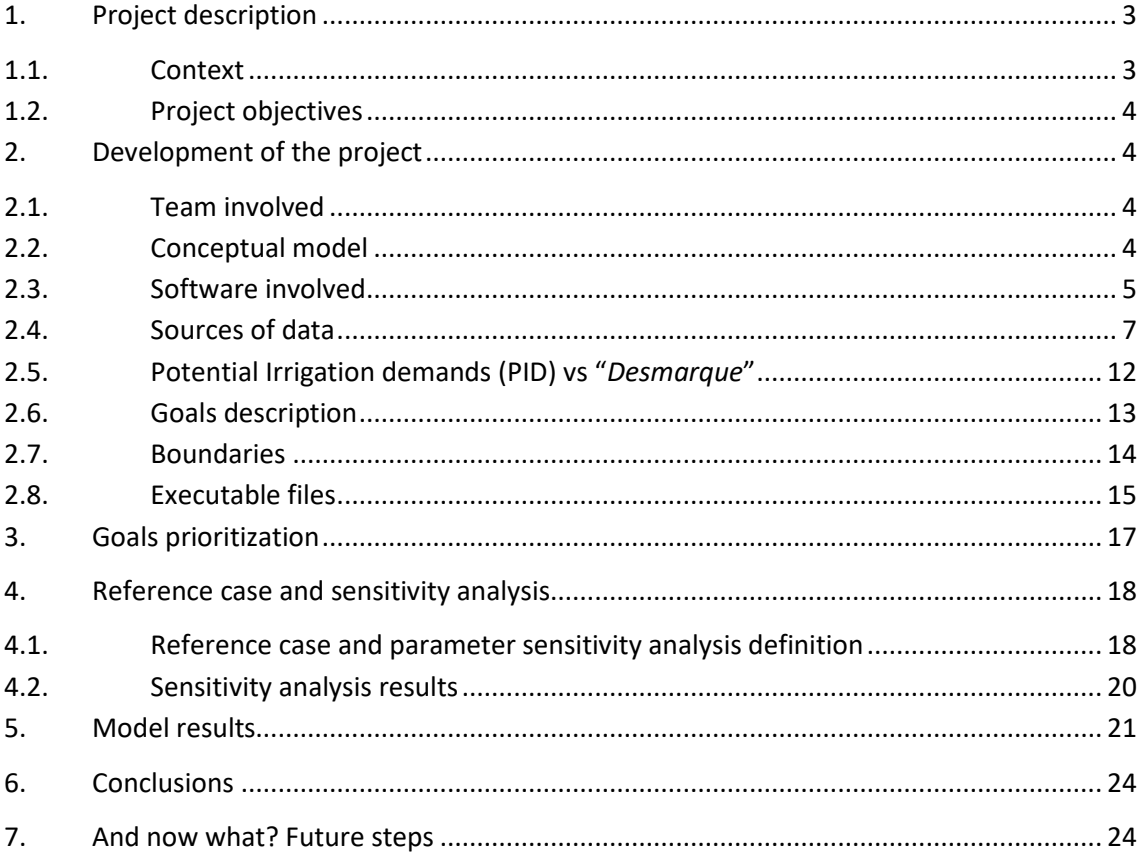

# Figures Index

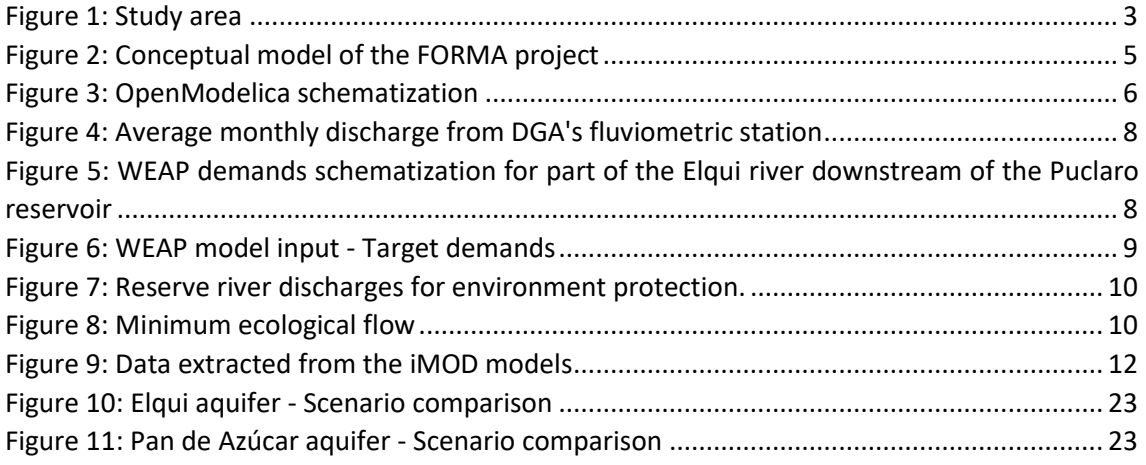

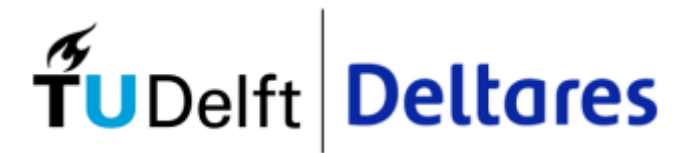

# Tables Index

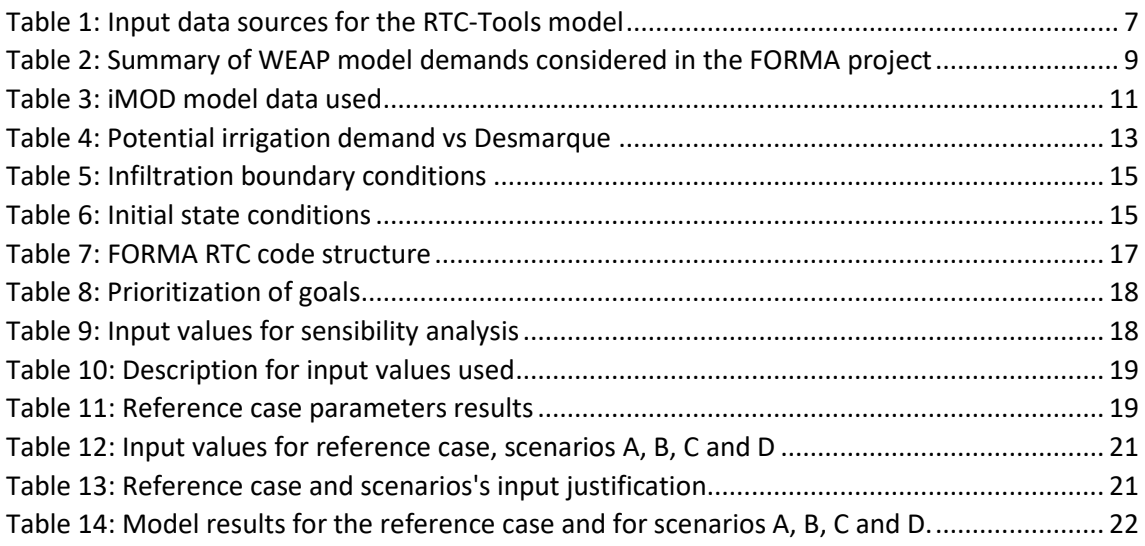

# Appendix Index

- [Appendix](#page-26-0) A: DGA fluviometric statistics "Rio Elqui en Algarrobal" 2010 2019
- [Appendix B:](#page-28-0) WEAP Model demands
- [Appendix C:](#page-35-0) iMODFLOW output text files (on request due to its length)
- [Appendix D:](#page-36-0) GIRAGUA report (Oct. 2022)
- [Appendix E:](#page-37-0) Executable file Input data generator
- [Appendix F:](#page-41-0) Executable file FORMA RTC-Tools code
- [Appendix G:](#page-46-0) Executable file Report code
- [Appendix H:](#page-49-0) Sensibility analysis
- [Appendix I:](#page-52-0) Reference Case
- [Appendix J:](#page-65-0) Scenario A
- [Appendix K:](#page-78-0) Scenario B
- [Appendix L:](#page-91-0) Scenario C
- [Appendix M](#page-104-0) : Scenario D

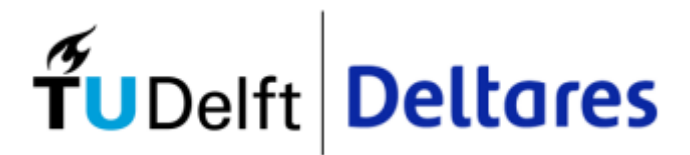

# <span id="page-3-0"></span>1. Project description

## <span id="page-3-1"></span>1.1. Context

Chile is well known for being a long and narrow country, trapped between the Pacific Ocean and the Andes mountain range. Because of this atypical shape and location, you can also find all types of climates across the country, and this is our special interest for the region of Coquimbo, located on the edge of the division line between the semi-arid climate to the south and the desertic climate to the north.

Coquimbo region is then placed in this highly sensible location, and due to climate change and a long and continuous drought over the last 10 years, enormous pressure has been put on the scarce water resources available, with no sufficient water in the surface resources and a continuous depletion of the aquifers.

This situation led to a joint venture, in which the government of Chile and the government of The Netherlands worked together on the "Giragua" project (a first-stage project), where the infiltration capacities of both Elqui Bajo and Pan de Azúcar aquifers were studied and evaluated, with enormous knowledge generation within the basins. A general view of the study area is shown i[n Figure 1.](#page-3-2)

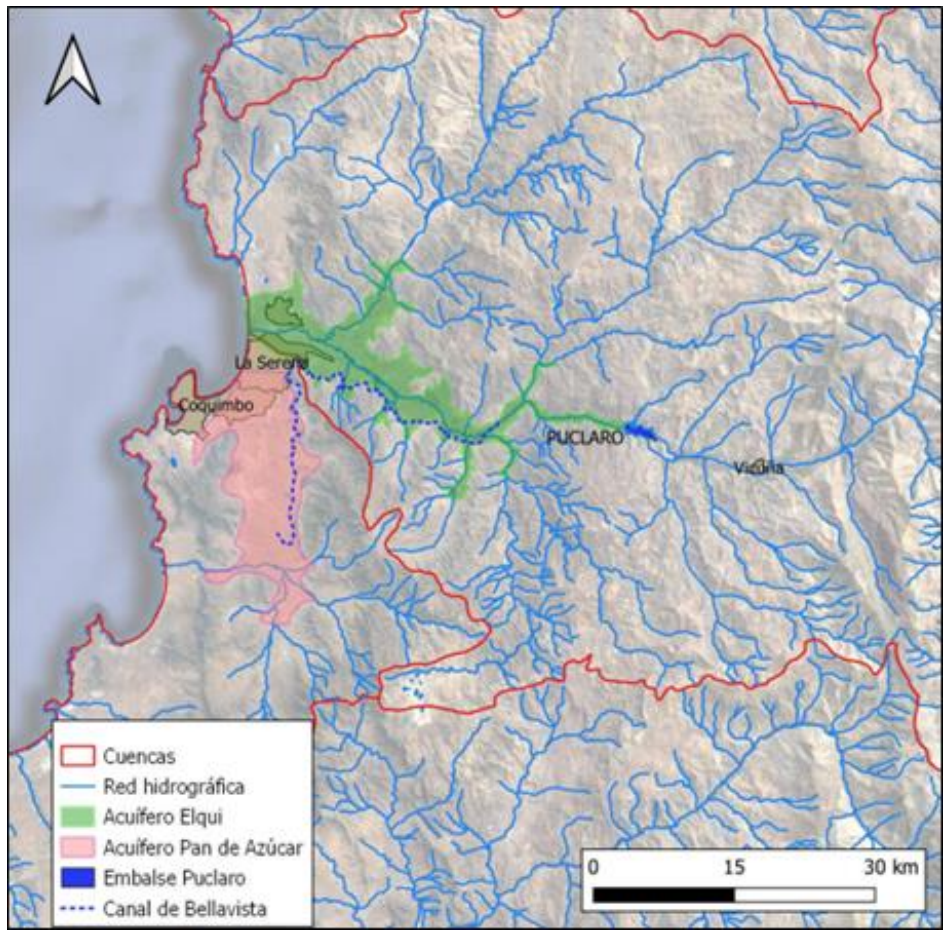

<span id="page-3-2"></span>*Figure 1: Study area Source: GIRAGUA report (Oct. 2022)*

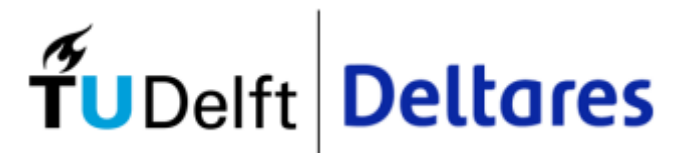

#### <span id="page-4-0"></span>1.2. Project objectives

The previous project of "Giragua" set down the foundations of the research project of FORMA (Exploring the use of real-time and Forecast data to Optimize Reservoir and aquifer Management).

The main objective of the project was in the first place to assess the possibility of making joint use of the reservoir and aquifer and evaluate the gain of this technique for the historical 10 – year period of 2010 – 2019. This period was very characteristic of the region, corresponding to low precipitation years and between them a high precipitation period (2016 – 2017 in this case).

If the gain of joint use of both aquifer and reservoir is positive and can be quantified, then this optimization methodology can be adjusted in the future to be used by the decision-makers of the basin forimproving the water availability and preventing the depletion of both Elqui and Pan de Azúcar aquifers using real-time data.

## <span id="page-4-1"></span>2. Development of the project

## <span id="page-4-2"></span>2.1. Team involved

The FORMA project was in a "stand by" status before this internship since there were no people actively working on it. This meant that the start was almost from scratch based on an existing basic model. The project is being carried out from three different departments that share ideas and knowledge from different expertise: the Groundwater Management department (GWB) from the Subsurface & Ground-water Systems unit, the Catchment & Urban Hydrology department (HYD), and the Operational Water Management & Early Warning department (OWM), both from the Inland Water Systems unit. The team includes:

- Marta Faneca (GWB)
- Corine ten Velden (HYD)
- Bernhard Becker (OWM)
- Teresa Piovesan (OWM)
- Felipe García (HYD Intern)

This way, once the project started moving again, many people were interested in following the steps of this internship.

## <span id="page-4-3"></span>2.2. Conceptual model

To schematize the model in the simplest possible way, but assuring that all relevant factors are still being included in the model, the FORMA project conceptual model shown in [Figure 2](#page-5-1) was used. This conceptual model is key for understanding:

- the water resources routing considered in the model. This means the location of the different demands along the river and the aquifer location.
- the sources of data for each one of its components. Where are the water demands defined, the aquifers recharge and extractions, etc.
- the goals stated. What is this research pursuing? Which are the values that this research is trying to maximize or minimize?

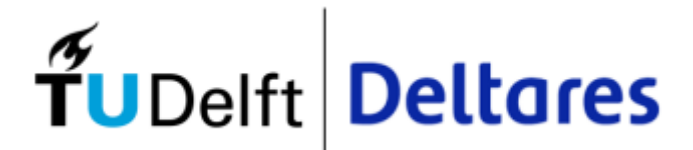

- the boundary conditions used (aquifers infiltration capacity, Canal Bellavista discharge capacity, etc.)

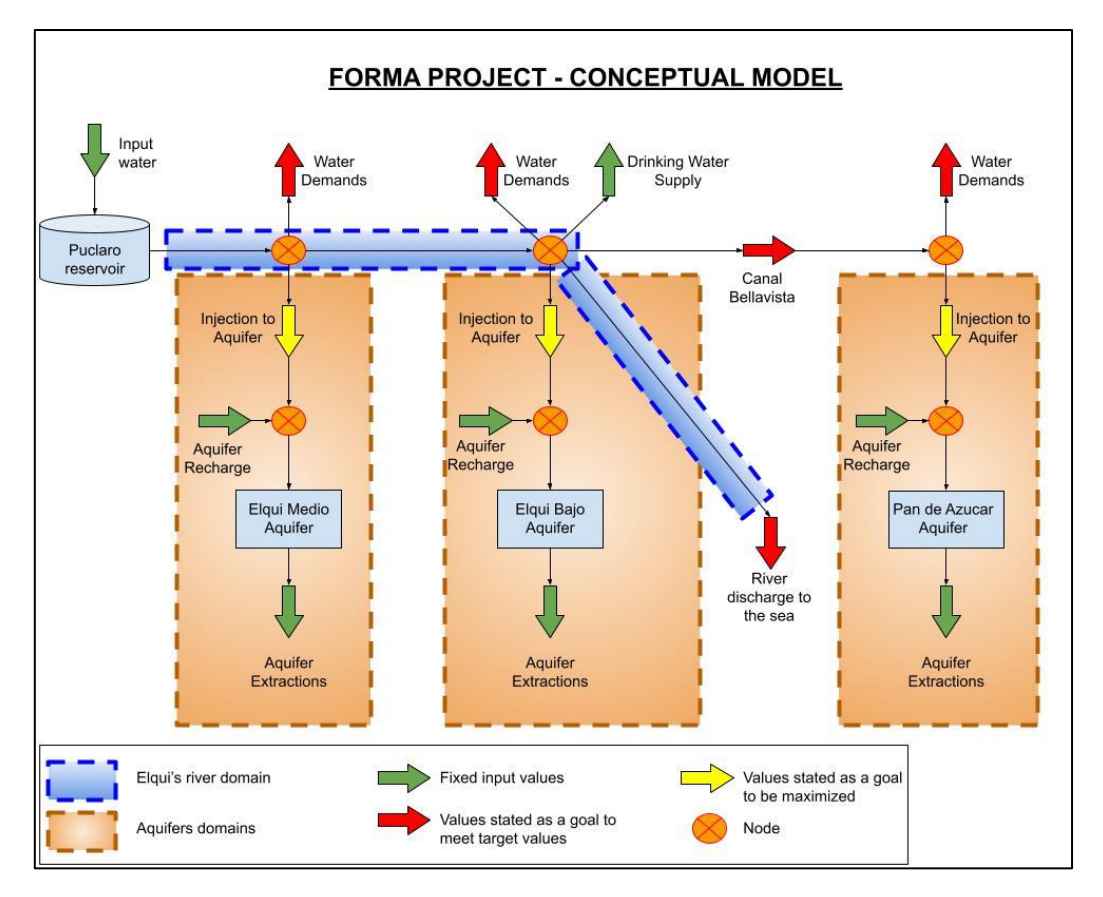

*Figure 2: Conceptual model of the FORMA project Source: Own elaboration*

## <span id="page-5-1"></span><span id="page-5-0"></span>2.3. Software involved

## *2.3.1. OpenModelica*

The model developed during the internship was built using two open-source software packages, as is the policy at Deltares. The "OpenModelica Connection Editor" and "RTC-Tools", are both based on the Python script, being easy to import and export data from one to another since both have the same language.

OpenModelica<sup>1</sup> is used for the schematization of the model, where all connections and boundary conditions are defined. It is simple to use and due to the graphical interface used it is easy to spot over any mistakes on the routing. OpenModelica translates the graphic schematization defined by the user to a writeable version of it so it can be easily exported and used for other software, like RTC-Tools. In [Figure 3](#page-6-0) it is shown what the model looks like in the OpenModelica software, which was created based on the conceptual model previously shown.

<sup>1</sup> https://openmodelica.org/

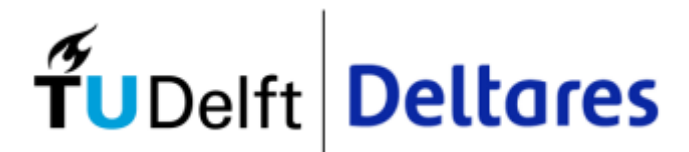

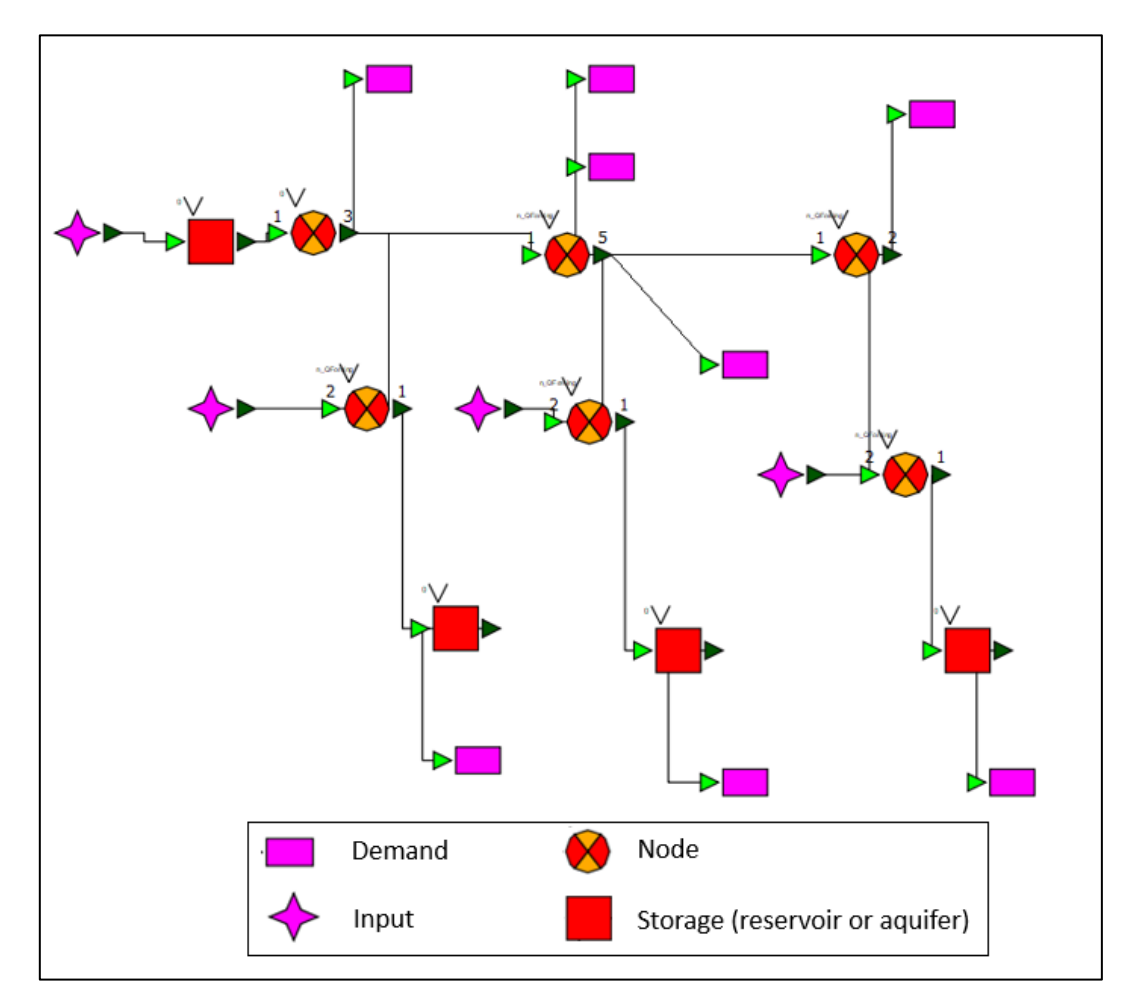

*Figure 3: OpenModelica schematization Source: Screenshoot from OpenModelica file*

#### <span id="page-6-1"></span><span id="page-6-0"></span>*2.3.2. RTC-Tools*

The RTC-Tools<sup>2</sup> software, as its name says, is a real-time control tool used to support operational decisions in any time scale (weeks, months, and even years) by means of finding the optimal operational scheme. This optimal scheme means that given some specific input or fixed values, the software seeks for the best possible outcome given the objectives that have been defined. In this specific project, the RTC-Tools models looks for the best operation of the reservoir in order to satisfy the water demands, the environmental restrictions and the aquifers infiltration, given the physical restriction of the system (discharge capacity of the canals, infiltration capacity, reservoir volume, etc.) This software is used to support operational decisions and also to explore new ways of management.

RTC-Tools works through multi-objective optimization, iterating for the optimal value of the function, from the higher priority goal to the lower priority goal. The goal violation hardness can also be defined by giving a "high order" to the goal, meaning that the goal violation value is taken to the order'th power in the objective function.

<sup>2</sup> https://www.deltares.nl/en/software/rtc-tools/

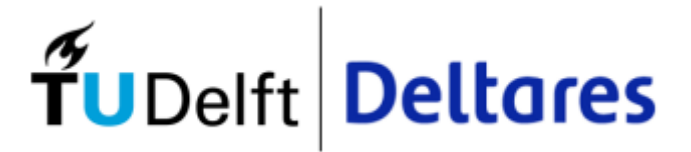

The optimization process can include the so-called "path goals", where there is an objective for the specific function in every timestep of the simulation. In the same way, it is also possible to set goals for only one specific timestep (i.e. the last timestep) for any function of interest, making the software very flexible to adapt to any needed circumstances.

#### <span id="page-7-0"></span>2.4. Sources of data

The data collection for building the RTC-Tools optimization model proved to be one of the most challenging parts of the internship, depending on third parties and also old models with no apparent owner. The different inputs needed, detailed in [Figure 2,](#page-5-1) were obtained from different sources that are summarized in [Table 1.](#page-7-1)

<span id="page-7-1"></span>

| Input data required <sup>3</sup> | Table 1. mpat adta sources for the fire Tools model<br><b>Source</b> | Source (detail)                 |  |  |
|----------------------------------|----------------------------------------------------------------------|---------------------------------|--|--|
| Input water or                   | <b>DGA</b>                                                           | Statistics DGA station,         |  |  |
| Inflow to Puclaro reservoir      |                                                                      | online information <sup>4</sup> |  |  |
| Water demands                    | Universidad de La                                                    | WEAP model results              |  |  |
| Drinking water supply            | Serena (ULS)                                                         |                                 |  |  |
| River discharge to the sea or    | PEGH <sup>5</sup> , DGA.                                             | PEGH report                     |  |  |
| minimum ecological flow          |                                                                      |                                 |  |  |
| Aquifer recharge                 | Giragua project,                                                     | iMOD model results              |  |  |
| <b>Aquifer extractions</b>       | <b>Deltares</b>                                                      |                                 |  |  |

*Table 1: Input data sources for the RTC-Tools model*

#### *2.4.1. Statistics DGA monitoring station*

The inflow into Puclaro reservoir was supposed to be taken from the latest version of the WEAP model, but this information didn't arrive. To carry on, the available data from the DGA fluviometric stations were used for the 10–year period of interest (2010 – 2019), where the original data is presented as the average monthly discharge in m3/s. The station used corresponds to the "*Río Elqui en Algarrobal*" station, located almost 23 km upstream of the Puclaro reservoir. The detail of this data is shown in [Appendix](#page-26-0) A, and the discharge plot is shown i[n Figure 4.](#page-8-0)

 $3$  Using the same denomination as in [Figure 2.](#page-5-1)

<sup>4</sup> <https://dga.mop.gob.cl/servicioshidrometeorologicos/Paginas/default.aspx>

<sup>&</sup>lt;sup>5</sup> "Plan Estratégico de Gestión Hídrica en la Cuenca de Elqui" (Nov–2020), realized by UTP Hídrica -ERIDANUS for Dirección General de Aguas (DGA-MOP Chile).

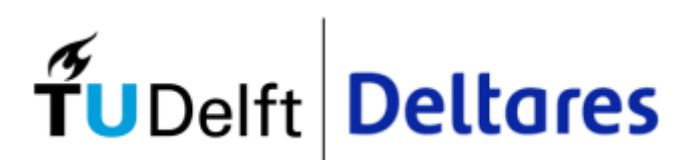

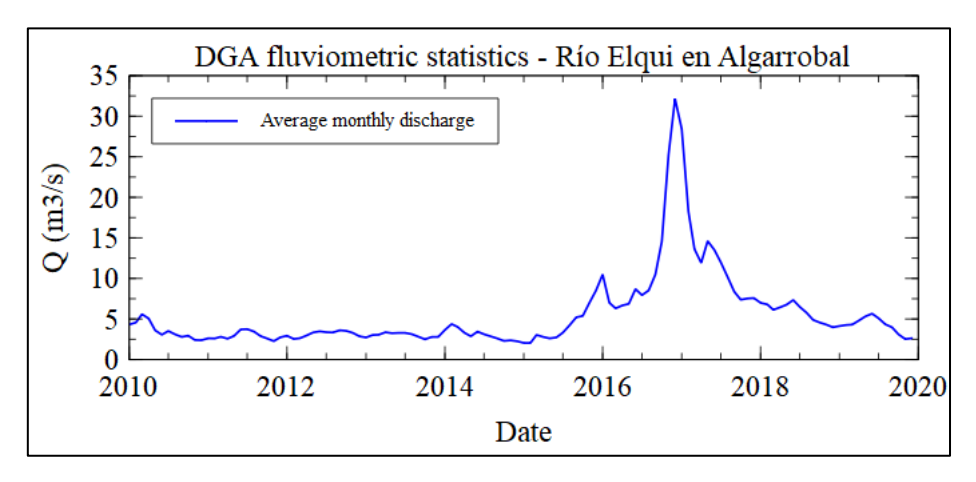

*Figure 4: Average monthly discharge from DGA's fluviometric station Source: Own elaboration*

## <span id="page-8-2"></span><span id="page-8-0"></span>*2.4.2. WEAP model results*

Water demands for irrigation and for drinking water supply were taken from an existing WEAP model developed during the PEGH elaboration. Because no WEAP license is available at Deltares nor TU Delft University, the original WEAP model wasn't the direct source of the information and Universidad de La Serena shared with Deltares the excel files that contain all demand data of the WEAP model. These demands correspond to the target value for the optimization, meaning that the RTC-Tools model will try to satisfy them as much as possible given the other demands and constrains.

In order to facilitate the management of data in this project, the different demands were aggregated considering their location, regarding the WEAP schematization shown in [Figure 5,](#page-8-1) corresponding to the area downstream of the Puclaro reservoir.

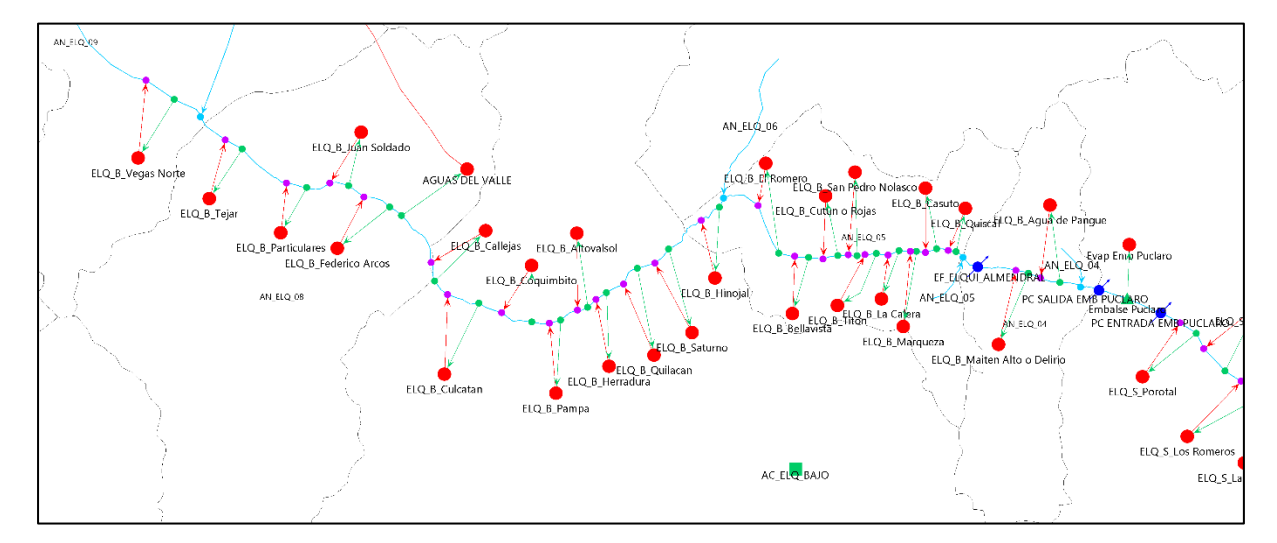

<span id="page-8-1"></span>*Figure 5: WEAP demands schematization for part of the Elqui river downstream of the Puclaro reservoir Source: Universidad de la Serena*

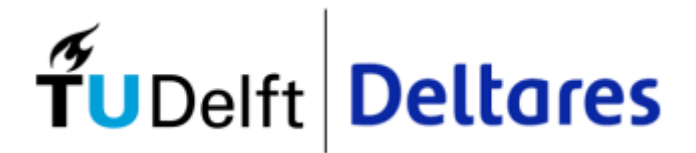

#### These demands can be summarized as it is i[n Table 2:](#page-9-1)

<span id="page-9-1"></span>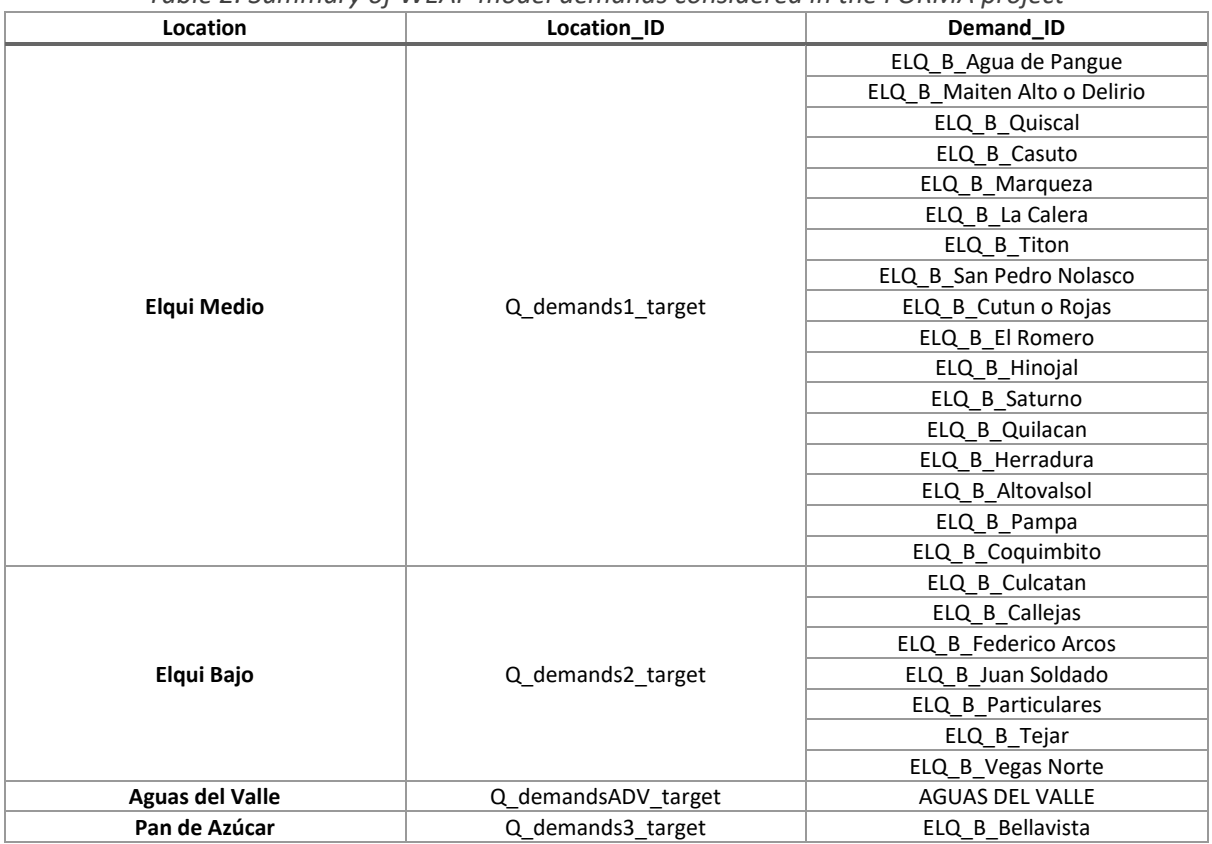

*Table 2: Summary of WEAP model demands considered in the FORMA project*

[Figure 6](#page-9-0) shows the target demands of the different locations. The detailed information on the WEAP model demands is presented i[n Appendix B.](#page-28-0)

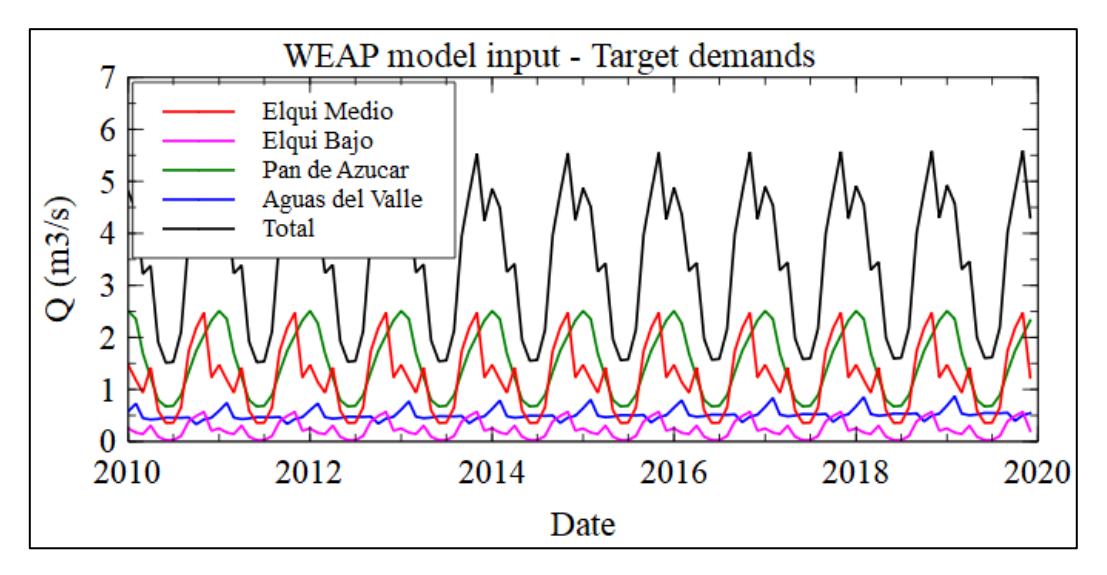

<span id="page-9-0"></span>*Figure 6: WEAP model input - Target demands Source: Own elaboration*

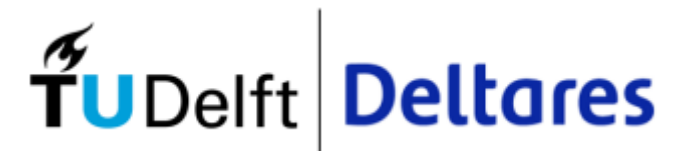

#### <span id="page-10-2"></span>*2.4.3. PEGH report*

The river discharge to the sea was set as a goal to be met due to environmental conditions that need to be considered. The only available information regarding this topic is stated in the PEGH report under the topic of "reserved discharges for environmental protection", where monthly values are stated according to Table 3.2-2 of the PEGH report (see [Figure 7\)](#page-10-0). This information is the only available data regarding environmental restrictions on the river, but do not correspond directly to the minimum ecological flow we are looking for. Because of this, the following assumption has been made: the minimum ecological flow corresponds to the 20% of the environmental protection discharge. This is presented in [Figure 8.](#page-10-1)

| Caudal de reserva para protección ambiental (m <sup>3</sup> /s) en "Río<br>Tabla 3.2-2<br>Elgui en La Serena" |  |  |  |  |  |  |  |  |  |                                                                               |  |
|----------------------------------------------------------------------------------------------------|--|--|--|--|--|--|--|--|--|-------------------------------------------------------------------------------|--|
|                                                                                                    |  |  |  |  |  |  |  |  |  | ENE   FEB   MAR   ABR   MAY   JUN   JUL   AGO   SEP   OCT   NOV   DIC   ANUAL |  |
|                                                                                                    |  |  |  |  |  |  |  |  |  | $ 4,93 4,48 3,36 4,49 5,32 5,84 9,16 5,77 4,08 2,88 4,34 3,84 7,24$           |  |
| Fuente: Elaboración propia en base a DGA (2020a).                                                             |  |  |  |  |  |  |  |  |  |                                                                               |  |

*Figure 7: Reserve river discharges for environment protection. Source: PEGH report*

<span id="page-10-0"></span>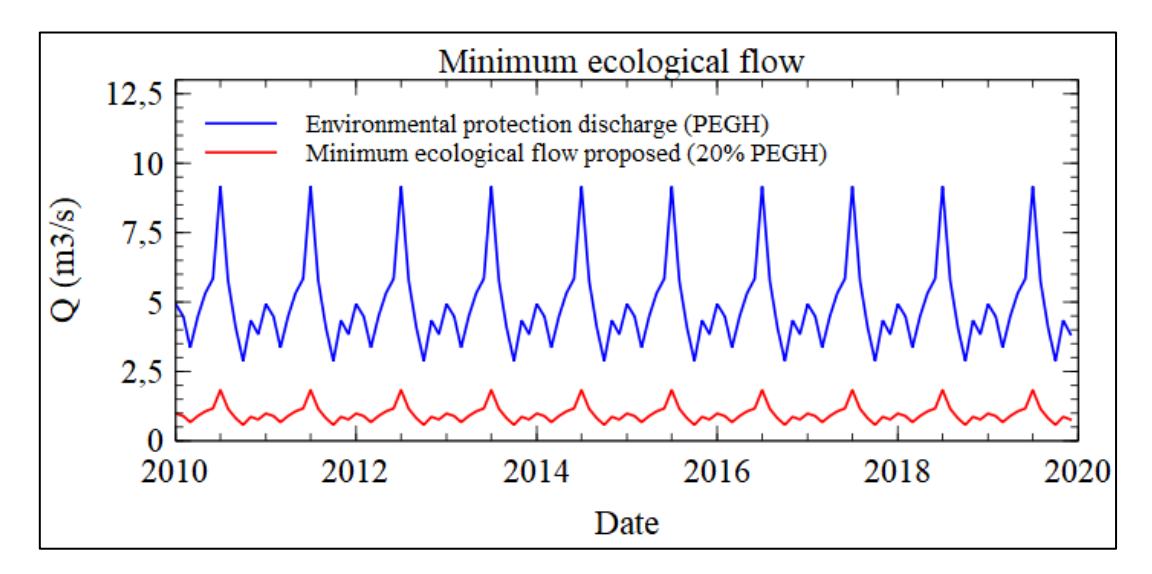

*Figure 8: Minimum ecological flow Source: Own elaboration*

## <span id="page-10-1"></span>*2.4.4. iMOD model results*

During the realization of the Giragua project, a groundwater model was created, in order to evaluate the current conditions of the aquifers and integrating all the geophysical data collected during the terrain campaigns. In accordance with the observations and the available surface water models, Deltares developed two groundwater models based on the iMOD<sup>6</sup> software, simulating the current

<sup>6</sup> https://www.deltares.nl/nl/software/imod-2/

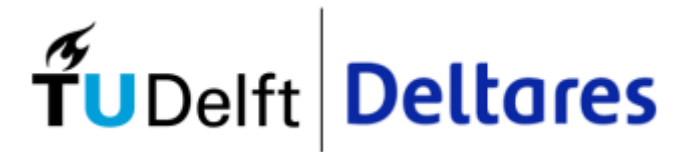

conditions of both the Elqui and Pan de Azúcar aquifers. The Elqui aquifer model comprehends the area downstream of the Puclaro reservoir until the sea.

The iMOD model results are extracted in a text format file, in which all the inflow and outflow rates, for each monthly timestep, are given for each model package (components) included (WEL\_SYS, RIV\_SYS, RCH\_SYS, GHB\_SYS, etc.), corresponding to the well interactions, river interactions, recharge interaction and boundary condition interactions.

For the RTC-Tools model, the specific data used for the aquifers recharge and the aquifers' extractions are detailed in [Table 3.](#page-11-0)

<span id="page-11-0"></span>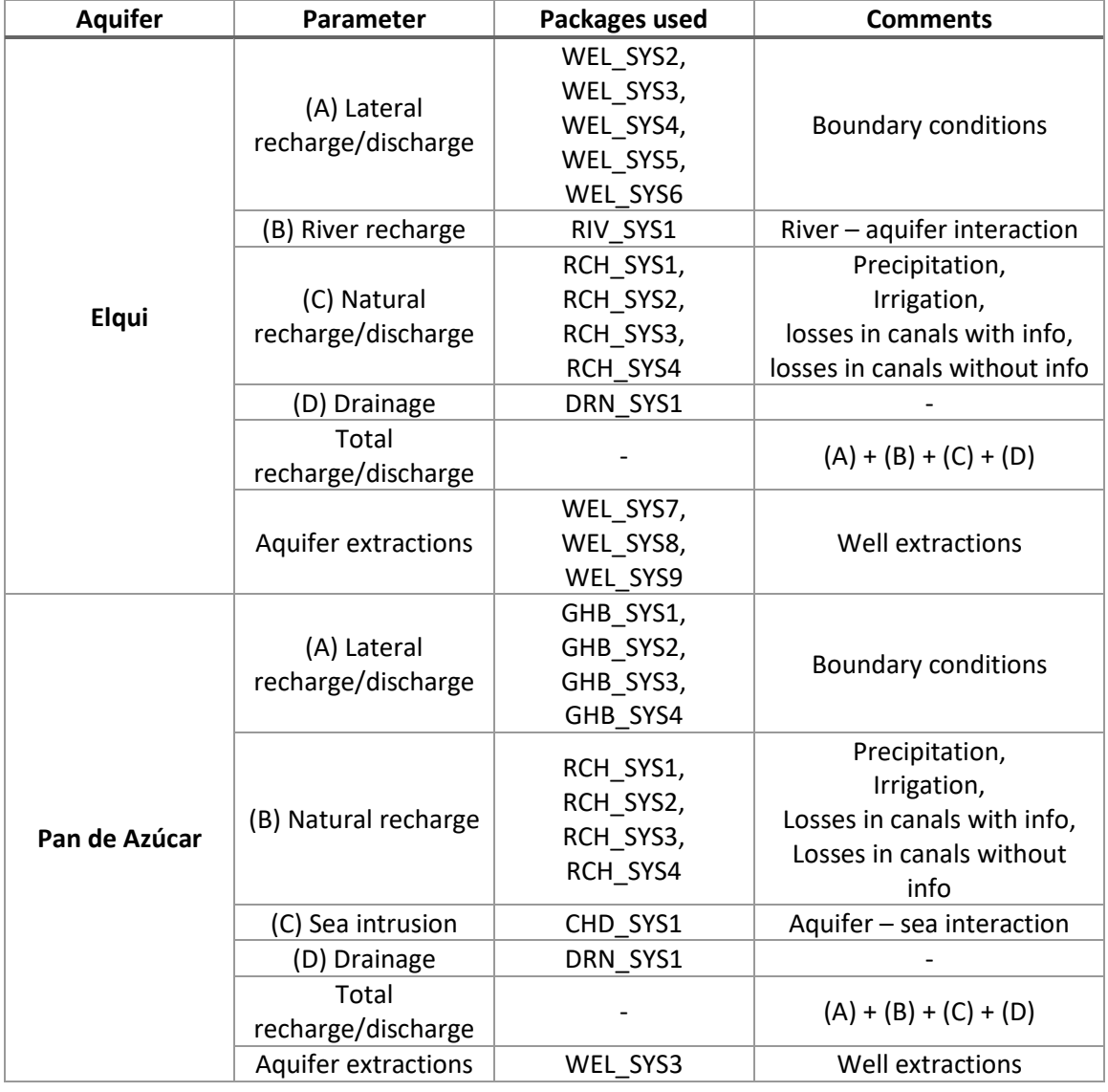

*Table 3: iMOD model data used*

The values computed for the Elqui aquifer have been distributed in equal parts for the Elqui Medio and Elqui Bajo aquifers modeled in RTC-Tools.

The output text files from de iMOD models are presented i[n Appendix C.](#page-35-0)

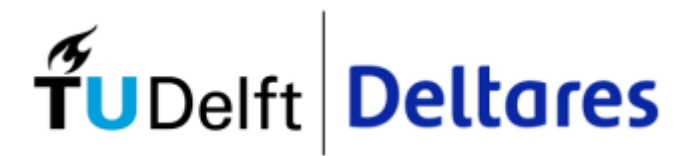

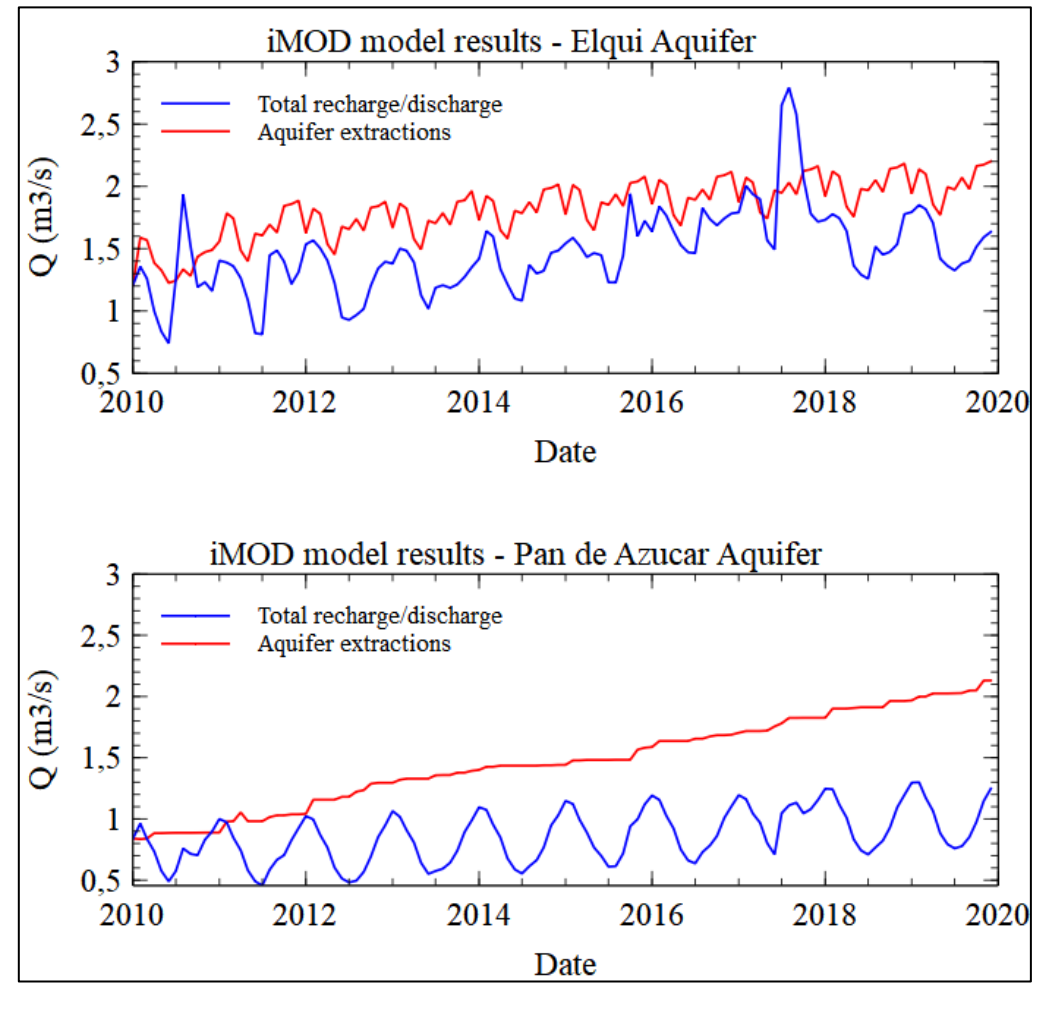

*Figure 9: Data extracted from the iMOD models Source: Own elaboration*

## <span id="page-12-1"></span><span id="page-12-0"></span>2.5. Potential Irrigation demands (PID) vs "*Desmarque*"

Is important to clearly distinguish between the concepts of potential irrigation (PID) demand and desmarque, since both refer to a discharge value, but they are used from different perspectives.

The total potential irrigation demands refer to the irrigation needed to water the existing/expected crops. It is computed in terms of the demand and not the water availability of the river. The WEAP model results detailed in sectio[n 2.4.2](#page-8-2) correspond to this total potential demand.

The "desmarque" corresponds to a percentage of the water shares or "*acciones*" that are available on the river and can be effectively used by the users for irrigation. This water allocation system has a long-using tradition and is administrated by a local authority called *"Junta de vigilancia".* This authority is who define the value of the "desmarque" each year by assessing a number of variables (storage volume, snow depth in the higher part of the catchment, runoff correlations, etc.) defining this way how much water the shareholders (users) will have. These users normally correspond to farmers, but can also be water companies and other industries.

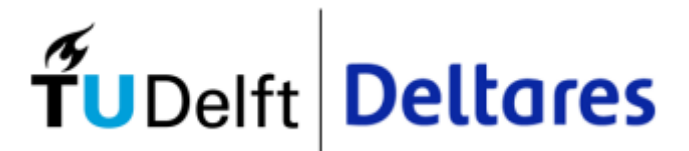

The Elqui river, downstream of the Puclaro reservoir ("*3ra sección*"), have 11,990 water shares ("*acciones netas*"), corresponding to 11.99 m3/s<sup>7</sup> . [Table 4](#page-13-1) shows how the PID from WEAP is related to the "desmarque".

<span id="page-13-1"></span>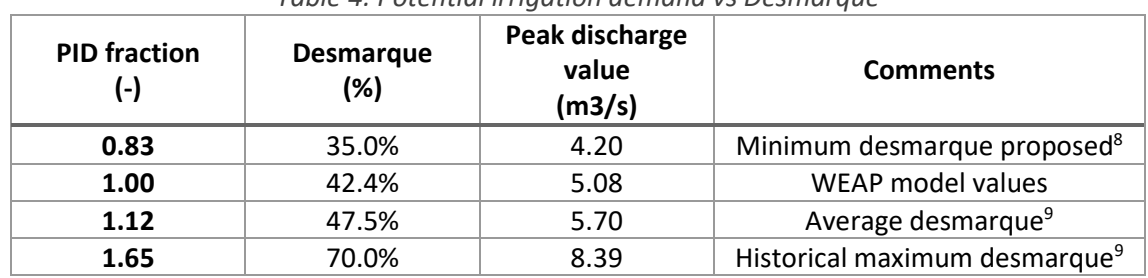

#### <span id="page-13-2"></span>*Table 4: Potential irrigation demand vs Desmarque*

#### <span id="page-13-0"></span>2.6. Goals description

For any optimization model, the optimal result depends of course on the goals stated but also on the priority given to these goals. A brief description of the stated goals is included below:

- Irrigation demands: This goal's objective is that the irrigation demands can be satisfied as much as possible since it represents the most important economic income of the area. The expected irrigation demand to be satisfied corresponds to the surface water resources on Elqui Medio (Q\_demands1\_target), Elqui Bajo (Q\_demands2\_target), and Pan de Azúcar (Q\_demands3\_target).
- Drinking water supply demands: The drinking water supply requirements need to be satisfied since access to water for living is a human right. In this project, the water supply corresponds to the "*Aguas del Valle*" demand (Q\_demandsADV\_target). *"Aguas del Valle"* corresponds to the drinking water company present in the area which is responsible for the drinking water supply of big cities like La Serena and Coquimbo, and also all the smaller drinking water consumers.
- Minimum ecological flow: Environmental restrictions play an important role in any water allocation problem, and so, the minimum ecological flows (Q\_ecoMinflow) need to be met at the end of the water course to maintain the living conditions along the river.
- Aquifer artificial infiltration: Because of the continued decrease of the water levels in both aquifers, the main objective of the Giragua and FORMA projects has been always to achieve an effective aquifer infiltration, trying to maximize the artificial infiltration value.
- Avoid Puclaro depletion: This goal needs to be implemented to constrain the use of water at the end of a simulation, because if it is not set, the optimization uses all water in the reservoir,

<sup>7</sup> Each water share ("*accion neta*") corresponds to 1 l/s.

<sup>&</sup>lt;sup>8</sup> This minimum value was established in the Giragua project report as the minimum the farmers need. See [Appendix D.](#page-36-0)

<sup>9</sup> Corresponds to the 30–year period modeled (Sep–19 to Sep–49) in accordance with FIA (2020). See [Appendix](#page-36-0)  [D.](#page-36-0)

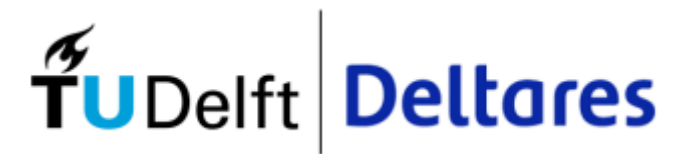

emptying the Puclaro reservoir. The goal corresponds to reaching the starting volume of the reservoir on the last timestep.

- Puclaro operational rules Minimum volume: As is detailed in the operational manual of the Puclaro reservoir, one of the many rules states that the minimum volume at the end of each irrigation season, in August, must be at least 20 million cubic meters. The irrigation season starts in September and ending in August.
- Fairness on the aquifer artificial recharge: This goal has been implemented so that the ratio of the volume change (volume in the first timestep divided by the volume in the last timestep) of the Elqui aquifer is as close as possible to the ratio of change of the Pan de Azúcar aquifer. With this, the aquifer infiltration can be assigned to the aquifer that has lost the most volume during the simulation.
- Minimize rate of change on aquifer infiltration: The objective of this goal is to have a smooth result on the infiltration scheme. If not stated, the behavior of the infiltration is erratic and full of peaks, making it impossible to translate it into a feasible and reproducible operation in real life.

#### <span id="page-14-0"></span>2.7. Boundaries

There are some physical restrictions that need to be considered in the model for a more realistic approach. These hard constraints are forced to be satisfied under any circumstances, corresponding to:

- Maximum capacity of infiltration in the aquifer: The installed capacity for artificial recharge to the aquifer is limited by the number of infiltration wells or the extent of the infiltration basins that are considered. Another consideration for this is the estimated available water that would be offered by users for infiltration.

Based on the GIRAGUA report (October 2022), different infiltration scenarios were analyzed due to this consideration, and those are included in the present report as a "Reference case". The boundary conditions are presented i[n Table 5.](#page-15-1)

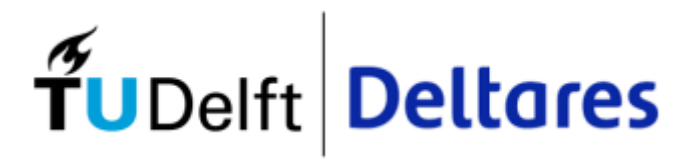

<span id="page-15-1"></span>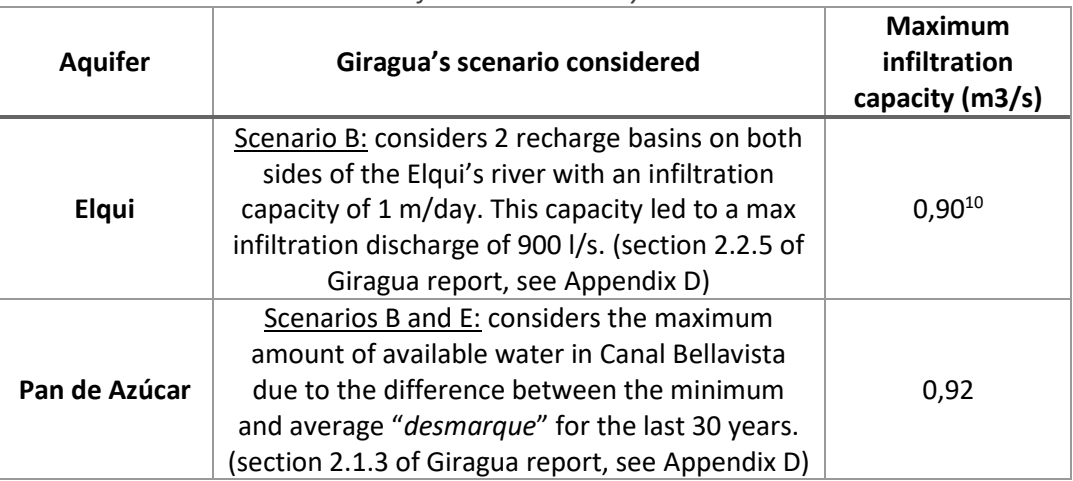

#### *Table 5: Infiltration boundary conditions*

Maximum capacity of "Canal Bellavista": This canal has a limited capacity that needs to be shared between the agricultural demand and the artificial recharge in the Pan de Azúcar sector. So, in practice, the irrigation demand goal and the infiltration in the Pan de Azúcar aquifer are competing for the use of the canal capacity. The actual discharge capacity of this canal, based on the total net "*acciones*", corresponds to 3.667 m3/s. (section 2.1.3 of Giragua report, see [Appendix D\)](#page-36-0).

#### <span id="page-15-0"></span>2.8. Executable files

#### *2.8.1. Input data generator code*

Because of the multiple sources of information and the need to constantly change the input parameters for the RTC-Tools model, a Python script was elaborated so the CSV input files required by RTC-Tools are created automatically.

<span id="page-15-2"></span>The first thing done by the code is to state the initial state conditions of the model (reservoir and aquifer's initial volume, and reservoir initial discharge release). The initial values used are stated in [Table 6.](#page-15-2)

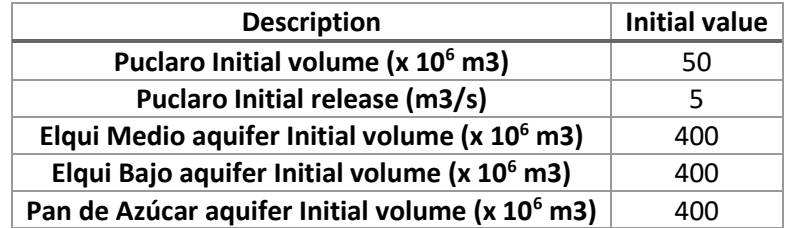

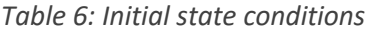

After that, the code goes through all the different sources of data already described, and nicely organizes them all in the format required by RTC-Tools. In this part of the script there is the possibility

<sup>&</sup>lt;sup>10</sup> This maximum infiltration capacity will be equally divided between Elqui Medio and Elqui Bajo aquifer since these corresponds to the same aquifer.

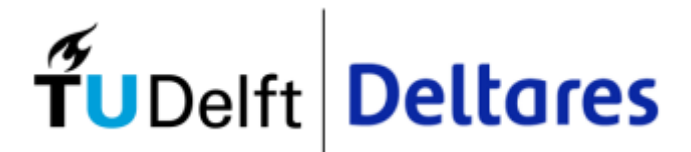

to quickly change some parameters to analyze different scenarios and sensitivity of the model, such as:

- Fraction of the PID: corresponds to the fraction of the irrigation demand taken from the WEAP model to be considered.
- Percentage of minimum ecological flow: As was indicated in section [2.4.3,](#page-10-2) 20% of the environmental protection reserved discharge was considered as the minimum ecological flow, but this can easily be changed here.
- Canal Bellavista maximum discharge: This boundary condition can also quickly be changed here.
- Maximum infiltration rate: The boundary condition of each aquifer also can be modified here to analyze the effect of having less or more infiltration capacity for any of them.

The details of this executable code are presented in [Appendix E.](#page-37-0)

#### *2.8.2. FORMA RTC code*

The RTC-Tools script has a specific structure that must be followed in any project for this is how the software package is built. On any RTC projects one of the most important parts is the construction and definition of the "Goal Classes". Each goal (that we want to be achieved) must be define as a single class, specifying which value or mathematical function we are optimizing, and if this value or function should be maximized, minimized or have to be close to a specific value. Later on we can use each "Goal Class" multiple times to define goals (in a specific timestep) or path goals (to be achieved in every timestep) with the corresponding prioritization.

In general, any RTC-Tools Python script project should have the following order:

- Definition of the "Goals Classes"
- **Class FORMA** 
	- o Definition of method pre: previous calculation to be used after or to store intermediate results
	- o Definition of method bounds: store the boundaries included in the model
	- $\circ$  Definition of method path-goals / goals: store the different goals to compute
	- Definition of method goal programming options: setting of the optimization
	- $\circ$  Definition of method post: posterior analysis of the data or to show results
- Run FORMA

In this specific project, 11 "Goal Classes", 4 boundary conditions, 6 path goals, 2 goals, and 2 programming options were defined. All of this is summarized in [Table 7.](#page-17-1)

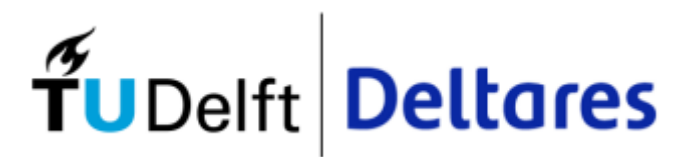

<span id="page-17-1"></span>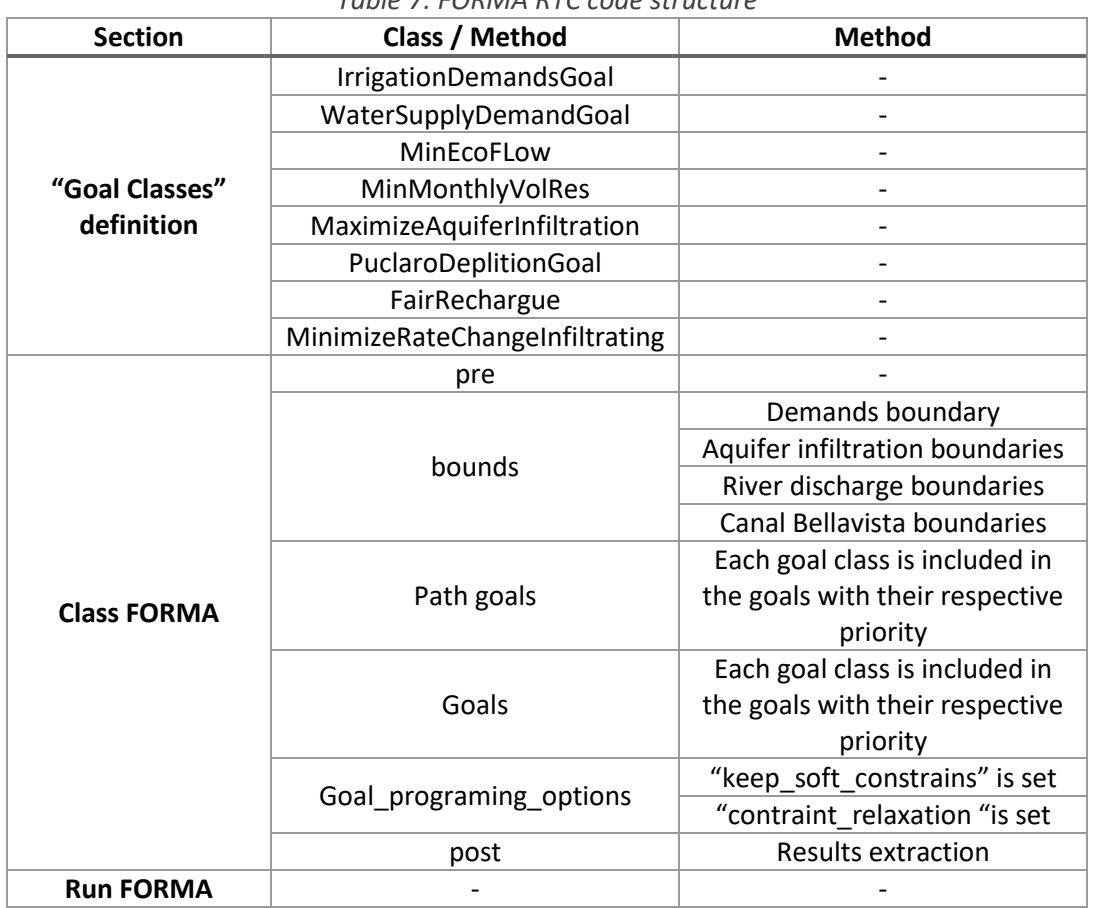

#### *Table 7: FORMA RTC code structure*

The FORMA RTC Python script used in this project is shown i[n Appendix F.](#page-41-0)

#### <span id="page-17-0"></span>3. Goals prioritization

The prioritization has been fixed considering the real criteria that drive the water allocation in the basin, as shown in [Table 8.](#page-18-2)

Priority 1 is stated in the constitution of the country, therefore having drinking water for human consumption is prioritized over any other use. Environmental restrictions are also stated in law, so this is included as a second priority.

The 3rd priority is taken from the "Operational Rules Manual"<sup>11</sup> of the Puclaro reservoir. This gives a high priority to the fulfillment of the minimum volume at the end of each irrigation season.

Taking into account that these priorities are fixed due to laws and policies, the only switch between goal priorities that was investigated is that between the irrigation demands vs the aquifer artificial infiltration. Since this change on priority is not likely to happen due the legal sustenance of the farmers on their own use of water (water rights), is a safe assumption that these goals' order is not going to change on time.

<sup>11</sup> "Manual de Operaciones, Regla operacional", Junta de Vigilancia del Río Elqui y sus afluentes, Dic-2019

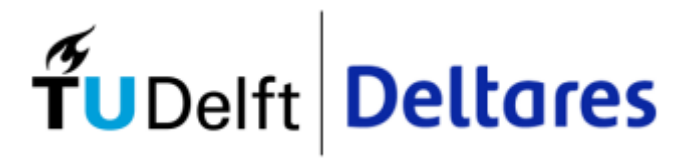

<span id="page-18-2"></span>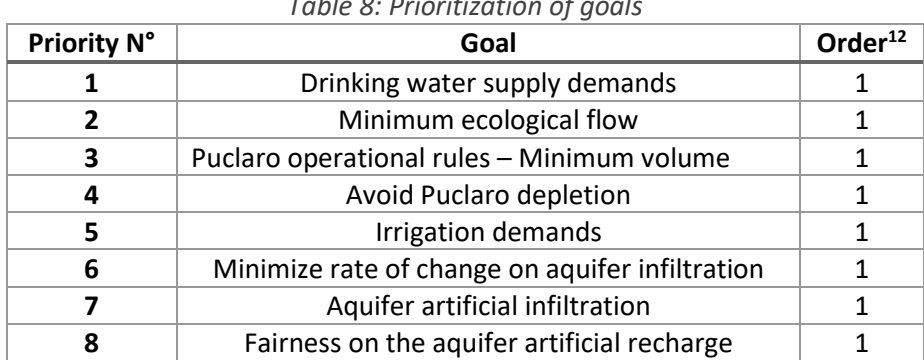

## *Table 8: Prioritization of goals*

#### <span id="page-18-0"></span>4. Reference case and sensitivity analysis

#### <span id="page-18-1"></span>4.1. Reference case and parameter sensitivity analysis definition

In order to have a proper definition of scenarios, the first step is to establish a "Reference case" in terms of the input values to be used and then run a sensitivity analysis through all these different inputs. This sensitivity analysis is a key step for recognizing the most relevant variables for the model, so that later different scenarios can be defined considering these results.

For the sensitivity analysis, the "Reference case" corresponds to the situation that is closest to the reality of the basin, considering the boundary conditions already defined in sectio[n 2.7.](#page-14-0) A "Low range" value and "High range" value for each input are used to test the results variation of the model using these single values that represents the minimum and maximum values for each parameter. The reference input, low and high range values are shown in [Table 9,](#page-18-3) and the description/motivation of each value is presented in [Table 10.](#page-19-0)

<span id="page-18-3"></span>

| Input $N^0$  | Input                            | Ref. input | Low range | <b>High range</b> |  |  |  |
|--------------|----------------------------------|------------|-----------|-------------------|--|--|--|
| 1            | PID fraction (-)                 | 1.00       | 0.83      | 1.65              |  |  |  |
| $\mathbf{2}$ | Min EcoFlow fraction (-)         | 0.20       | 0.10      | 1.00              |  |  |  |
| 3            | Q max of Canal Bellavista (m3/s) | 3.67       | 1.00      | 4.95              |  |  |  |
| 4            | Q max inf. Elqui Medio (m3/s)    | 0.45       | 0.10      | 10.00             |  |  |  |
| 5            | Q max inf. Elqui Bajo (m3/s)     | 0.45       | 0.10      | 10.00             |  |  |  |
| 6            | Q max inf. Pan de Azúcar (m3/s)  | 0.92       | 0.46      | 3.67              |  |  |  |

*Table 9: Input values for sensibility analysis*

<sup>&</sup>lt;sup>12</sup> Detail of this parameter is given in section [2.3.2](#page-6-1) [RTC-Tools.](#page-6-1)

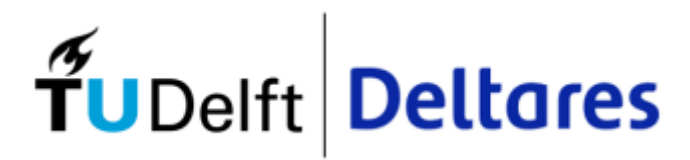

<span id="page-19-0"></span>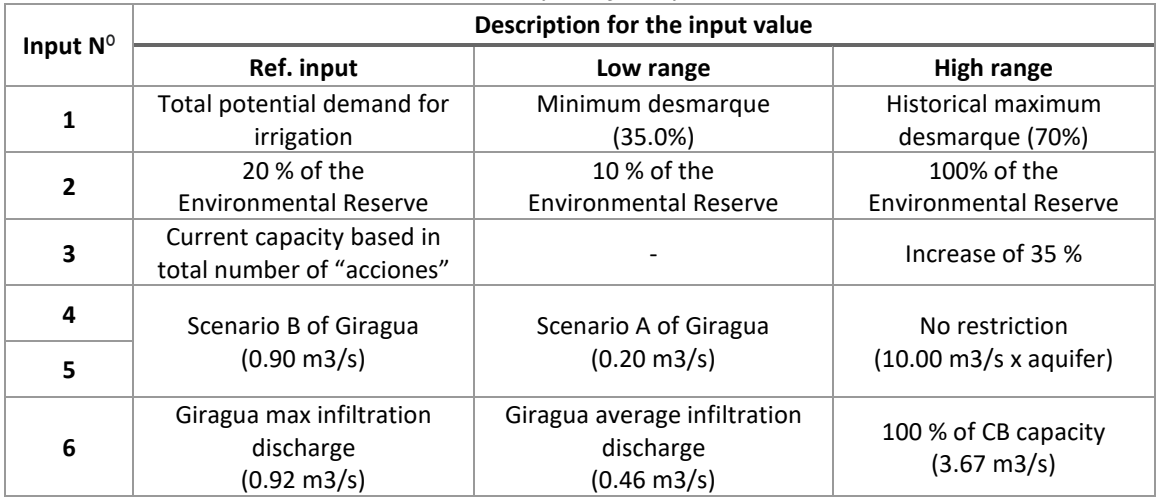

#### *Table 10: Description for input values used*

<span id="page-19-1"></span>For analyzing each model simulation result, the parameters stated in [Table 11](#page-19-1) have been used. In the same table, the results for the reference case are shown. The detail of each parameter calculation is shown in [Appendix G.](#page-46-0)

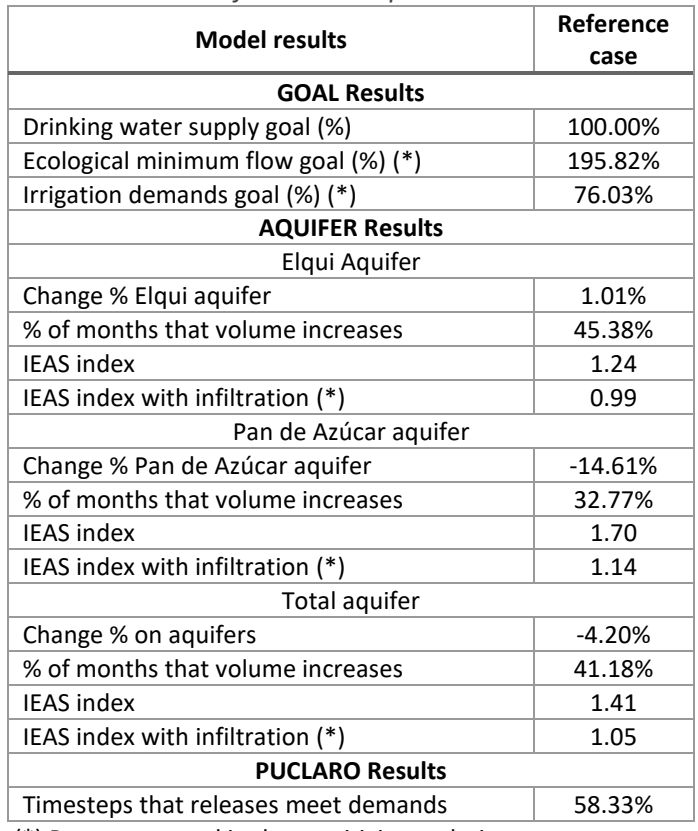

*Table 11: Reference case parameters results*

(\*) Parameter used in the sensitivity analysis.

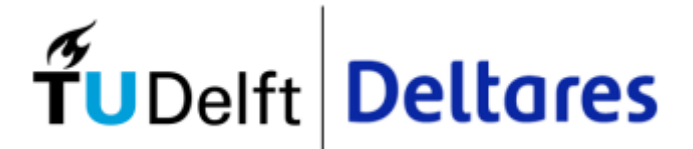

The "IEAS index" corresponds to an index for sustainable ground water exploitation. The acronym is in Spanish, meaning "*Índice de Extraccion de Aguas Subterraneas*". The index is calculated as follows:

> $IEAS =$ Total aquifer extractions Total aquifer recharge

Therefore, for an aquifer that has been exploited in a sustainable way, the IEAS index value should be below 1.

As can be seen from the results of the Reference Case, in the current situation both aquifers have an unsustainable exploitation when the artificial infiltration is not considered. And if the artificial infiltration is taken into account, the Pan de Azúcar aquifer is still being exploited in an unsustainable way while the Elqui aquifer is right at the limit of its sustainable extraction. The detail of the results of the Reference Case is shown in graphs in [Appendix I.](#page-52-0)

#### <span id="page-20-0"></span>4.2. Sensitivity analysis results

The sensitivity analysis was done with the "Low range" and "High range" values of [Table 9,](#page-18-3) and the deviation over the reference case result, presented in [Table 11,](#page-19-1) are showed in detail in [Appendix H.](#page-49-0) The results of the sensitivity analysis led us to obvious conclusions and other ones that are not too obvious.

In the first place, it is possible to recognize that there is still some potential to improve the aquifers' situation since the ecological minimum flow goal is almost always over 100%, meaning that there is a "waste" of water into the sea.

Secondly, the effect of the discharge capacity of Canal Bellavista is critical for both the irrigation demands goal and the Pan de Azúcar IEAS index (both rely on the water transported by this canal), so a reduction of the discharge capacity has a negative effect on them. Furthermore, an increase in the discharge capacity, only, will not have a positive effect on the aquifer if this measure is not done together with an increase in the infiltration capacity of the aquifer (more infrastructure).

Finally, it is relevant to recognize that any change in the infiltration capacity of any aquifer has no effect on the irrigation demands goal (top-right graph of [Appendix H\)](#page-49-0), so these two (irrigation and infiltration) are not directly competing since the priority of the irrigation demand is over the priority of the aquifer infiltration.

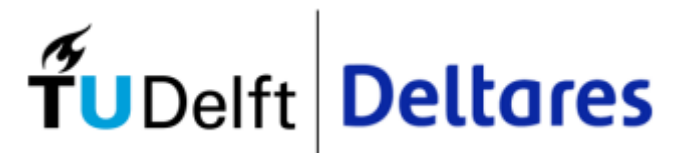

# <span id="page-21-0"></span>5. Model results

Regarding the previous sensitivity analysis, three different scenarios were defined considering the interest in the specific input variation and the expected improvements in results, corresponding to:

Scenario A: This scenario corresponds to the best feasible conditions for infiltration in the Pan de Azúcar aquifer, since this is the most depleted aquifer.

Scenario B: This scenario corresponds to Scenario A, but improves, even more, the conditions for infiltrating in the Pan de Azúcar aquifer by increasing both the discharge capacity of Canal Bellavista and the infiltration capacity with 35%.

Scenario C: This scenario corresponds to Scenario B, but in addition also improving the infiltration capacity of the Elqui aquifer with three times the capacity stated in the reference case.

Scenario D: This scenario corresponds to Scenario C, but now considering the maximum historical "*desmarque"* of about 70%.

The input values for Scenarios A, B, C and D are detailed i[n Table 12,](#page-21-1) and their justification is presented in [Table 13.](#page-21-2) The result of each scenario is presented in [Table 14.](#page-22-0)

<span id="page-21-1"></span>

| Table 12. Thour values for reference case, scenarios A, D, C and D |           |            |            |            |            |  |  |  |
|--------------------------------------------------------------------|-----------|------------|------------|------------|------------|--|--|--|
| Input                                                              | Ref. case | Scenario A | Scenario B | Scenario C | Scenario D |  |  |  |
| PID fraction (-)                                                   | 1.00      | 1.12       | 1.12       | 1.12       | 1.65       |  |  |  |
| Min EcoFlow (%)                                                    | 0.20      | 0.20       | 0.20       | 0.20       | 0.20       |  |  |  |
| Q max of Canal Bellavista (m3/s)                                   | 3.67      | 3.67       | 4.95       | 4.95       | 4.95       |  |  |  |
| Q max inf. Elqui Medio (m3/s)                                      | 0.45      | 0.45       | 0.45       | 1.35       | 1.35       |  |  |  |
| Q_max_inf. Elqui Bajo (m3/s)                                       | 0.45      | 0.45       | 0.45       | 1.35       | 1.35       |  |  |  |
| Q max inf. Pan de Azúcar (m3/s)                                    | 0.92      | 3.67       | 4.95       | 4.95       | 4.95       |  |  |  |

*Table 12: Input values for reference case, scenarios A, B, C and D*

*Table 13: Reference case and scenarios's input justification*

<span id="page-21-2"></span>

| Input                                                               | Ref. case                                                         | <b>Scenario A</b>                                                                   | <b>Scenario B</b>                                                                   | <b>Scenario C</b>                                                                          | <b>Scenario D</b>                                                                   |
|---------------------------------------------------------------------|-------------------------------------------------------------------|-------------------------------------------------------------------------------------|-------------------------------------------------------------------------------------|--------------------------------------------------------------------------------------------|-------------------------------------------------------------------------------------|
| PID fraction (-)                                                    | Total potential<br>demand for<br>irrigation                       | The average<br>desmarque of<br>47.5 % is used                                       | The average<br>desmarque of<br>47.5 % is used                                       | The average<br>desmarque of<br>47.5 % is used                                              | Historical<br>maximum<br>desmarque of<br>70%                                        |
| Min_EcoFlow (%)                                                     | 20 % of the<br>Environmental<br>Reserve                           | Same as<br>Reference Case                                                           | Same as<br>Reference Case                                                           | Same as<br>Reference Case                                                                  | Same as<br>Reference Case                                                           |
| Q max of Canal<br>Bellavista (m3/s)                                 | Current<br>capacity based<br>in total number<br>of "acciones"     | Same as<br>Reference Case                                                           | The discharge<br>capacity is<br>increased with<br>35%                               | The discharge<br>capacity is<br>increased with<br>35%                                      | The discharge<br>capacity is<br>increased with<br>35%                               |
| Q_max_inf. Elqui Medio<br>(m3/s)<br>Q max inf. Elqui Bajo<br>(m3/s) | Scenario B of<br>Giragua<br>$(0.90 \text{ m3/s})$                 | Same as<br>Reference Case                                                           | Same as<br>Reference Case                                                           | Infiltration<br>capacity<br>increased 3<br>times                                           | Infiltration<br>capacity<br>increased 3<br>times                                    |
| Q max inf. Pan de<br>Azúcar (m3/s)                                  | Giragua max<br>infiltration<br>discharge<br>$(0.92 \text{ m3/s})$ | Infiltration<br>capacity equals<br>the discharge<br>capacity of<br>Canal Bellavista | Infiltration<br>capacity equals<br>the discharge<br>capacity of<br>Canal Bellavista | <b>Infiltration</b><br>capacity equals<br>the discharge<br>capacity of<br>Canal Bellavista | Infiltration<br>capacity equals<br>the discharge<br>capacity of<br>Canal Bellavista |

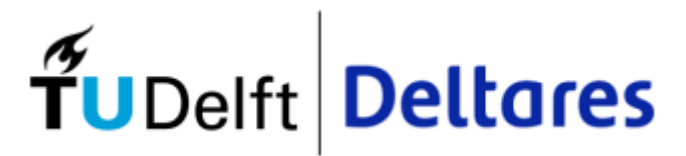

<span id="page-22-0"></span>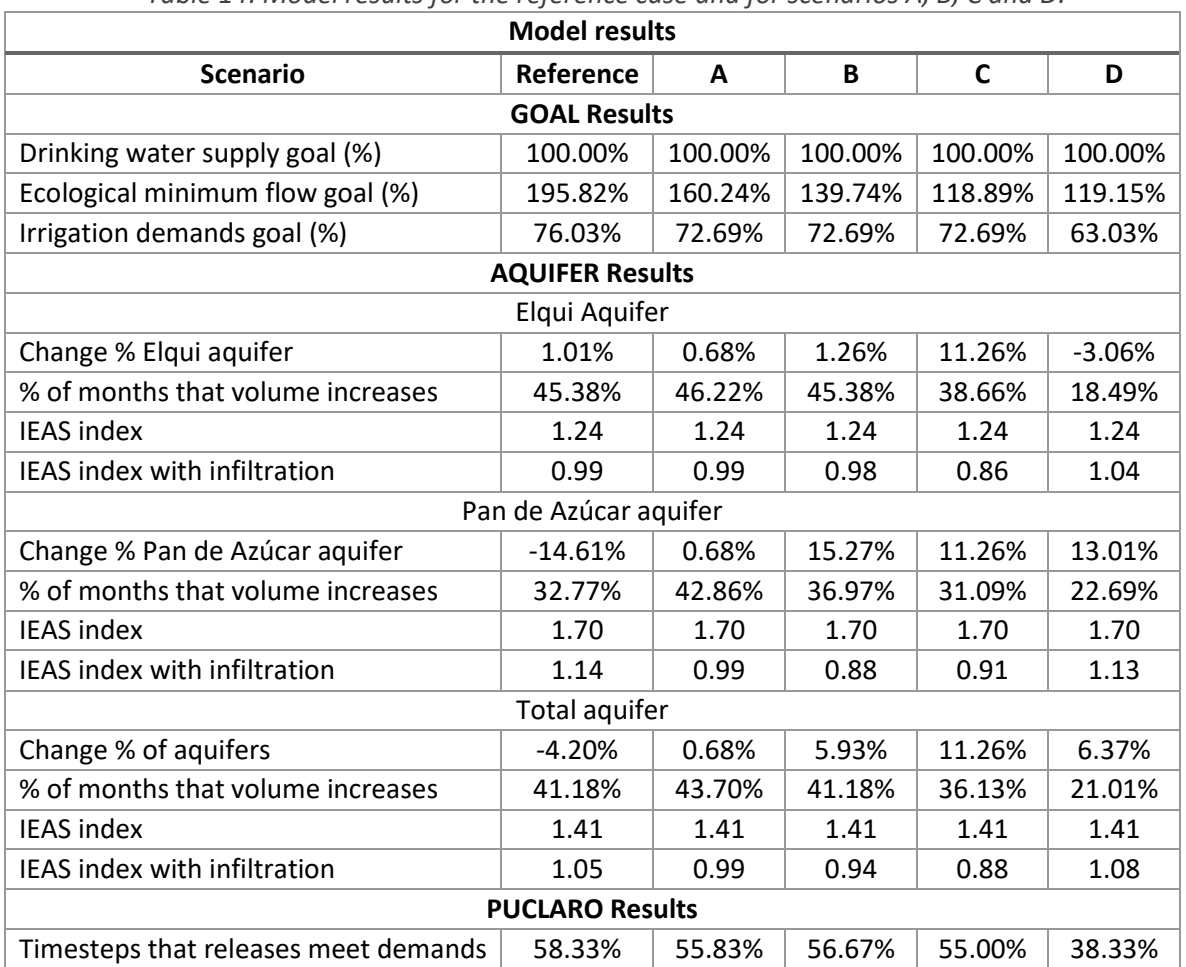

#### *Table 14: Model results for the reference case and for scenarios A, B, C and D.*

The details of the results of Scenario A are shown in graphs in [Appendix J.](#page-65-0)

The details of the results of Scenario B are shown in graphs in [Appendix K.](#page-78-0)

The details of the results of Scenario C are shown in graphs in [Appendix L.](#page-91-0)

The details of the results of Scenario D are shown in graphs in [Appendix M.](#page-104-0)

In terms of the variation in discharges and volumes for both Elqui and Pan de Azúcar aquifers, the results are compared in [Figure 10](#page-23-0) an[d Figure 11.](#page-23-1)

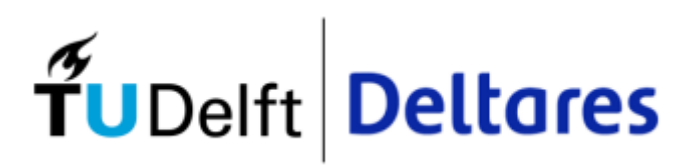

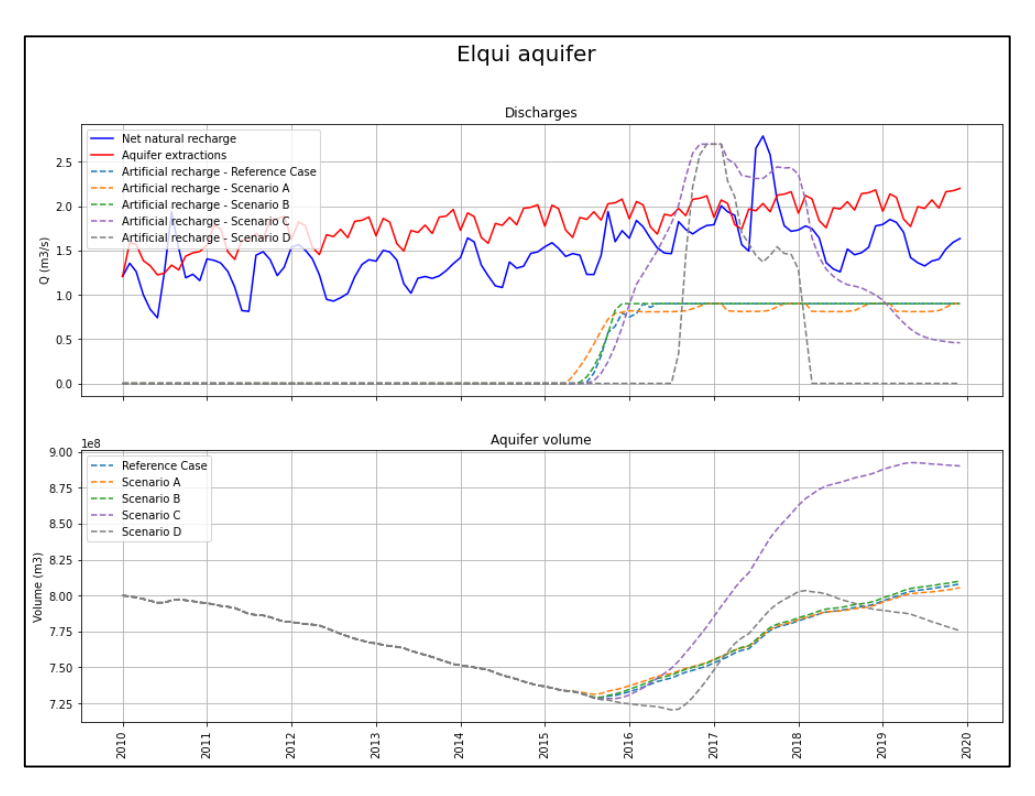

*Figure 10: Elqui aquifer - Scenario comparison Source: Own elaboration*

<span id="page-23-0"></span>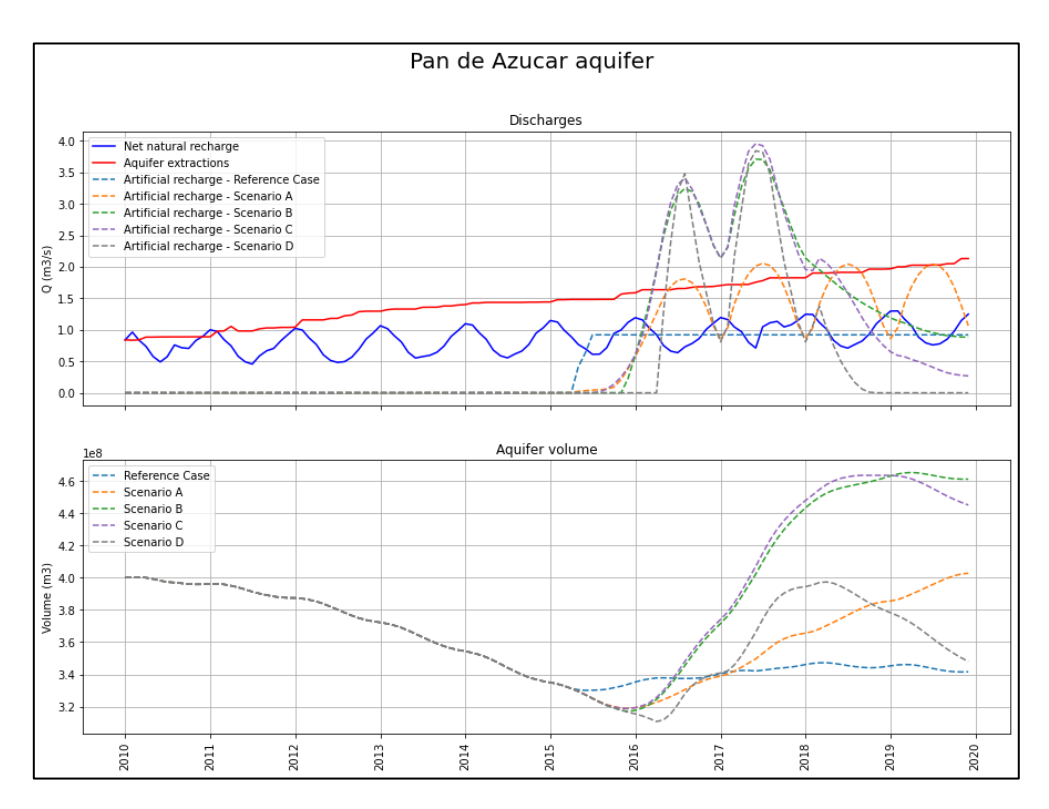

<span id="page-23-1"></span>*Figure 11: Pan de Azúcar aquifer - Scenario comparison Source: Own elaboration*

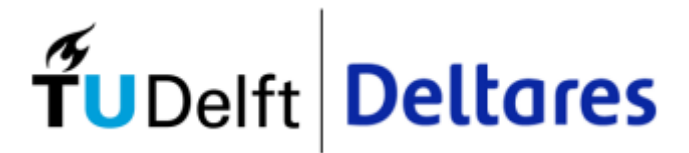

It's interesting to notice that the extreme inflow values registered at the entrance of Puclaro reservoir correspond to the irrigation season of year 16-17 (Sep-16 to Sep-17) while the aquifer infiltration process starts at the beginning of 2016 or even before for the reference case. This fact shows that it must be some anticipation for the water management on the catchments, that will also depend of the rainfall-runoff process, which is not part of this internship.

#### <span id="page-24-0"></span>6. Conclusions

The current exploitation conditions of both Elqui and Pan de Azúcar aquifers are not sustainable anymore. This is a well-known fact and it is supported by the Reference Case results, which best approximate the current situation. But the hydrological conditions of the region, efficient management of the water resources, and the implementation of some infiltration infrastructure can stop the depletion of the groundwater resources and even improve the water table levels.

Scenario C results show that, even without jeopardizing the irrigation water demands under an average "*desmarque*", there is a high potential for artificial infiltration of the aquifers after an extreme precipitation event (such as happened in 2017), making clever use of the Puclaro reservoir.

Even with the increase in the infiltration capacity in both Elqui and Pan de Azúcar aquifers, there is still a surplus of water after a big precipitation event that reaches the sea, without making any profit from it, leaving some space for enhancing the infiltration capacity at the Elqui aquifer. Even though the situation of this last aquifer is not as fragile as the Pan de Azúcar, the Elqui aquifer is of big importance for the wetlands in the coastal area, which also need to be protected from saltwater intrusion.

This study has shown the technical possibilities and limitations of the optimization of a combined management of reservoir and aquifers in the Elqui basin and Pan de Azúcar aquifer. In case of the application of these results in real life, all the above will need the intensive participation of the local stakeholders ("*Junta de Vigilancia del Río Elqui*", local authorities, water users, and environmental organizations), to adapt the proposed solutions to the local conditions, the diffusion of them among the community and lastly the implementation of them.

# <span id="page-24-1"></span>7. And now what? Future steps

There are still some interesting challenges in the future for this project that can improve the simulation and can also change the scope of this research.

Steps for the future are:

- Coupling the surface water model (WEAP or a new WFlow model) and subsurface water (iMOD) models to improve the input data used by the FORMA model. This step is debatable since it could happen that the effort on coupling both surface and subsurface models is way too much compared with the gain in accuracy of the data.
- For the users, information on the depth of the groundwater table of the aquifers is more relevant than the volume. A needed step in the future should be to relate the computed volumes in the aquifers with the corresponding water table depth.

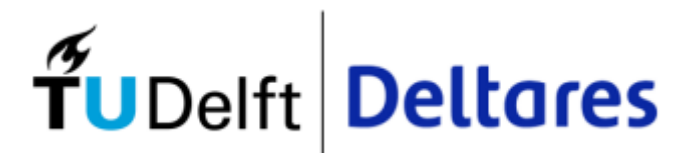

- The extractions of both Elqui and Pan de Azúcar aquifers are currently modeled as an input value. Relating this to the previous point, the wells extractions can be restricted depending on the water table depth, in case the water level goes below the well's pumps. This could be accomplished by the coupling of the groundwater model to the RTC-Tools or/ and by including direct water level measurements (real-time data)
- Because the Pan de Azúcar infiltration is done through the existing pumping wells, a new condition of "switch on-off" should be included for the extraction-infiltration on the wells.
- At some point, the model should start including forecast data for the precipitation (input water in the Puclaro reservoir) in order to enhance the decision-making of the stakeholders. This challenge comes also with the following question: How much time of future prediction is needed for a proper decision-making in the long term for the basin? Since the longer the forecast time, the less certain the data predicted. An important part to add here is the Hydrological model required for a well representation of the rainfall-runoff (inflow to the reservoir) process.
- The model can later be set up to optimize the value of the season's ''*desmarque*" in consideration of the corresponding span of future information.
- Lastly, the main objective of this project consists of the development of a new tool that can help the decision-makers of the basin to determine the "*desmarque*" of the next season not only considering the surface water, but also the state of the aquifers. In this sense, could be interesting to couple both groundwater and surface water models directly with RTC-Tools model, and check the advantage of this.

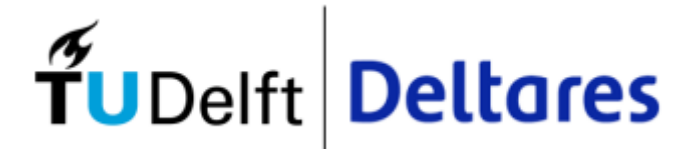

<span id="page-26-0"></span>Appendix A DGA fluviometric statistics "Rio Elqui en Algarrobal"  $2010 - 2019$ 

#### CAUDALES MEDIOS MENSUALES (m3/s) PERIODO: 01/01/2010 - 31/12/2019

Estación: RIO ELQUI EN ALGARROBAL

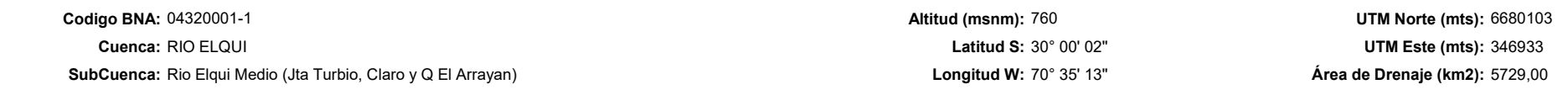

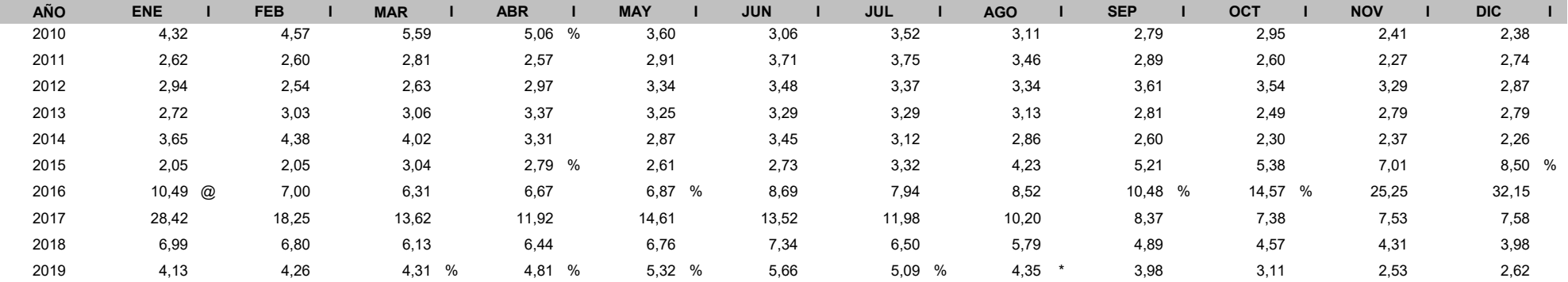

\* : 1 - 10 Días con Información en el Mes

INDICADORE @ : 11 - 20 Días con Información en el Mes

% : Más de 20 Días con Información en el

Mes

S:

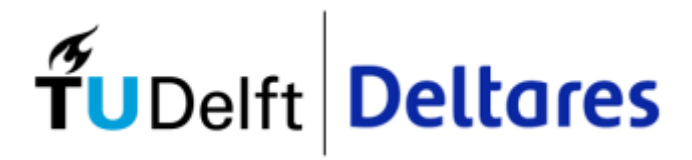

<span id="page-28-0"></span>Appendix B WEAP Model demands

#### WEAP Model demands - Elqui Medio

T

 $\overline{\phantom{0}}$ 

┑

┯

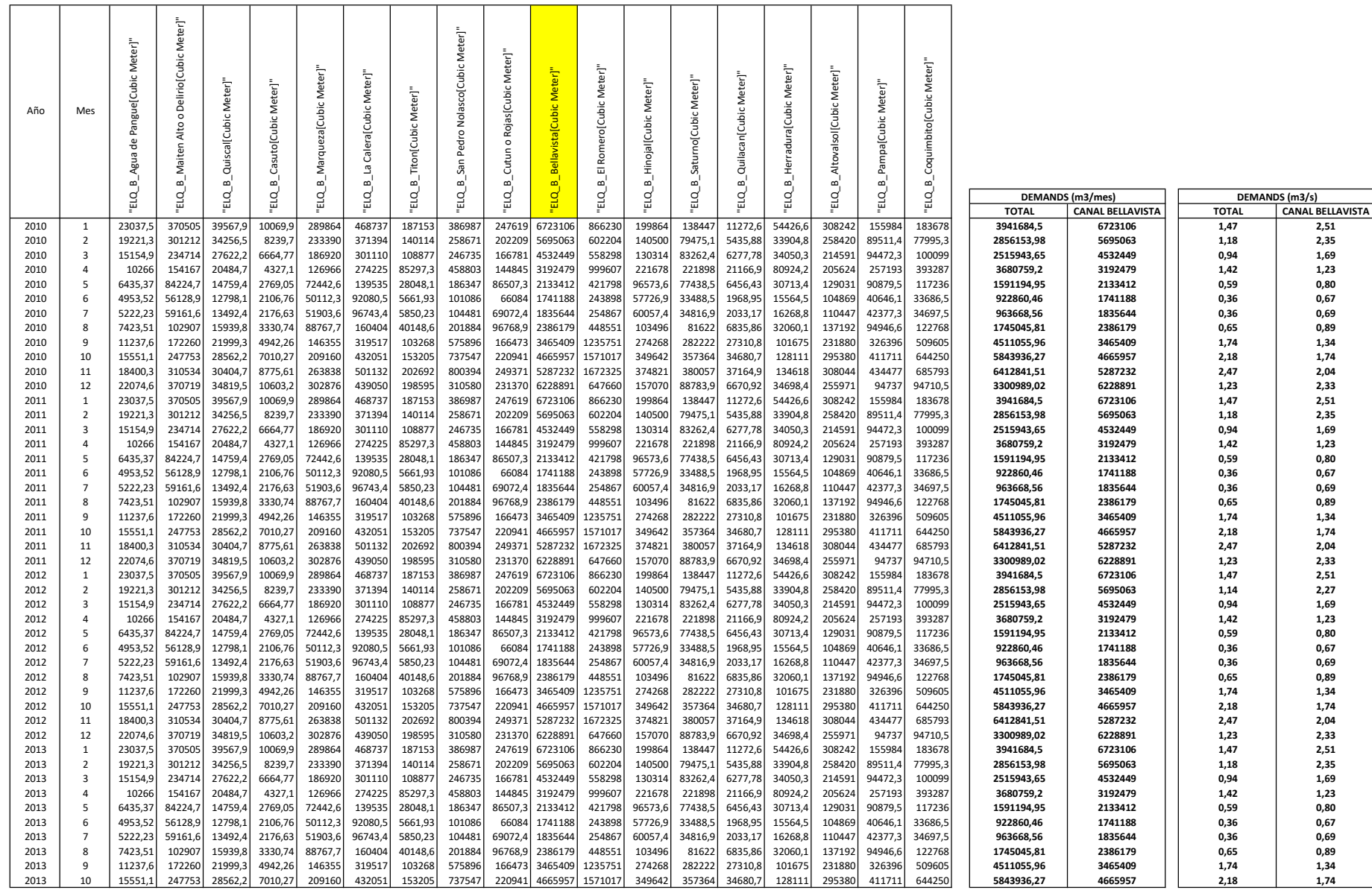

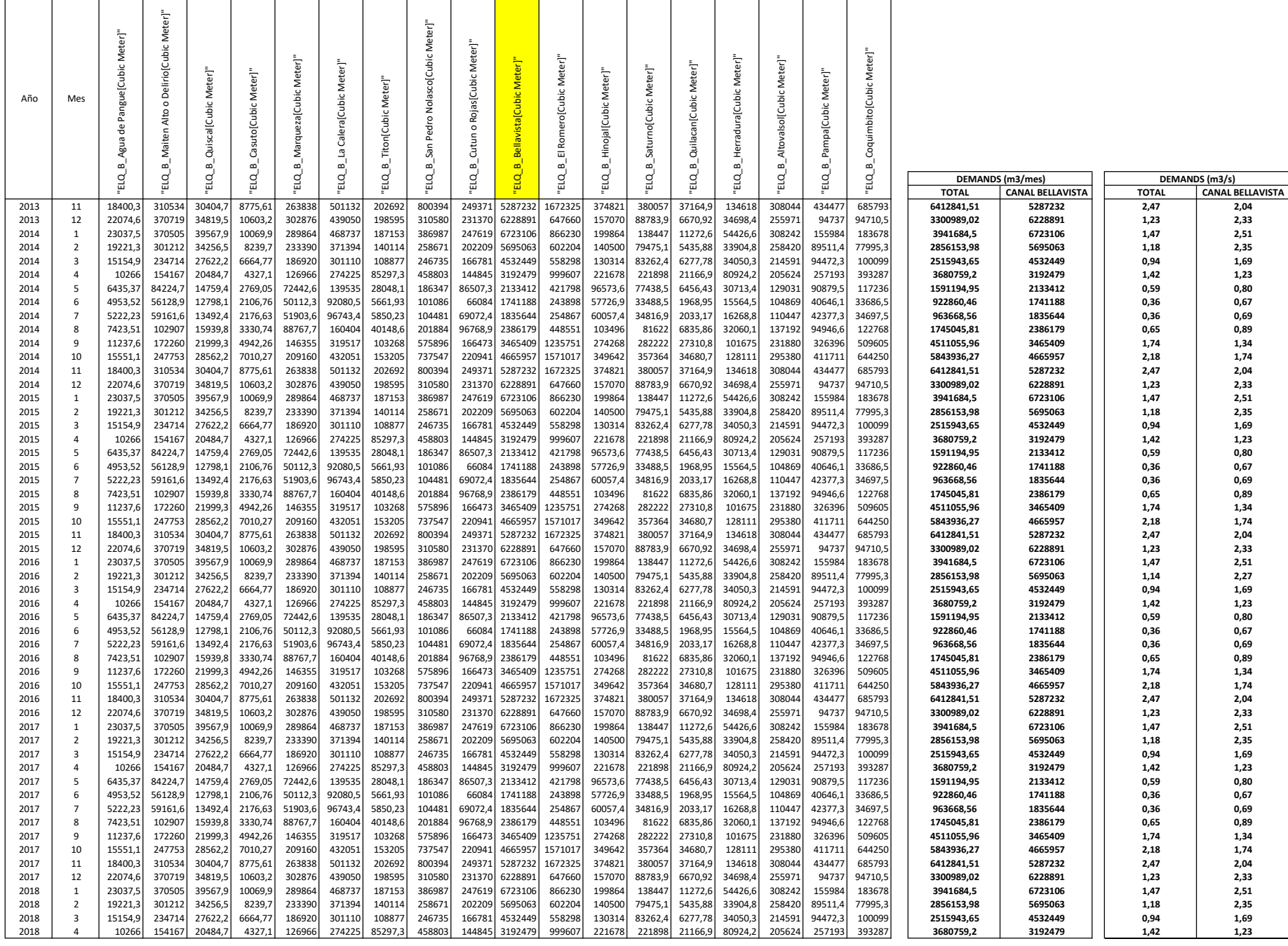

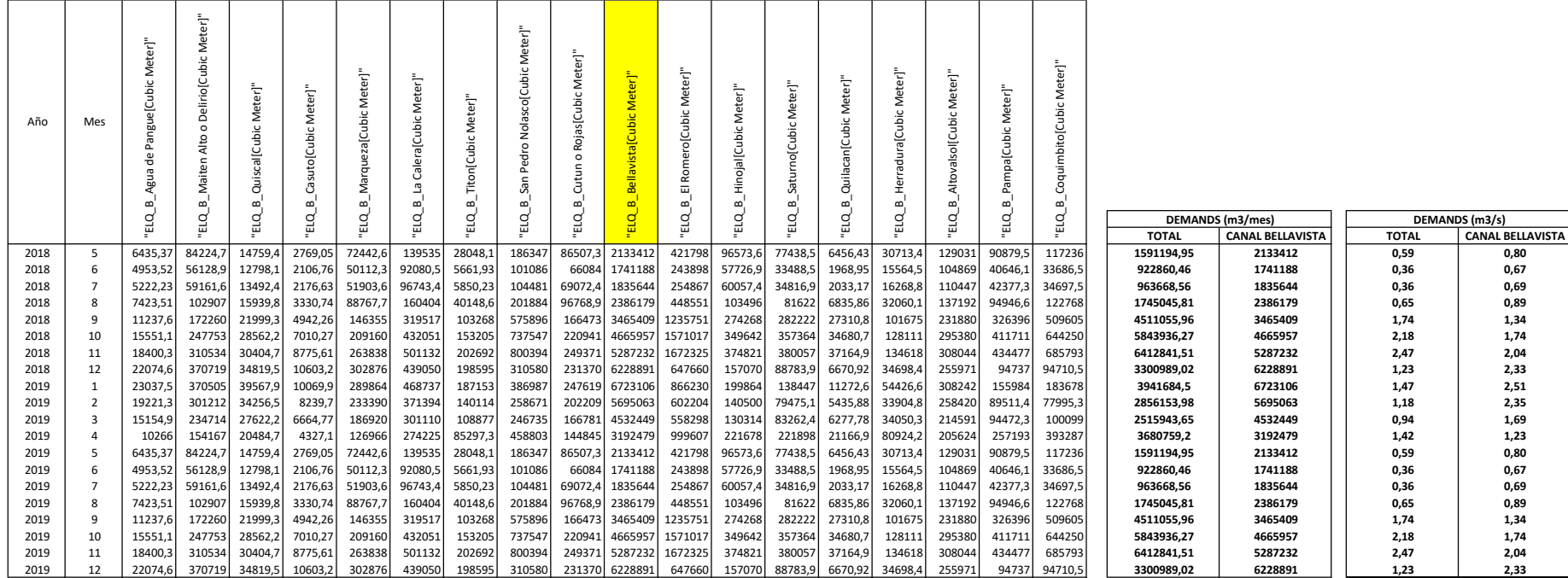

#### WEAP Model demands - Elqui Bajo

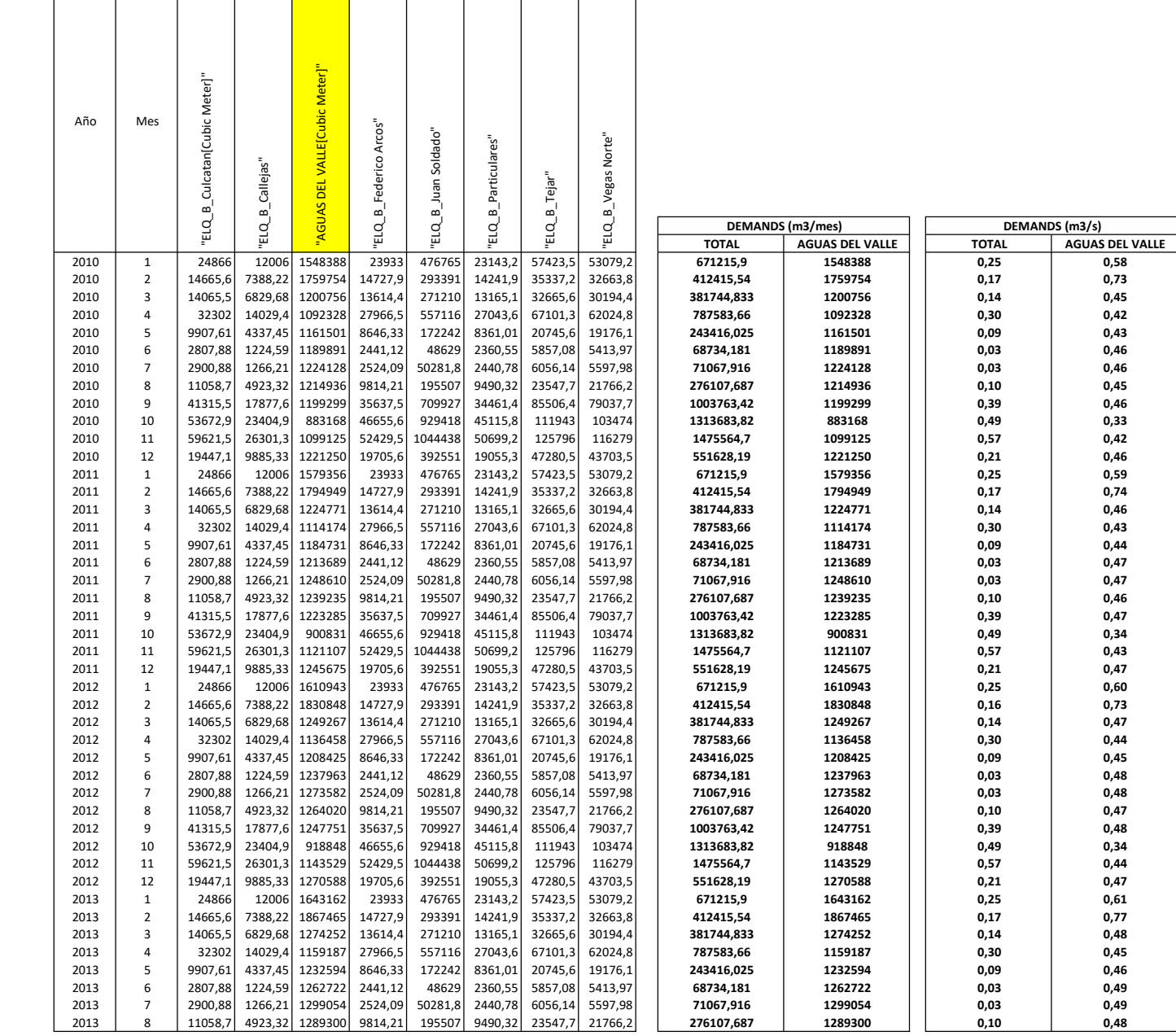

 $\top$ 

⊤

 $\top$ 

 $\overline{\phantom{a}}$ 

┯

 $\overline{\phantom{a}}$ 

┱

 $\blacksquare$ 

┯

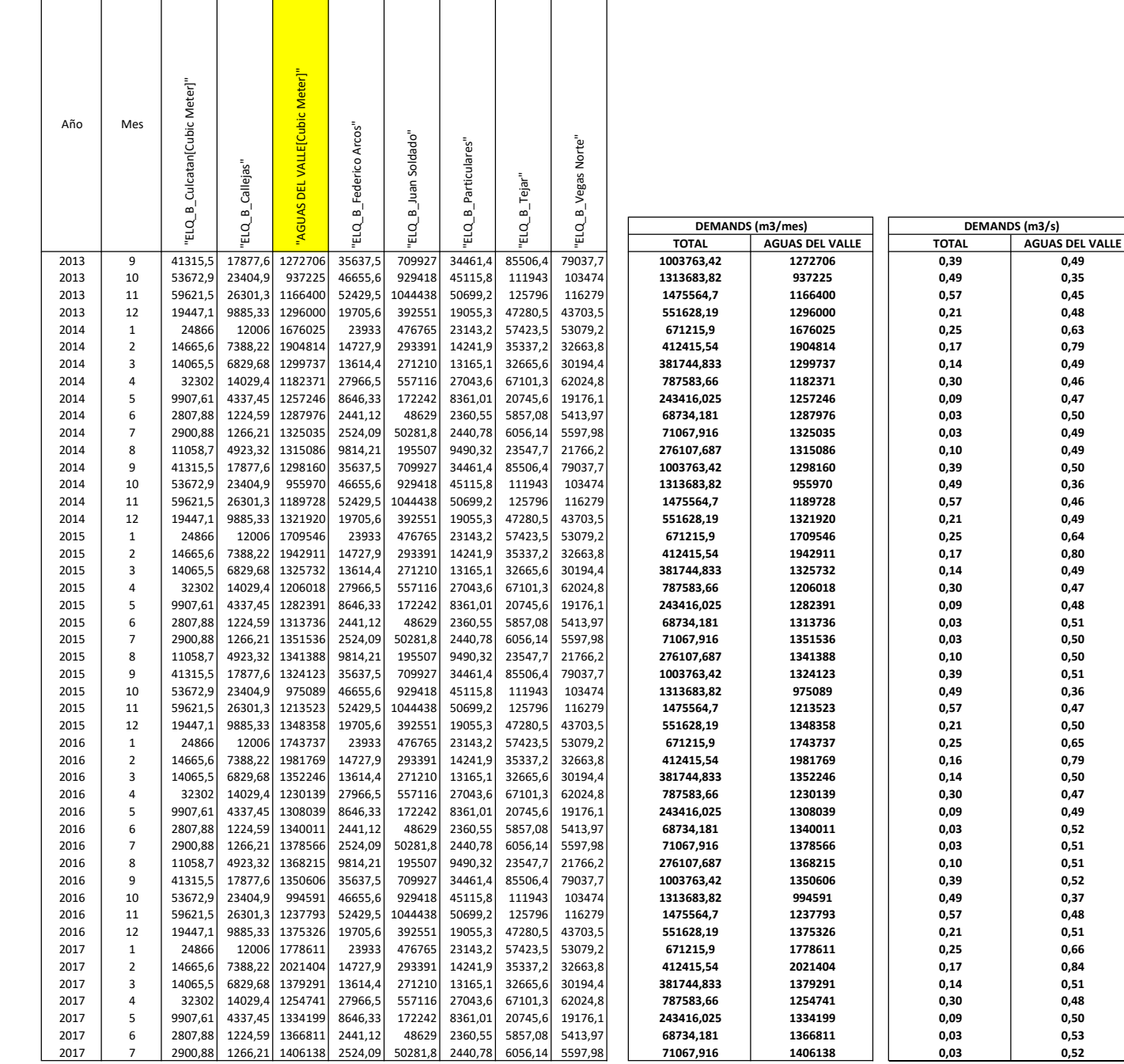

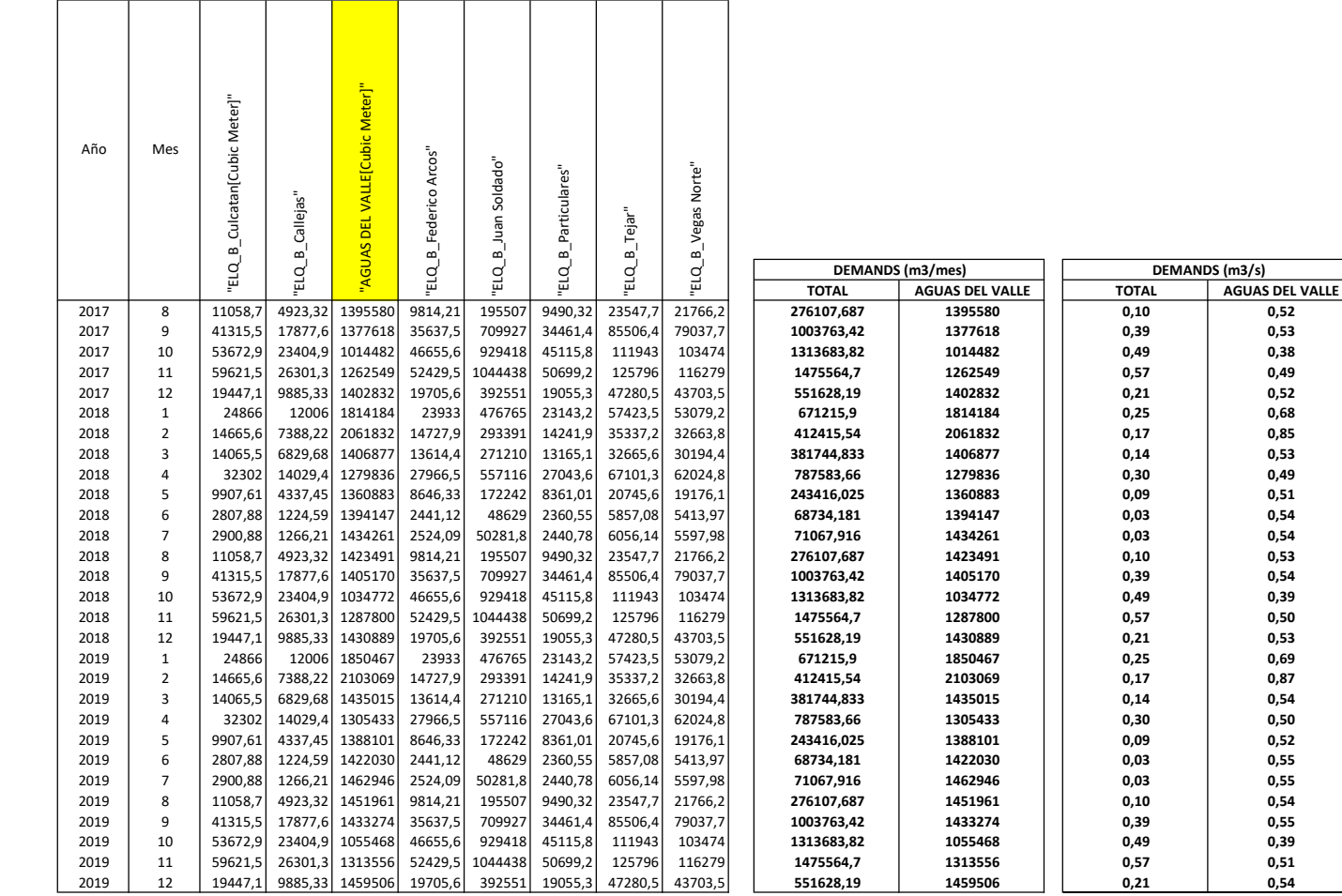

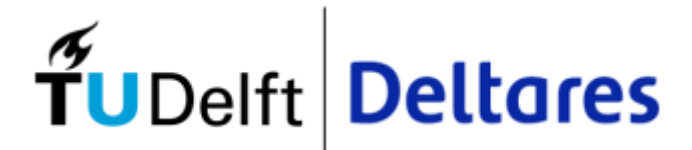

<span id="page-35-0"></span>Appendix C iMODFLOW output text files (on request due to its length)
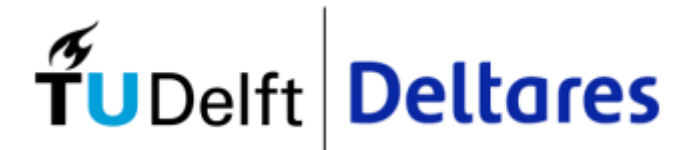

# Appendix D GIRAGUA report (Oct. 2022)

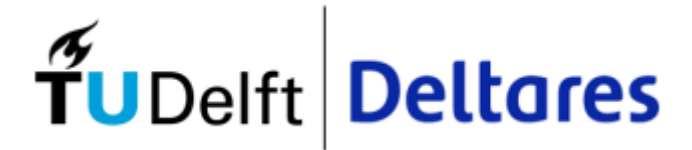

Appendix E Executable file Input data generator

```
1
import numpy as np
 2
import pandas as pd
 3
import datetime
 4
5
6 \# ---7
 8 Puclaro Init Volume = [50000000] # m39
10
Aquifer1_Vol = [400000000] # m3
11
Aquifer2_Vol = [400000000] # m3
12 Aquifer3 Vol = [400000000] # m3
13
14
ini_state = pd.DataFrame({'storage.V': Puclaro_Init_Volume,
15
16
17
18
19
20 ini state.to csv(r'C:\Users\garciagr\Test git\forma\input\initial state.csv', index=False)
21
22
23 # ---2425
day = 1
26
months = 12 #12 months is the minimum
27
years = 10
28
total_time = months * years
29
30
init_date = []
31
V_min_Puclaro = []
32
V_max_Puclaro = []
33
Q_max_CB = []
34 Q max inf aq1 = []35 Q max inf aq2 = []36
Q_max_inf_aq3 = []
37
Q_ecoMinflow = []
38
Q_in_reservoir = []
39
Q_extraction_aquifer1 = []
40
Q_extraction_aquifer2 = []
41
Q_extraction_aquifer3 = []
42
43
44
45
Desmarque = 1
46
Perc_MinFlow = 0.2
47 Q max CBellavista = 3.67 # m3/s48 Q Max inf aq1 = 0.45 # m3/s per aquifer
49 Q Max_inf_aq2 = 0.45 # m3/s per aquifer
50 Q Max_inf_aq3 = .92 # m3/s per aquifer
51
52
53
54
for y in range(years):
55
56
57
58
59 #-----60
Q_DGA = pd.read_excel('C:\\Users\\garciagr\\Test_git\\forma\\Auxiliar\\Q_in_DGA\\Q_in_DGA.xls',
61
62
for j in range(np.shape(Q_DGA)[0]):
63
64
65
66
67
Q_demands_targets = Desmarque * pd.read_excel('C:\\Users\\garciagr\\Test_git\\forma\\Auxiliar\\FORMA Input analisys.xlsx',
68
69
70
Q_demands_targets['Total'] = Q_demands_targets['D1_m3/s'] + Q_demands_targets['DCB_m3/s'] + Q_demands_targets['D2_m3/s']
71
72
73
74
75
V_min_Puclaro_anual = np.array([np.nan, np.nan, np.nan, 50000000, np.nan, np.nan,
76
77
78 V max Puclaro anual = np.array([np.nan, np.nan, np.nan, np.nan, np.nan, np.nan,
79
80
81
Q_max_CB_anual = np.full(12, Q_max_CBellavista)
82
83 Q max inf aq1 anual = np.full(12, Q Max inf aq1)
84
85
Q_max_inf_aq3_anual = np.full(12, Q_Max_inf_aq3)
86
87
88 + 1 -89
ElquiBajo = pd.read_csv('C:\\Users\\garciagr\\Test_git\\forma\\Auxiliar\\ElquiBajo_iMOD.csv', parse_dates=[0], index_col=0)
90
PanDeAzucar = pd.read_csv('C:\\Users\\garciagr\\Test_git\\forma\\Auxiliar\\PanDeAzucar_iMOD.csv', parse_dates=[0], index_col=0)
91
                            # ------------------------------------INITIAL STATE CONDITIONS
   Puclaro Init Qrelease = [5] # m3/s'Q release reservoir': Puclaro Init Qrelease,
                             'Aquifer1.V': Aquifer1 Vol,
                              'Aquifer2.V': Aquifer2_Vol,
                             'Aquifer3.V': Aquifer3_Vol})
                       ------------------TIMESERIES IMPORT FILE
       for m in range(months):
           init_date = np.append(init_date, datetime.datetime(2010+y, 1+m, day, 0, 0, 0).isoformat(' '))
           -------Q in from DGA statistics from Jan-2010 to Dec-2019 (10 years)
                                     sheet name='aux', header=0, index col=0)
       for m in range(np.shape(Q_DGA)[1]):
          Q_in_reservoir = np.append(Q_in_reservoir, Q_DGA.iloc[j, m])
    #-----------------------------------------------------------------------------
                                     sheet name='Python Demands 2010', header=0, index col=0)
   Q ecoMinflow_anual = Perc_MinFlow * np.array([4.93, 4.48, 3.36, 4.49, 5.32, 5.84,9.16, 5.77, 4.08, 2.88, 4.34, 3.84]) #Corresponds to m3/s during the months
                                   np.nan, np.nan, np.nan, np.nan, np.nan, np.nan]) #Corresponds to m3 during the months
                                   np.nan, 70000000, np.nan, np.nan, np.nan, np.nan]) #Corresponds to m3 during the months
   Q_max_inf_aq2_anual = np.full(12, Q_Max_inf_aq2)
                        ----iMODFLOW data Extraction--
```
#------LOGIC 1: ONLY SOME PACKAGES INCLUDED------LOGIC 1: ONLY SOME PACKAGES INCLUDED------LOGIC 1: ONLY SOME PACKAGES INCLUDED

```
93
 94
 95
 96
 97
 98
 99
100
101
102
103
104
105
#------LOGIC 2: ALL PACKAGES INCLUDED------LOGIC 2: ALL PACKAGES INCLUDED------LOGIC 2: ALL PACKAGES INCLUDED
106 #-----107
108
109
110
ElquiBajo['Nat_Recharge'] = ElquiBajo['RCH_SYS1_rate_In'] + ElquiBajo['RCH_SYS2_rate_In'] + ElquiBajo['RCH_SYS3_rate_In'] + \
111
112
ElquiBajo['Extractions'] = ElquiBajo['WEL_SYS7_rate_Out'] + ElquiBajo['WEL_SYS8_rate_Out'] + ElquiBajo['WEL_SYS9_rate_Out']
113
ElquiBajo['Drainage'] = ElquiBajo['DRN_SYS1_rate_Out']
114
115
116
117
118
119
120
PanDeAzucar['Lat_recharge'] = PanDeAzucar['GHB_SYS1_rate_In'] + PanDeAzucar['GHB_SYS2_rate_In'] + \
121
122 PanDeAzucar['Nat recharge'] = PanDeAzucar['RCH SYS1 rate In'] + PanDeAzucar['RCH SYS2 rate In'] + \
123
124
PanDeAzucar['Sea_Intrusion'] = PanDeAzucar['CHD_SYS1_rate_In']
125
PanDeAzucar['Extractions'] = PanDeAzucar['WEL_SYS3_rate_Out']
126
127
PanDeAzucar['Lat_discharge'] = PanDeAzucar['GHB_SYS1_rate_Out'] + PanDeAzucar['GHB_SYS4_rate_Out']
128
129
130
131
132
133
134
Q_extraction_aquifer1 = ElquiBajo['Extractions'][0:total_time].values/2 /(24 * 3600)
135
136 Q extraction aquifer3 = PanDeAzucar['Extractions'][0:total time].values /(24 * 3600)
137
Q_Rech_Aq1 = ElquiBajo['Recharge'][0:total_time].values/2 /(24 * 3600)
138
139
140
141
142
if years > 1:
143
144
145
146
147
148
149
150
151
152
153
154
155
156
157
158
159
160
161
162
inp_data = pd.DataFrame({'UTC': init_date,
163
164
165
166
167
168
169
170
171
172
173
174
175
176
177
178
179
180
181
182
183
inp_data.to_csv(r'C:\Users\garciagr\Test_git\forma\input\timeseries_import.csv', index=False)184
     # #-----------------------ELQUI BAJO
     # ElquiBajo['Extractions'] = ElquiBajo['WEL_SYS7_rate_Out'] + ElquiBajo['WEL_SYS8_rate_Out'] + ElquiBajo['WEL_SYS9_rate_Out']
     # ElquiBajo['Recharge'] = ElquiBajo['RCH_SYS1_rate_In'] + ElquiBajo['RCH_SYS2_rate_In'] + \
                              # ElquiBajo['RCH_SYS3_rate_In'] + ElquiBajo['RCH_SYS4_rate_In']
                            ---PAN DE AZUCAR
    # PanDeAzucar['Extractions'] = PanDeAzucar['WEL_SYS3_rate_Out']
    # PanDeAzucar['Recharge'] = PanDeAzucar['RCH_SYS1_rate_In'] + PanDeAzucar['RCH_SYS2_rate_In'] \
                               # + PanDeAzucar['RCH_SYS3_rate_In'] + PanDeAzucar['RCH_SYS4_rate_In']
    # # Precipitations + Irrigation + Losses in canals with info + Losses in canals without info
               --------------ELOUI BAJO
     ElquiBajo['Lat_recharge'] = ElquiBajo['WEL_SYS2_rate_In'] + ElquiBajo['WEL_SYS3_rate_In'] + ElquiBajo['WEL_SYS4_rate_In'] + \
                                 ElquiBajo['WEL_SYS5_rate_In'] + ElquiBajo['WEL_SYS6_rate_In']
    ElquiBajo['River_recharge'] = ElquiBajo['RIV_SYS1_rate_In']
                            ElquiBajo['RCH_SYS4_rate_In']
    ElquiBajo['River_discharge'] = ElquiBajo['RIV_SYS1_rate_Out']
    ElquiBajo['Canals_gain'] = ElquiBajo['RCH_SYS3_rate_Out']
     ElquiBajo['Recharge'] = ElquiBajo['Lat_recharge'] + ElquiBajo['River_recharge'] + ElquiBajo['Nat_Recharge'] - \
                             ElquiBajo['Drainage'] - ElquiBajo['River_discharge'] - ElquiBajo['Canals_gain']
                          ---PAN DE AZUCAR
                                  PanDeAzucar['GHB_SYS3_rate_In'] + PanDeAzucar['GHB_SYS4_rate_In']
                                  PanDeAzucar['RCH_SYS3_rate_In'] + PanDeAzucar['RCH_SYS4_rate_In']
    PanDeAzucar['Drainage'] = PanDeAzucar['DRN_SYS1_rate_Out']
     PanDeAzucar['Sea_discharge'] = PanDeAzucar['CHD_SYS1_rate_Out']
     PanDeAzucar['Recharge'] = PanDeAzucar['Lat_recharge'] + PanDeAzucar['Nat_recharge'] + PanDeAzucar['Sea_Intrusion'] -\
                              PanDeAzucar['Drainage'] - PanDeAzucar['Lat_discharge'] - PanDeAzucar['Sea_discharge']
     #------------------------------------------------------------------------------------------------
    Q_extraction_aquifer2 = ElquiBajo['Extractions'][0:total_time].values/2 /(24 * 3600)
    Q_Rech_Aq2 = ElquiBajo['Recharge'][0:total_time].values/2 /(24 * 3600)
    Q_Rech_Aq3 = PanDeAzucar['Recharge'][0:total_time].values /(24 * 3600)
                      --------iMODFLOW data Extraction-
        for i in range(years):
            Q ecoMinflow = np.concatenate([Q ecoMinflow, Q ecoMinflow anual])
            V_{min} Puclaro = np.concatenate(\overline{V_{min}} Puclaro, \overline{V_{min}} Puclaro_anual])
            V_max_Puclaro = np.concatenate([V_max_Puclaro, V_max_Puclaro_anual])
            Q_max_CB = np.\text{concatenate}((Q_max_CB, Q_max_CB_{anual}))Q max_inf_aq1 = np.concatenate([Q max_inf_aq1, Q max_inf_aq1_anual])
            Q_max_inf_aq2 = np.concatenate([Q_max_inf_aq2, Q_max_inf_aq2_anual])
            Q_max_inf_aq3 = np.concatenate([Q_max_inf_aq3, Q_max_inf_aq3_anual])
   else:
        Q ecoMinflow = Q ecoMinflow anual
        V_min_Puclaro = V_min_Puclaro_anual
        V_max_Puclaro = V_miax_Puclaro_anual
        Q_max_CB = Q_max_CB_anual
        Q max inf aq1 = Q max inf aq1 anual
        Q max inf aq2 = Q max inf aq2 anual
        Q_max_inf_aq3 = Q_max_inf_aq3_anual
                        'Q in reservoir': Q in reservoir,
                        'V_min_Puclaro': V_min_Puclaro,
                        'V_max_Puclaro': V_max_Puclaro,
                        'Q_max_CB': Q_max_CB,
                        'Q_max_inf_aq1': Q_max_inf_aq1,
                        'Q_max_inf_aq2': Q_max_inf_aq2,
                        'Q_max_inf_aq3': Q_max_inf_aq3,
                        'Q_extraction_aquifer1': Q_extraction_aquifer1,
                        'Q_extraction_aquifer2': Q_extraction_aquifer2,
                        'Q_extraction_aquifer3': Q_extraction_aquifer3,
                        'Q_demands1_target': Q_demands_targets['D1_m3/s'][0:years*12], # Starts at the 0 row to begin from January
                        'Q_demands2_target': Q_demands_targets['D2_m3/s'][0:years*12],
                        'Q_demands3_target': Q_demands_targets['DCB_m3/s'][0:years*12],
                        'Q_demandsADV_target': Q_demands_targets['DADV_m3/s'][0:years*12],
                        'Q_demands_total_target': Q_demands_targets['Total'][0:years*12],
                        'Q_ecoMinflow': Q_ecoMinflow,
                        'Q Rech Aq1': Q Rech Aq1,
                        'Q Rech Aq2': Q Rech Aq2,
                        'Q_Rech_Aq3': Q_Rech_Aq3})
```
#------LOGIC 1: ONLY SOME PACKAGES INCLUDED------LOGIC 1: ONLY SOME PACKAGES INCLUDED------LOGIC 1: ONLY SOME PACKAGES INCLUDED

 $J \triangleq$ 

1 8 5 1 8 6 1 8 7 p r i n t('...') print('...') print ('Input data generated!')

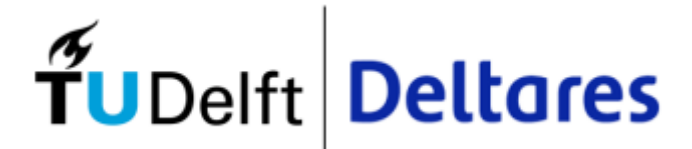

Appendix F Executable file FORMA RTC-Tools code

1 from rtctools.optimization.collocated integrated optimization problem \ 2 import CollocatedIntegratedOptimizationProblem<br>3 from rtctools.optimization.goal\_programming\_mixin import GoalProgrammingMixin, Goal<br>4 from rtctools.optimization.csv\_mixin import CSVMixin 5 from rtctools.optimization.modelica\_mixin import ModelicaMixin 6 7 from rtctools.optimization.timeseries import Timeseries 8 9 import numpy as np 10 11 12 13 class IrrigationDemandsGoal(Goal): 14 15 16 17 18 19 20 21  $22$ 23 24  $25$ 26 27 28  $29$ 30 31 32 33 34 35 36 37 38 39 40 41 42 43 class MinEcoFLow(Goal): 44 45 46 47 48 49 50 51 52 53 54 55 56 57 class MinMonthlyVolRes(Goal): 58 59  $60$ 61 62 63 64 65 66 67 68 69 70 71 72 class MaxMonthlyVolRes(Goal): 73 74 75 76 77 78 79 80 81 82  $83$ 84 85 86 class MaximizeAquiferInfiltration(Goal): 87 88 89 90 91 92<br>93 # 93 94  $95$ 96 97 98 class AquiferDeplitionGoal (Goal): 99 100 101 102 103 104 105 106 107 import CollocatedIntegratedOptimizationProblem from rtctools.util import run\_optimization\_problem ------------------START DECLARING GOALS---------def \_\_init\_(self, optimization\_problem, state, target\_min, target\_max, priority, weight=1.0, order = 1): self.priority = priority self.order = order self.state = state self.target\_min = target\_min self.target\_max = target\_max self.weight = weight lb, ub = optimization\_problem.bounds()[self.state]  $self.function_range = (lb, ub)$ def function(self, optimization\_problem, ensemble\_member): op = optimization\_problem return op.state(self.state) class WaterSupplyDemandGoal(Goal): def \_\_init\_\_(self, optimization\_problem, target\_min, target\_max, priority, weight=1.0, order = 1): self.priority = priority self.order = order self.demands\_ADV = "Q\_demandsADV" self.target\_min = target\_min self.target\_max = target\_max self.weight = weight lb, ub = optimization\_problem.bounds()[self.demands\_ADV] self.function\_range = (lb, ub)<br>def function(self, optimization problem, ensemble member): op = optimization\_problem return op.state(self.demands\_ADV) def \_\_init\_\_(self, optimization\_problem, target\_min, priority, weight=1.0, order = 1): self.priority = priority self.order = order self.Riverflow = "Q\_river" self.target\_min = target\_min self.target\_max = np.nan self.weight = weight lb, ub = optimization\_problem.bounds()[self.Riverflow]  $self.$  function\_range =  $(lb, ub)$ def function(self, optimization\_problem, ensemble\_member): op = optimization\_problem return op.state(self.Riverflow) def \_\_init\_\_(self, optimization\_problem, target\_min, priority, weight=1.0, order = 1): self.priority = priority self.order = order self.vol = "V\_storage" self.target\_min = target\_min  $self.target\_max = np.name$  $self. weight = weight$ self.function\_nominal = optimization\_problem.variable\_nominal(self.vol) lb, ub = optimization\_problem.bounds()[self.vol] self.function\_range = (lb, ub) def function(self, optimization\_problem, ensemble\_member): op = optimization\_problem return op.state(self.vol) def \_init\_(self, optimization\_problem, target\_min, priority, weight=1.0, order = 1):<br>self.priority = priority self.order = order self.vol = "V\_storage" self.target\_min = target\_min self.target\_max = np.nan self.weight = weight lb, ub = optimization\_problem.bounds()[self.vol] self.function\_range = (lb, ub)<br>def function(self, optimization\_problem, ensemble\_member): op = optimization\_problem return op.state(self.vol) # As we want to maximize, we minimize the negative with order 1 def \_\_init\_(self, optimization\_problem, priority, weight=1.0, order = 1): self.priority = priority self.order = order def function(self, optimization\_problem, ensemble\_member): op = optimization\_problem  $norm\_fact = len(op.times())$  \* 3  $norm\_fact = 1$ return -(op.state("Q\_in\_aquifer1") + op.state("Q\_in\_aquifer2") + op.state("Q\_in\_aquifer3")) / norm\_fact # *Make sure aquifers are not deplited*<br><mark>def \_\_init\_\_(self, optimization\_problem, state, initial\_volume, fraction\_of\_deplicition, priority, weight=1.0, order = 1):</mark> self.priority = priority self.order = order self.state = state self.target min = initial volume \* fraction of deplicition  $self.target\_max = np.name$ self.weight = weight lb, ub = ontimization\_problem.bounds()[self.state]

```
107108
109
110
111
112
113
# # Not really necesary
114
115 class PuclaroDeplitionGoal (Goal):
116
117
118
119
120
121
122
123
124
125
126
127
128
129
130
131 class FairRechargue(Goal):
132
133
134
135
136
137
138
139
140
141
142
143
144
145
146
147
148
149
150
151
152
class MinimizeRateChangeInfiltrating(Goal):
153
154
155
156
157
158
159
160
161
162
163
164
class FORMA(GoalProgrammingMixin, CSVMixin, ModelicaMixin, CollocatedIntegratedOptimizationProblem):
165
166
167
# TO_DO'S
168
# - reservoir minimum discharge rule
169
# - what is the maximum infiltration rate ?
170
171
172
173
174 + -175
176
177
178
179
180
181
182
183
184
185
186
187
188
189
190 +191
192
193
194
195
196
197
198
199
200
201
202
203 \#  # ---204 #
205
206
207
208
209
210
211
212 #
213
214lb, ub = optimization_problem.bounds()[self.state]<br>self.function_range = (lb, ub)<br>def function(self, optimization_problem, ensemble_member):
              op = optimization_problem
               last_timestep = op.time()[-1]return op.state_at(self.state, last_timestep)
           # Make sure Puclaro Storage is not deplited<br><mark>def __init__(self, optimization_problem, state, initial_volume, fraction_of_deplicition, priority, weight=1.0, order = 1):</mark>
              self.state = state
               self.target_min = initial_volume * fraction_of_deplicition
self.target_max = np.nan
               self.priority = priority
               self.order = order
               lb, ub = optimization_problem.bounds()[self.state]
           self.function_range = (lb, ub)<br>def function(self, optimization_problem, ensemble_member):
               op = optimization_problem
               last\_timesteps = op.time()[-1]return op.state_at(self.state, last_timestep)
            Try to reach a fair recharge between both aquifers
         def init (self, optimization problem, stateAq1, stateAq2, stateAq3, fairness, initial vol Aq1, initial vol Aq2, initial vol Aq3,
                         priority, weight=1.0, order = 1):
               self.stateAq1 = stateAq1
self.stateAq2 = stateAq2
              self.stateAq3 = stateAq3
              self.fairness = fairness
               self.initial_vol_Aq1 = initial_vol_Aq1
               self.initial_vol_Aq2 = initial_vol_Aq2
self.initial_vol_Aq3 = initial_vol_Aq3
               self. priority = priorityself.order = order
         def function(self, optimization problem, ensemble member):
              op = optimization_problem
               last\_timestamp = op.time()[-1]funct = (self.initial_vol_Aq1 + self.initial_vol_Aq2) / (op.state_at(self.stateAq1, last_timestep) + op.state_at(self.stateAq2, last_timestep))
               return funct ** 2
           def __init__(self, optimization_problem, priority, weight=1, order=2):
self.priority = priority
               self.order = order
         def function(self, optimization problem, ensemble member):
              return (optimization problem.der('Q in aquifer1') + optimization problem.der('Q in aquifer2') + optimization problem.der('Q in aquifer3'))
                           ------------END DECLARING GOALS------
         csv_equidistant = False
         def pre(self):
              super().pre()
                             -------SURFACE WATER DEMANDS BOUNDARYS---------------
             # Set bounds of demands discharge
              self. demands bounds = \{\}self._demands_bounds["Q_demands1"] = (0.0, 50.0) # Q_demands1 is defined as output time series in Modelica<br>self._demands_bounds["Q_demands2"] = (0.0, 50.0) # Q_demands2 is defined as output time series in Modelica<br>self._de
               self.target_demands1 = self.get_timeseries("Q_demands1_target")<br>self.target_demands2 = self.get_timeseries("Q_demands2_target")<br>self.target_demands3 = self.get_timeseries("Q_demands3_target")<br>self.target_demandsADV = self.
              self.target_total_demands = self.get_timeseries("Q_demands_total_target")
              self.min_vol_target = self.get_timeseries("V_min_Puclaro")
              self.max_vol_target = self.get_timeseries("V_max_Puclaro")
                          ---AOUTFER \; INFTLTRATION---# In the aquifer either the water is extracted or infiltrated
               # As the extraction is, for now, a fixed input we use the information to get the infiltration bounds
               self._aquifer_infiltration_bounds = {}
              times = self.time()q a1 extract = self.get timeseries("Q extraction aquifer1").values
               q_a2_extract = self.get_timeseries("Q_extraction_aquifer2").values
               q_a3_extract = self.get_timeseries("Q_extraction_aquifer3").values
               al_infiltration_ub = self.get_timeseries("Q_max_inf_aq1").values
               a2_infiltration_ub = self.get_timeseries("Q_max_inf_aq2").values
               a3 infiltration ub = self.get timeseries("Q max inf aq3").values
               -- Logic 1 ------ for having either infiltration or extraction from the aquifers.
                a1_infiltration_ub = np.full_like(times, a1_max_infiltration_rate)
                 a<sup>1</sup>_infiltration_ub[q_a1_extract > 0.0] = 0.0
      # a2_infiltration_ub = np.full_like(times, a2_max_infiltration_rate)
# a2_infiltration_ub[q_a2_extract > 0.0] = 0.0
      #a3_infiltration_ub = np.full_like(times, a3_max_infiltration_rate)<br>#a3_infiltration_ub[q_a3_extract > 0.0] = 0.0<br>#self._aquifer_infiltration_bounds["Q_in_aquifer1"] = (0.0, Timeseries(times, al_infiltration_ub))<br>#self._aq
                 self<sub>r</sub>aquifer_infiltration_bounds["Q_in_aquifer3"] = (0.0, Timeseries(times, a3_infiltration_ub))
           ------ Logic 2 ------ for having free infiltration to the aquifers.
```

```
2 + 14215
216 #
217 #
218
219
220
221
222
223
224 # # -
225 +226
227
228229
230 +231 #
232
233
234
235
236
237
238
239
240
241242 #
243
244
245246
247
248
249250
251
252
253
254
255
256
257
258
259
260
261
262
263
264
265
266
267
268
269
270
271
272
273
274
275
276
277
278
279
280
281
282
283
284
285
286
287
288
289
290
291
292
293
294
295
296
297
298
299
300
301
302
303
304 #305 #
306
307 #
308
309
310
311
312
313 +314
315
316 #
317
318
319
320
321
      # -------- Logic 2 ------ for having free infiltration to the aquifers.
# a1_infiltration_ub = np.full_like(times, a1_max_infiltration_rate)
# a2_infiltration_ub = np.full_like(times, a2_max_infiltration_rate)
      \#
\texttt{self.} \label{eq:1} \begin{aligned} \texttt{self.} \end{aligned} \begin{aligned} \texttt{self.} \end{aligned} \begin{aligned} \texttt{self.} \end{aligned} \begin{aligned} \texttt{self.} \end{aligned} \begin{aligned} \texttt{self.} \end{aligned} \begin{aligned} \texttt{self.} \end{aligned} \begin{aligned} \texttt{self.} \end{aligned} \begin{aligned} \texttt{self.} \end{aligned} \begin{aligned} \texttt{self.} \end{aligned} \begin{aligned} \texttt{self.} \end{aligned} \begin{aligned} \texttt{self.} \end{aligned} \begin{aligned} \texttt{self.} \end--ECOLOGICAL MINIMUM FLOW IN THE RIVER-
               -- Logic 1 ------ for Ecological Flow as a BOUNDRY.
           # # minimum flow for the river: In timeseries. (to keep in mind:this bound can also be a goal)
               self._q_ecoMinflow = self.get_timeseries("Q_ecoMinflow").values
                 self. river\_discharge_bounds = {}self. river_discharge_bounds["Q_river"] = (Timeseries(times, self. q_ecoMinflow), Timeseries(times, self. q_ecoMinflow)) # Q_river is define
            ----- Logic 2 ----- for Ecological Flow as a GOAL.
              Set bounds of River discharge
               self._river_discharge_bounds = {}
               self. river discharge bounds["Q_river"] = (0.0, 100.0) # Q_river is defined as output time series in Modelica
               self.q_ecoMinflow = self.get_timeseries("Q_ecoMinflow")
                                   -CANAL BELLAVISTA MAXIMUM FLOW CAPACITY---
               self._Q_CB_bounds = {}
               self._Qmax_CB = self.get_timeseries("Q_max_CB").values
               self. Q_CB_bounds["Q_CB"] = (0, Timeseries(times, self. Qmax_CB)) # Q_CB is defined in Modelica
      # ----------------------------------------------------------------------------------------------------
         def bounds(self):
               bounds = super().bounds()
               bounds.update(self._demands_bounds)
               bounds.update(self._aquifer_infiltration_bounds)<br>bounds.update(self. river_discharge_bounds) # This works for Logic 1 and Logic 2 of the Ecological Flow
               bounds.update(self._Q_CB_bounds)
               return bounds
         def path_goals(self):
              goals = super().path_goals()
               # GOAL 1------------- Meet the water supply demands
              goals.append(WaterSupplyDemandGoal(self, target min=self.target demandsADV, target max=self.target demandsADV, priority=10))
               # GOAL 2------------- Try to reach the Ecological flow
              goals.append(MinEcoFLow(self, target min=self.q ecoMinflow, priority=20))
               # GOAL 3------------- Minimum volume reservoir for END of season (August)
              goals.append(MinMonthlyVolRes(self, target min=self.min vol target, priority=30, order=1))
               # GOAL 5------------- Try to meet the irrigation demands
for d in ['demands1', 'demands2', 'demands3']:
                  target = self.get_timeseries("Q"+ d + "_target")
                    state name = 'Q' + dgoals.append(IrrigationDemandsGoal(self, state=state_name, target_min=target, target_max=target, priority=50))
               # GOAL 7------------- Maximize infiltration
              goals.append(MaximizeAquiferInfiltration(self, priority=70))
               # GOAL 6------------- Minimize Rate of change on aquifer infiltration
goals.append(MinimizeRateChangeInfiltrating(self, priority=60))
               return goals
         def goals(self):
               goals = super().goals()
               history = self.history(0)
               # GOAL 4------------- Try not depliting the Puclaro Storage at the end of the run
               initial_Puclaro_volume_val = history["V_storage"].values[0]
              goals.append(PuclaroDeplitionGoal(self, state="V_storage", initial_volume=initial_Puclaro_volume_val, fraction_of_deplicition=1, priority=40))
               # GOAL 8------------- Try not depliting the aquifers at the end of the run
for aquifer in ["aquifer1"]:
                   v_{\text{aquifer}} = "V_{\text{a}}" +aquifer
                    initial_volume_val = history[v_aquifer].values[0]
                    goals.append(AquiferDeplitionGoal(self, state=v_aquifer, initial_volume=initial_volume_val, fraction_of_deplicition=1, priority=80))
                 # GOAL 9------------- Fairness on the Aquifers artificial recharge
               initial_Aq1_volume_val = history["V_aquifer1"].values[0]
               initial_Aq2_volume_val = history["V_aquifer2"].values[0]
initial_Aq3_volume_val = history["V_aquifer3"].values[0]
               goals.append(FairRechargue(self, stateAq1="V_aquifer1", stateAq2="V_aquifer2", stateAq3="V_aquifer3", fairness=1, initial_vol_Aq1=initial_Aq1_volume_val
               return goals
    # HAVE TO DECIDE IF THE FINAL VOLUME OF AQUIFER IS GOING TO BE A GOAL OR A CONSTRAIN
            def constraints(self, ensemble member):
                 constraints = super().constraints(ensemble_member)
                 # # TMP: the aquifers should not be emptied at the end of the run
                  # # Make sure the total volume of the aquifers at the end of the run is at least 75% of what it was at the beginning
                 history = self.history(0)last timesteps = self.times()[-1]
                 initial volume aquifers = history["V_aquifer1"].values[0] + history["V_aquifer2"].values[0]
                 constraints.append((
                     # self.state_at("V_aquifer1", last_timesteps) + self.state_at("V_aquifer2", last_timesteps), initial_volume_aquifers * 0.75, np.inf
                      ))
                 return constraints
          def goal programming options(self):
               options = super().goal_programming_options()
options['keep_soft_constraints'] = True
options['constraint_relaxation'] = 1E-4
```
322 323 324 325 326 327 328 329 330 331 return options def post(self): super().post() results = self.extract\_results() # Run run\_optimization\_problem(FORMA) import Report

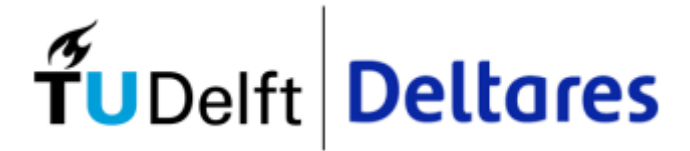

Appendix G Executable file Report code

```
1
import numpy as np
 2
import pandas as pd
 3
 4
Results = pd.read_csv('C:\\Users\\garciagr\\Test_git\\forma\\output\\timeseries_export.csv', parse_dates=[0], index_col=0)
 5
Inputs = pd.read_csv('C:\\Users\\garciagr\\Test_git\\forma\\input\\timeseries_import.csv', parse_dates=[0], index_col=0)
6
 7
Goal_WaterSupply = Results['Q_demandsADV'].sum() / Inputs['Q_demandsADV_target'].sum() *100
 8
Goal_EcoFLow = Results['Q_river'].sum() / Inputs['Q_ecoMinflow'].sum() *100
 9
Goal_IrrigDemands = Results['Q_demands_total'].sum() / Inputs['Q_demands_total_target'].sum() *100
10
11
Elqui_init = Results['V_aquifer1'][0] + Results['V_aquifer2'][0]
12
Elqui_var = (Results['V_aquifer1'][-1] + Results['V_aquifer2'][-1] - Elqui_init) / Elqui_init * 100
13
PanAz_var = (Results['V_aquifer3'][-1] - Results['V_aquifer3'][0]) / Results['V_aquifer3'][0] * 100
14
Aq_init = Results['V_aquifer1'][0] + Results['V_aquifer2'][0] + Results['V_aquifer3'][0]
15
Aq_var = (Results['V_aquifer1'][-1] + Results['V_aquifer2'][-1] + Results['V_aquifer3'][-1] - Aq_init) / Aq_init * 100
16
17
18
#Time steps that demands are smallers that Puclaro realese discharge
19
count = 0
20
for i in range(Results.shape[0]):
21
22
23
242526
Puc_goal = count / Results.shape[0] * 100
2728
29
# Number of months that volume increase respect lasth months / Total number of month
30
Elqui_aq_vol = Results.V_aquifer1 + Results.V_aquifer2
31
Tot_aq_vol = Results.V_aquifer1 + Results.V_aquifer2 + Results.V_aquifer3
32
n_increase_Aq1y2, n_increase_Aq3, n_increase_AqTot = 0, 0, 0
33
for i in range(len(Results.V_aquifer1)-1):
34
35
36
37
38
39
40
Month_incr_Elqui = n_increase_Aq1y2 / (len(Results.V_aquifer1)-1) * 100
41
Month_incr_PdA = n_increase_Aq3 / (len(Results.V_aquifer1)-1) * 100
42
Month_incr_Tot = n_increase_AqTot / (len(Results.V_aquifer1)-1) * 100
43
44
45
#IEAS index (Indice de Explotacion Aquiferos)
46
Tot_extr = Inputs['Q_extraction_aquifer1'] + Inputs['Q_extraction_aquifer2'] + Inputs['Q_extraction_aquifer3']
47
Tot_rech = Inputs['Q_Rech_Aq1'] + Inputs['Q_Rech_Aq2'] + Inputs['Q_Rech_Aq3']
48
Elqui_infilt = Results['Q_in_aquifer1'] + Results['Q_in_aquifer2']
49
Tot_infilt = Results['Q_in_aquifer1'] + Results['Q_in_aquifer2'] + Results['Q_in_aquifer3']
5051
#Not including artificial recharge
52
IEASn_Elqui = (Inputs['Q_extraction_aquifer1'].sum() + Inputs['Q_extraction_aquifer2'].sum()) / \
53
54
IEASn_PdA = Inputs['Q_extraction_aquifer3'].sum() / Inputs['Q_Rech_Aq3'].sum()
55
IEASn_Tot = Tot_extr.sum() / Tot_rech.sum()
56
57
#Including artificial recharge
58
IEASr_Elqui = (Inputs['Q_extraction_aquifer1'].sum() + Inputs['Q_extraction_aquifer2'].sum()) / \
59
60
IEASr_PdA = Inputs['Q_extraction_aquifer3'].sum() / (Inputs['Q_Rech_Aq3'].sum() + Results['Q_in_aquifer3'].sum())
61
IEASr_Tot = Tot_extr.sum() / (Tot_rech.sum() + Tot_infilt.sum())
62
63
64
print('')
65
print('GOALS RESULTS:')
66
print(f'Average % of Water supply Goal: {Goal_WaterSupply:.2f} %')
67
print(f'Average % of Ecological minimum flow Goal: {Goal_EcoFLow:.2f} %')
68
print(f'Average % of Irrigation demands Goal: {Goal_IrrigDemands:.2f} %')
69
print('')
70
print('AQUIFER RESULTS:')
71
print('Elqui aquifer:')
72
print(f'Change % on Elqui Aquifer: {Elqui_var:.2f} %')
73
print(f'% of months that Elqui aquifer volume increase: {Month_incr_Elqui:.2f} %')
74 print (f'IEAS index:
75
print(f'IEAS index with infiltration: {IEASr_Elqui:.2f}')
76
print('')
77
print('Pan de Azucar aquifer:')
78
print(f'Change % on Pan de Azucar Aquifer: {PanAz_var:.2f} %')
79
print(f'% of months that Pan de Azucar aquifer volume increase: {Month_incr_PdA:.2f} %')
80 print(f'IEAS index: {IEAS}}
81
print(f'IEAS index with infiltration: {IEASr_PdA:.2f}')
82
print('')
83
print('Total aquifers:')
84 print(f'Change % on Aquifers: {Aq \text{ var:.2f}} %')
85
print(f'% of months that Total aquifers volume increase: {Month_incr_Tot:.2f} %')
86 print (f'IEAS index:
87
print(f'IEAS index with infiltration: {IEASr_Tot:.2f}')
^{\circ}Tot_demand = Inputs['Q_demands_total_target'][i] + Inputs['Q_demandsADV_target'][i] + Inputs['Q_ecoMinflow'][i]
      Puc release = Results['Q release reservoir'][i]
       dif = Puc_release - Tot_demand
     if dif >= 0:
        count += 1if Elqui_aq_vol[i] < Elqui_aq_vol[i+1]:
          n_increase_Aq1y2 +=1
       if Results.V_aquifer3[i] < Results.V_aquifer3[i+1]:
          n_increase_Aq3 +=1
      if Tot_aq_vol[i] < Tot_aq_vol[i+1]:
          n_increase_AqTot +=1
                (Inputs['Q_Rech_Aq1'].sum() + Inputs['Q_Rech_Aq1'].sum())
                (InputStream\_Ref1', \text{sum}) + Imputs['Q\_Rech_Aq1'], \text{sum}) + Exputs['Q\_Rech_Aq1']'. \text{sum}) + Elqui_infilt.sum()\{IEASn\_Elqui:.2f\}'\{IEASn\Tot:.2f}')
   m + (1)
```
 $\circ$ 8 9 pr *i* il (1) print('PU C L A R O R E S U L T S:')

9 0 print (f'Timesteps % that the Puclaro release meet demands: {Puc\_goal:.2f} %')

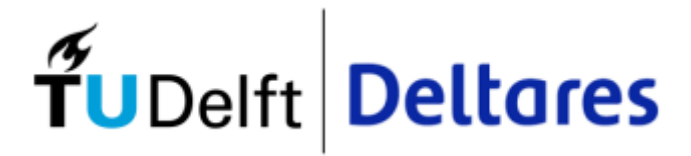

Appendix H Sensibility analysis

#### Sensitivity analysis in terms of different input values

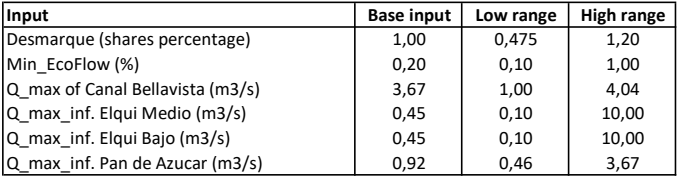

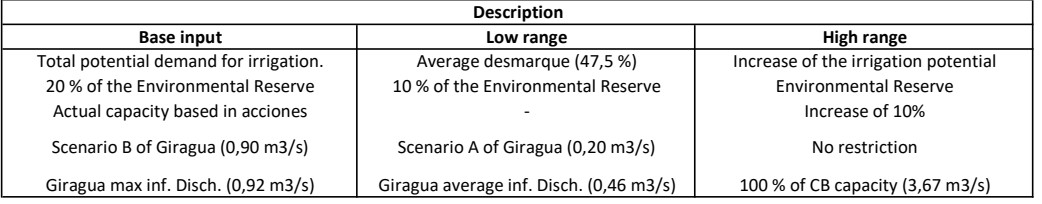

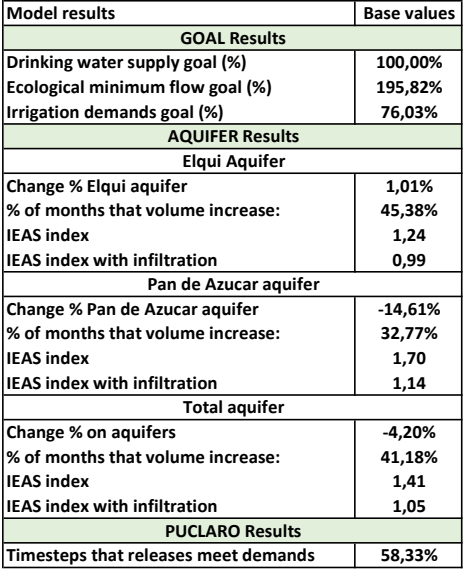

#### Sensitivity analysis in terms of different input values

Low value **High value** 

Desmarque (shares percentage)

 $Q$ <sub>max</sub> of Canal Bellavista  $Q$ <sub>max\_inf. Elqui Medio</sub>  $|Q|$  max inf. Elqui Bajo  $Q$ \_max\_inf. Pan de Azucar

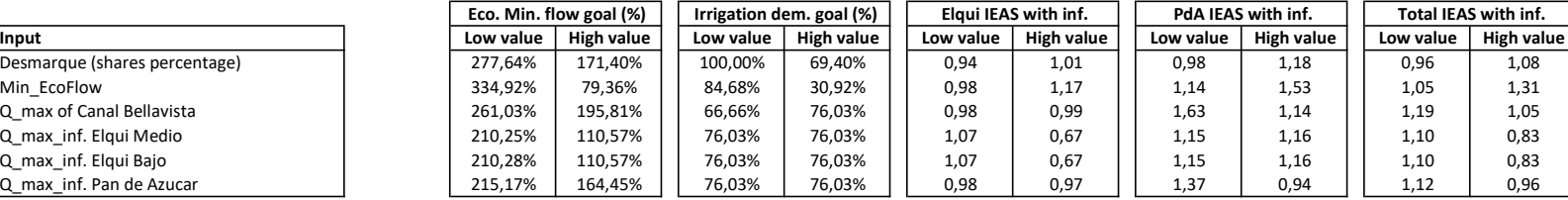

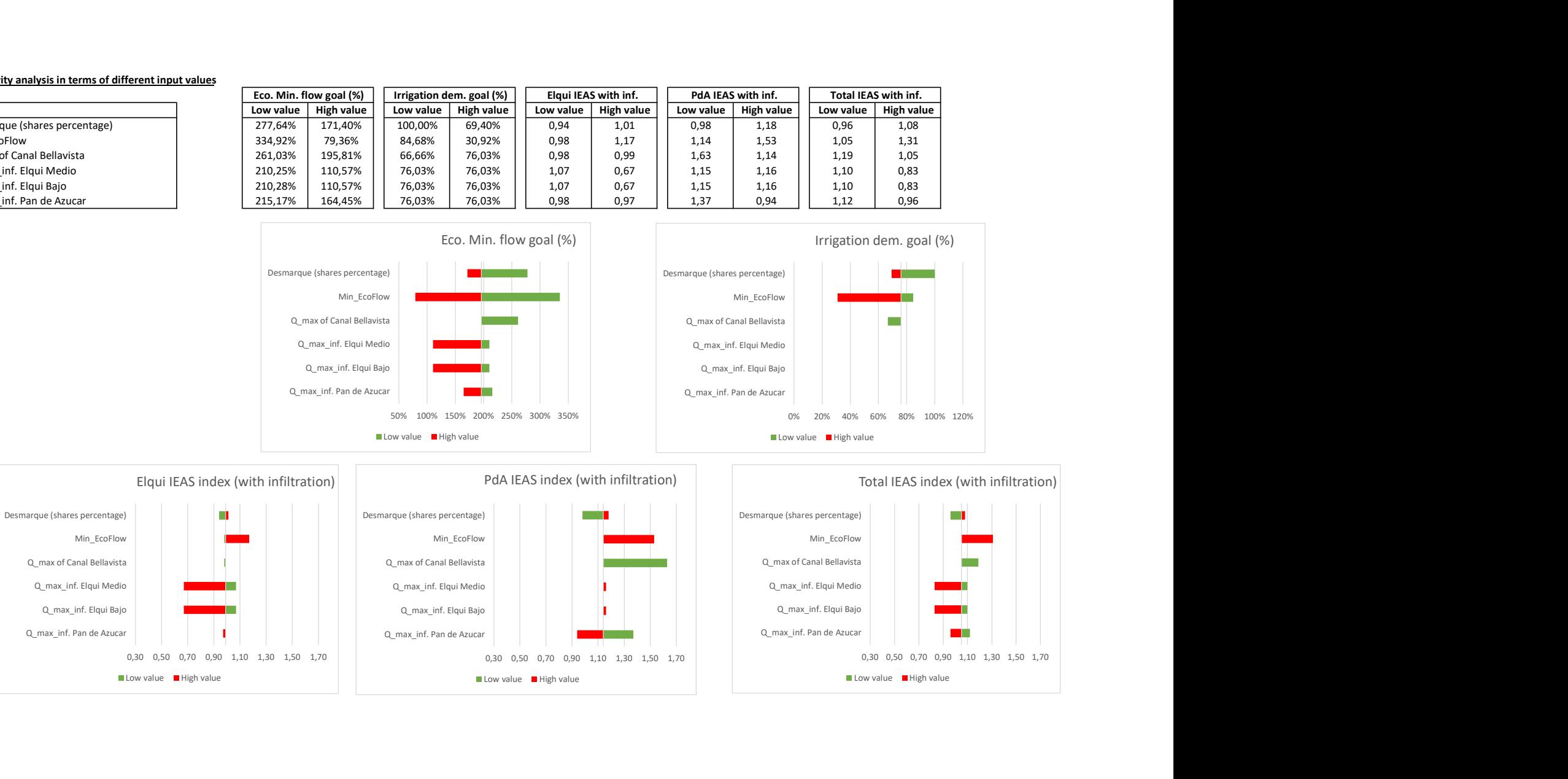

Low value **High value** 

Low value **High value** 

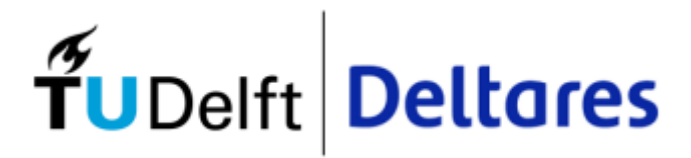

Appendix I Reference Case

#### <u>Total water balance</u>

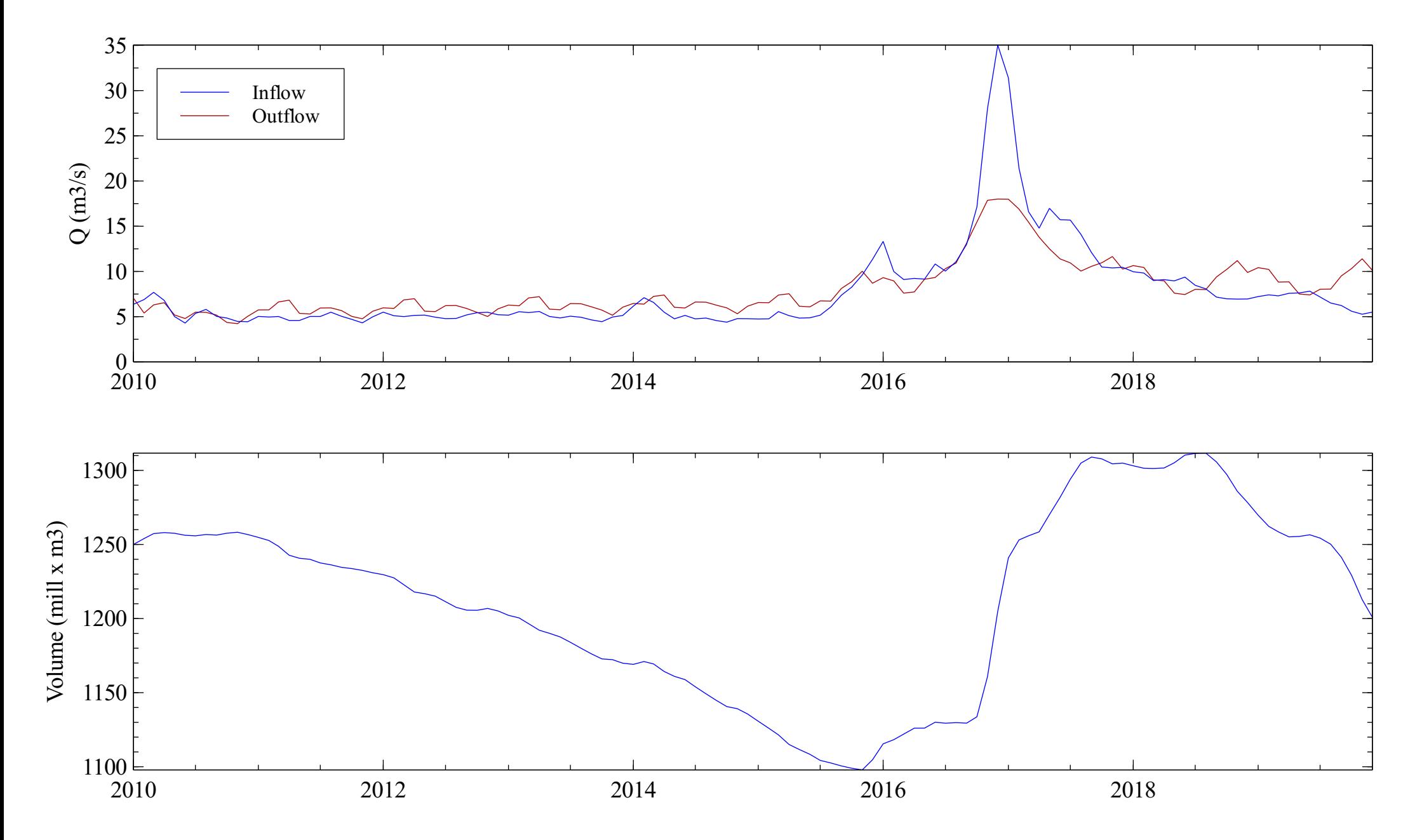

#### <u>Elqui water balance</u>

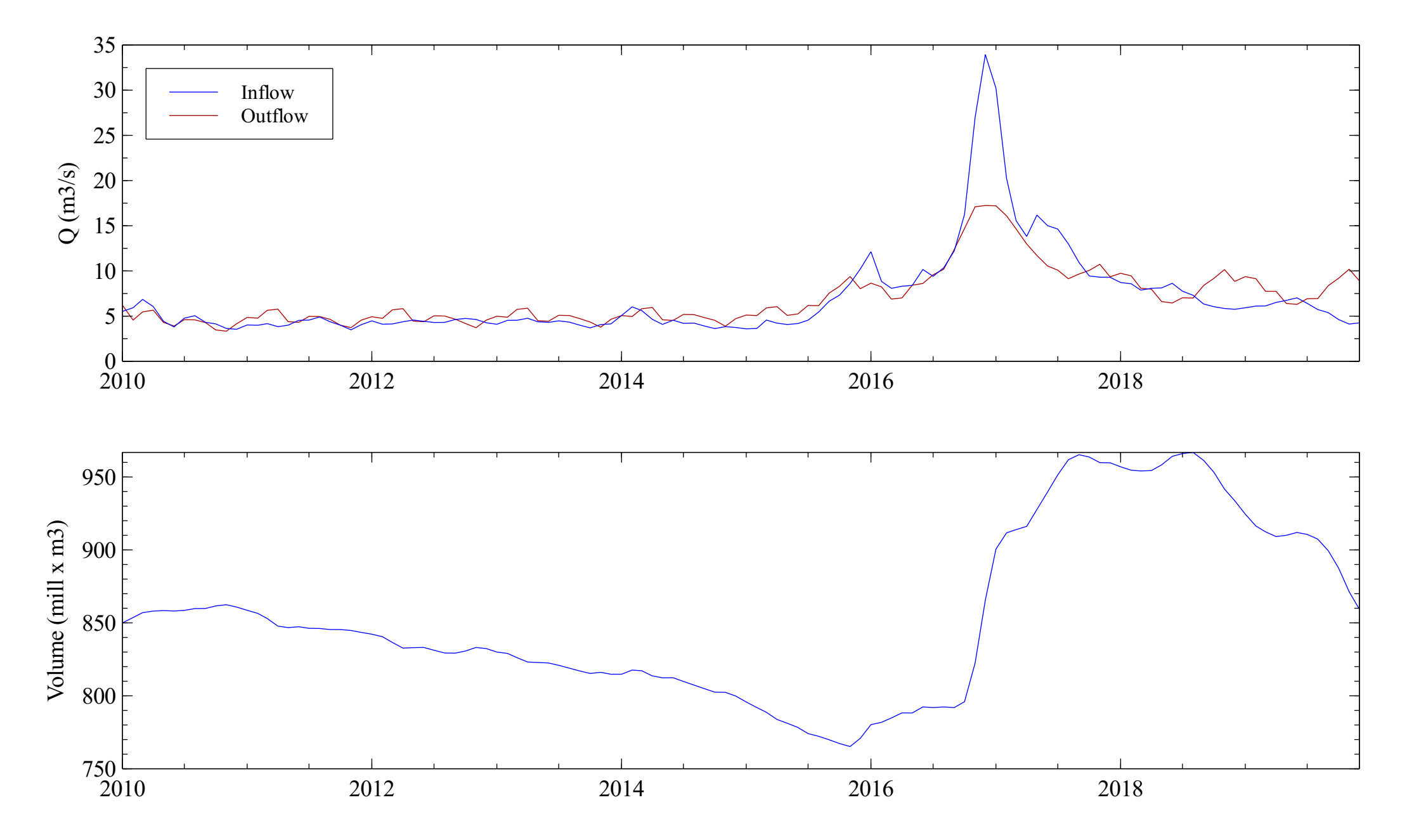

# Pan de Azúcar water balance

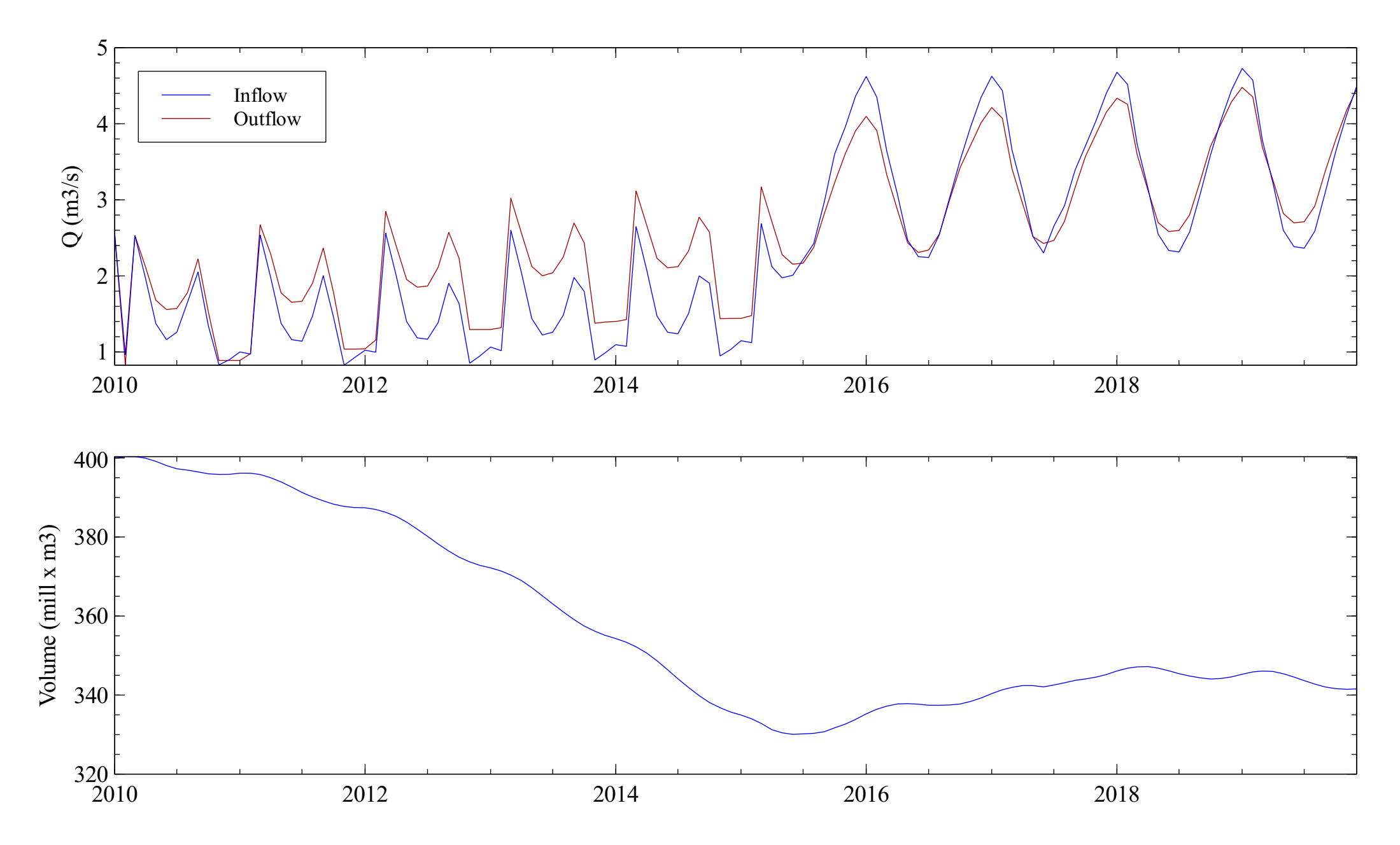

#### Puclaro reservoir

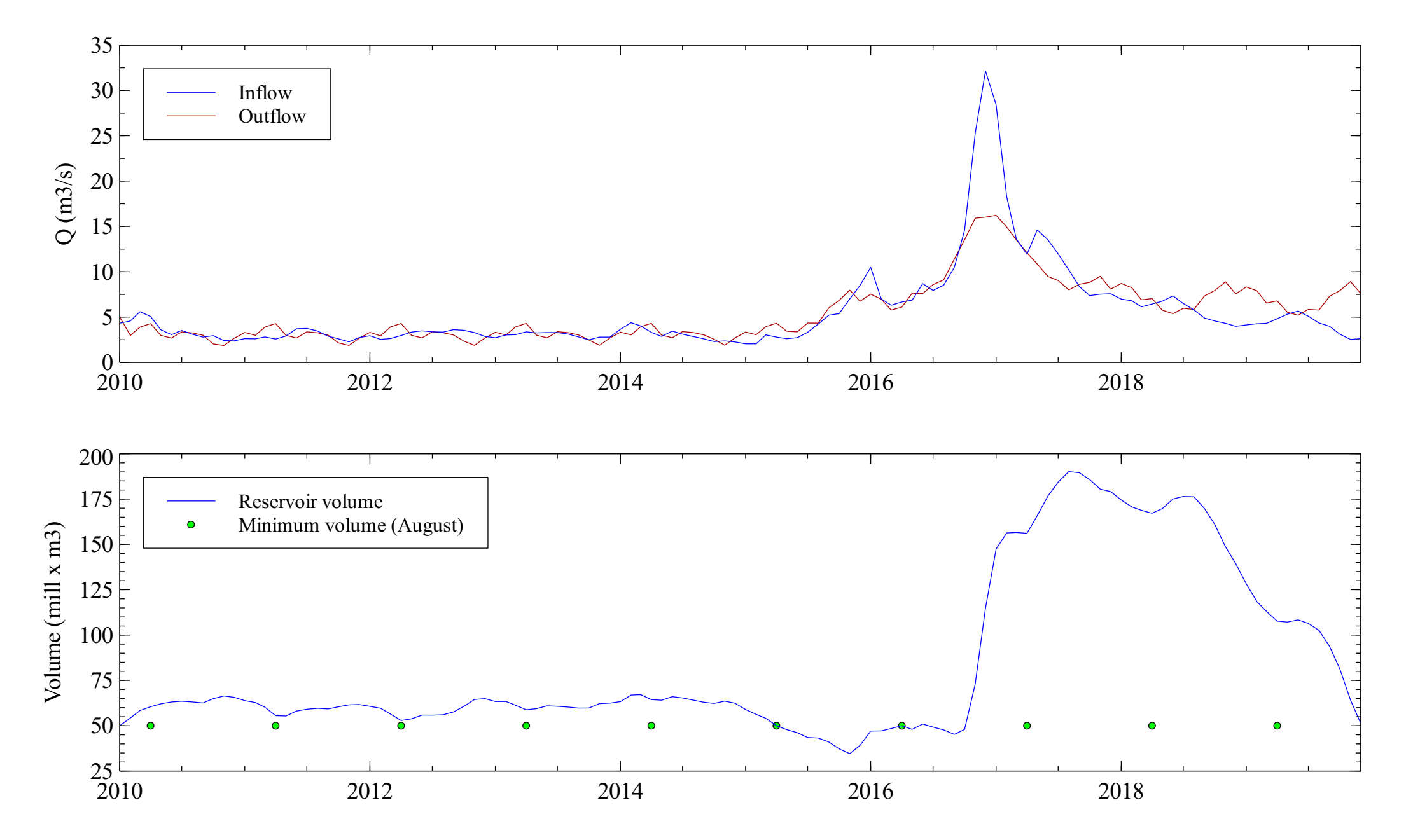

# Elqui aquifer

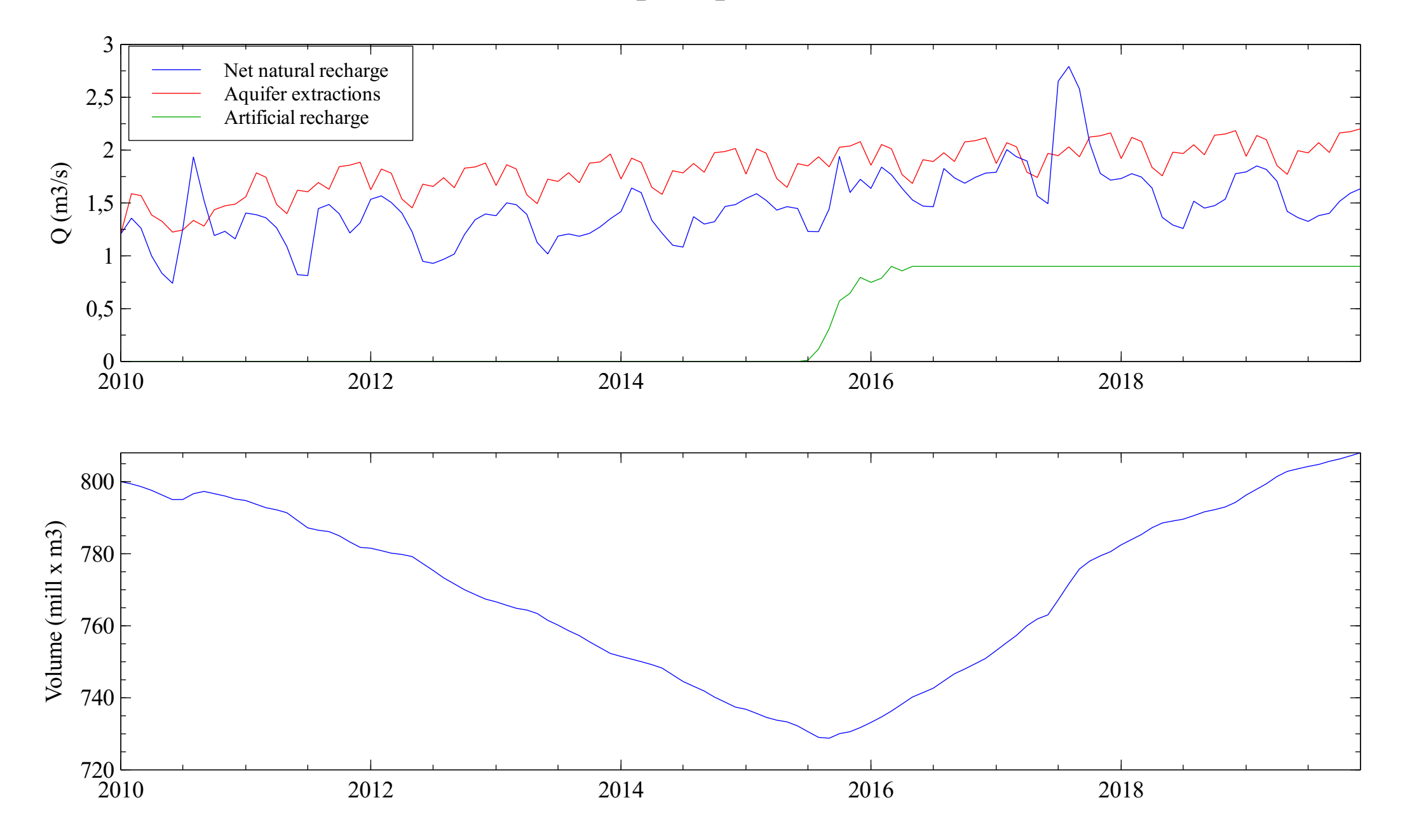

# Pan de Azúcar aquifer

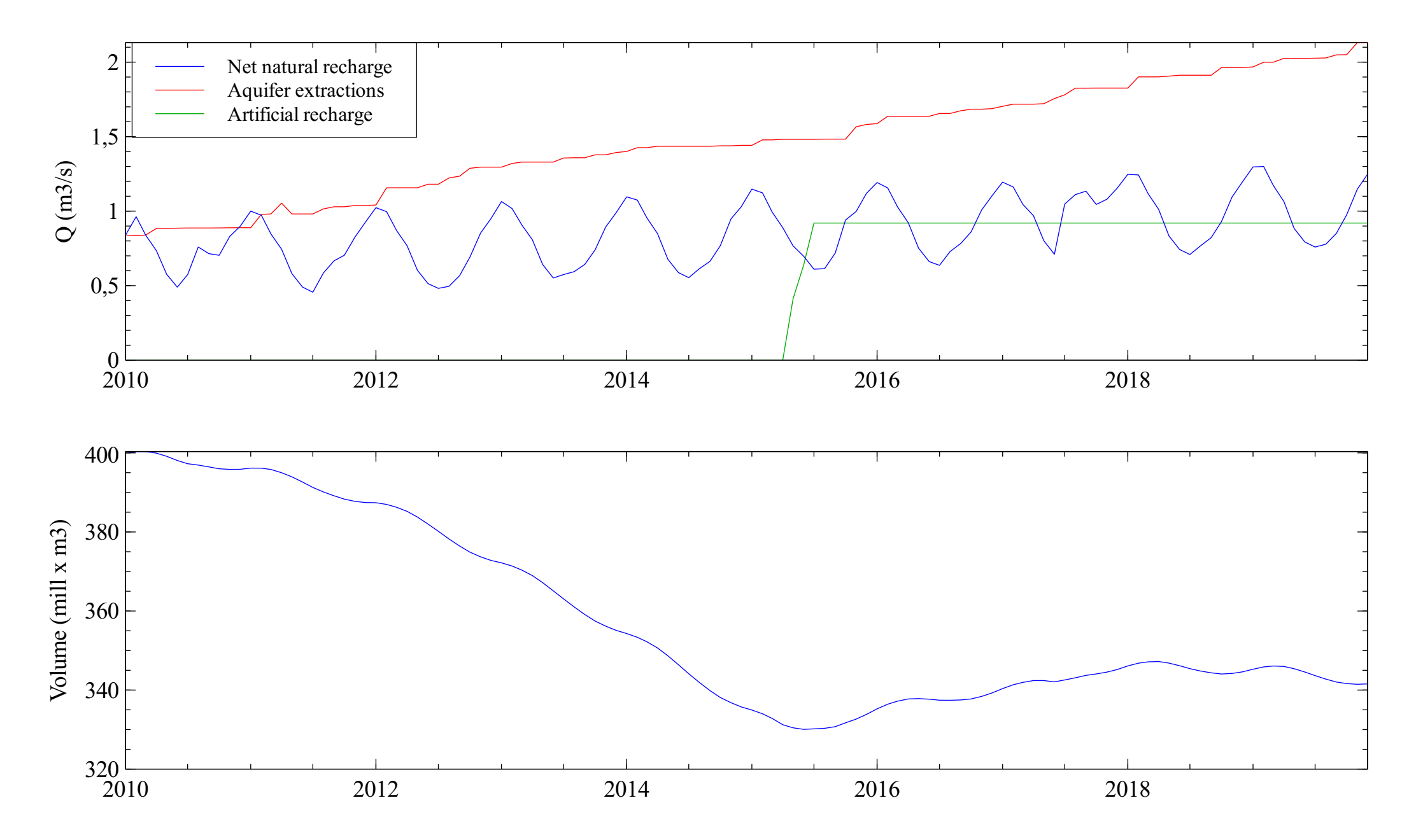

# Elqui river at the sea

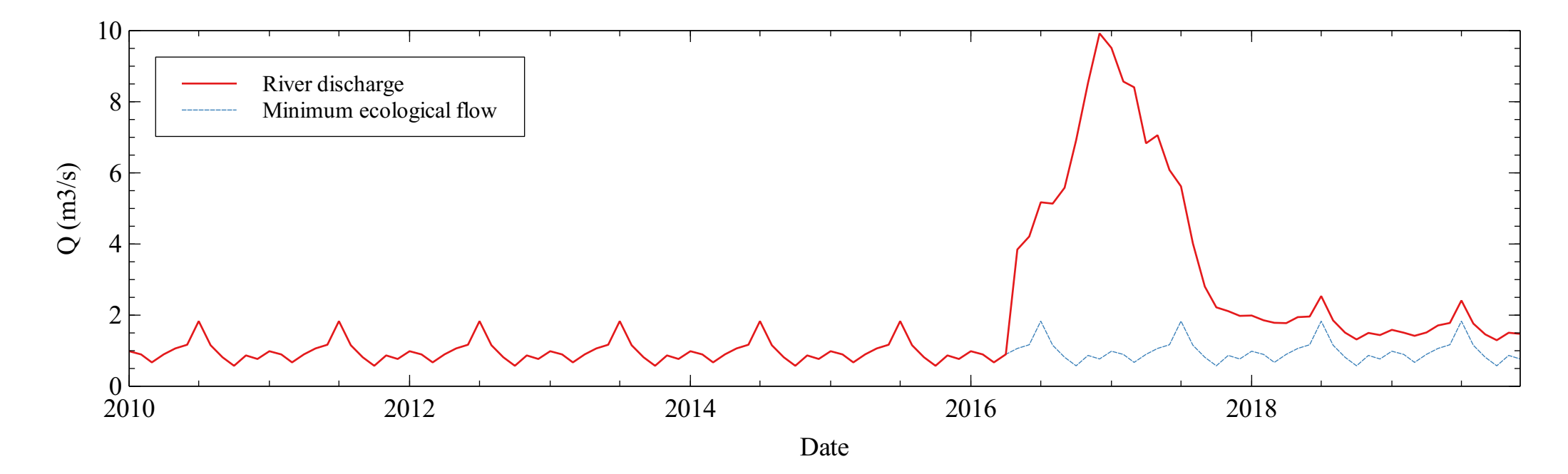

# Canal Bellavista

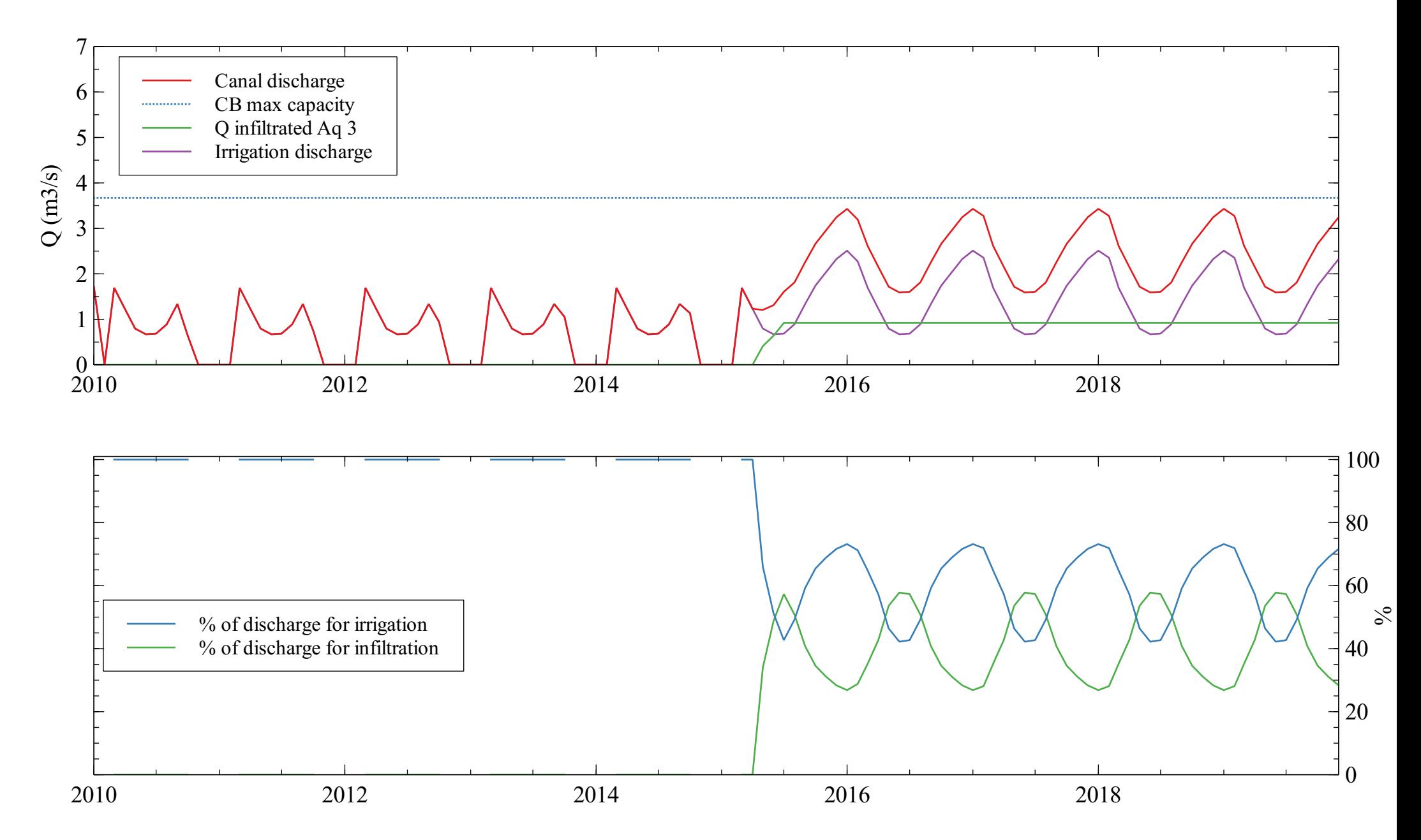

# Artificial infiltration analysis

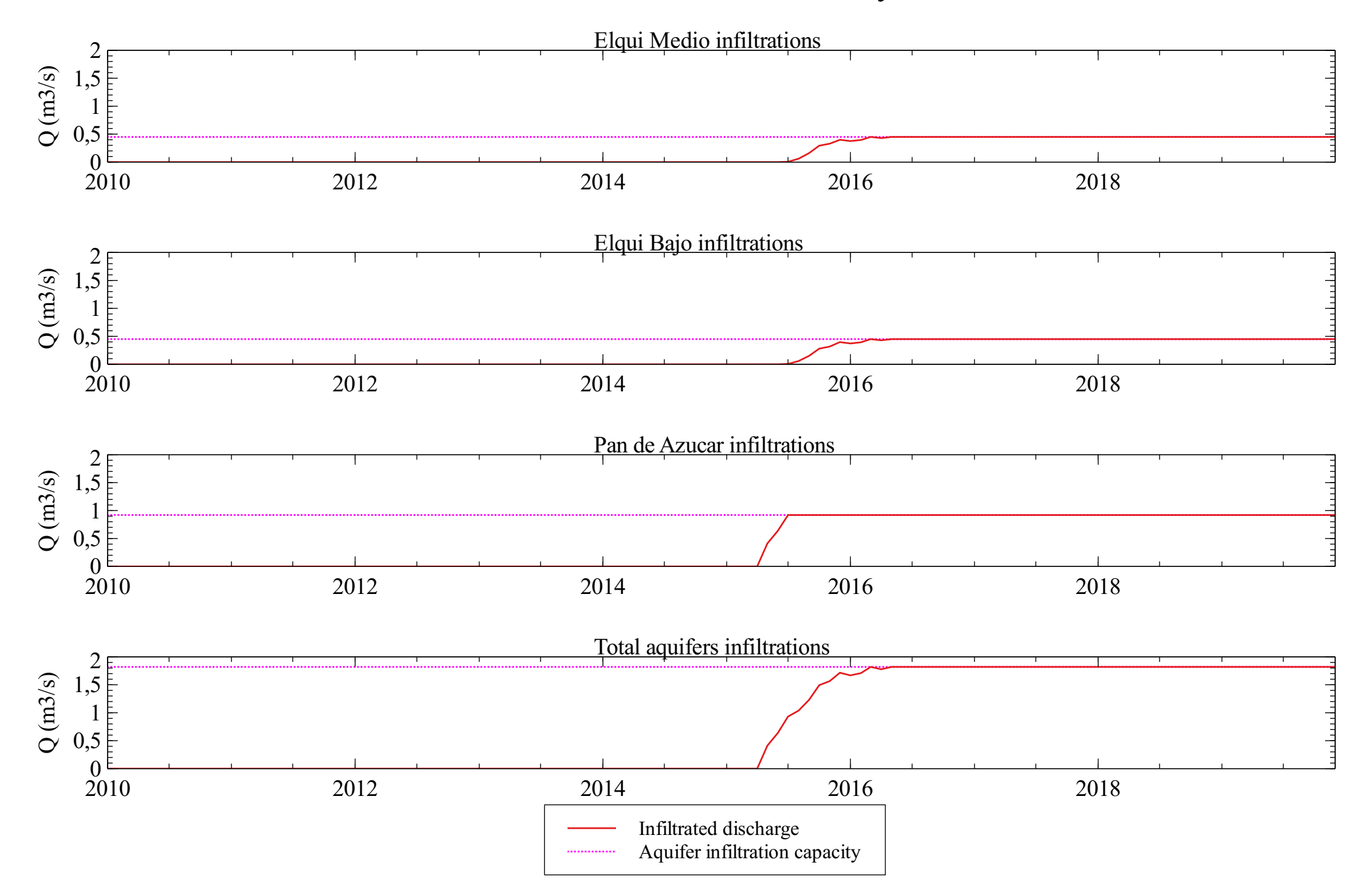

# Drinking water supply

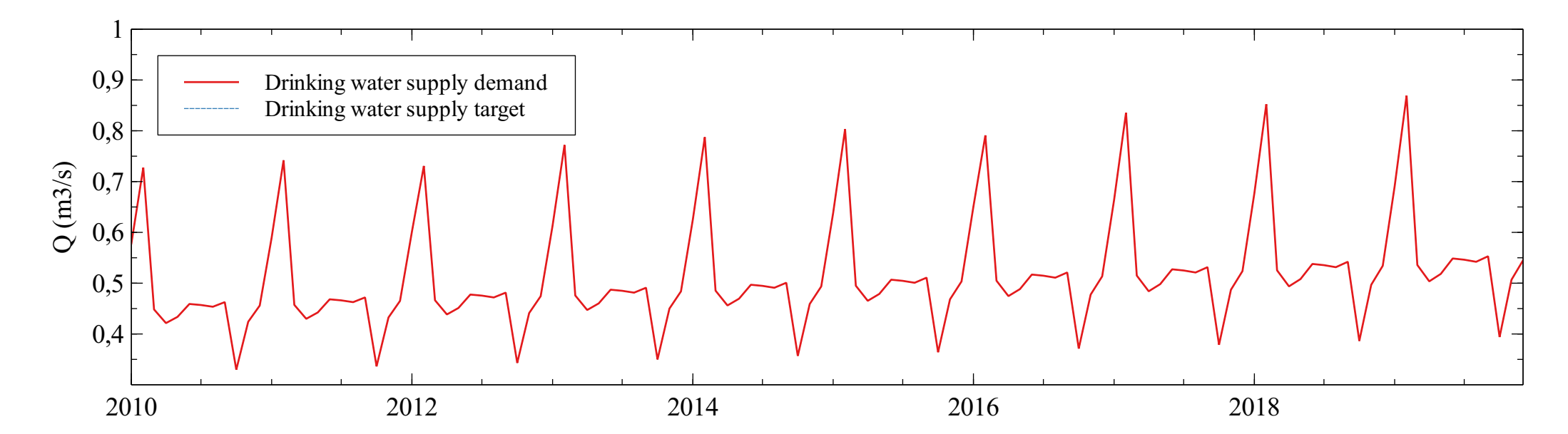

# Irrigation demands analysis

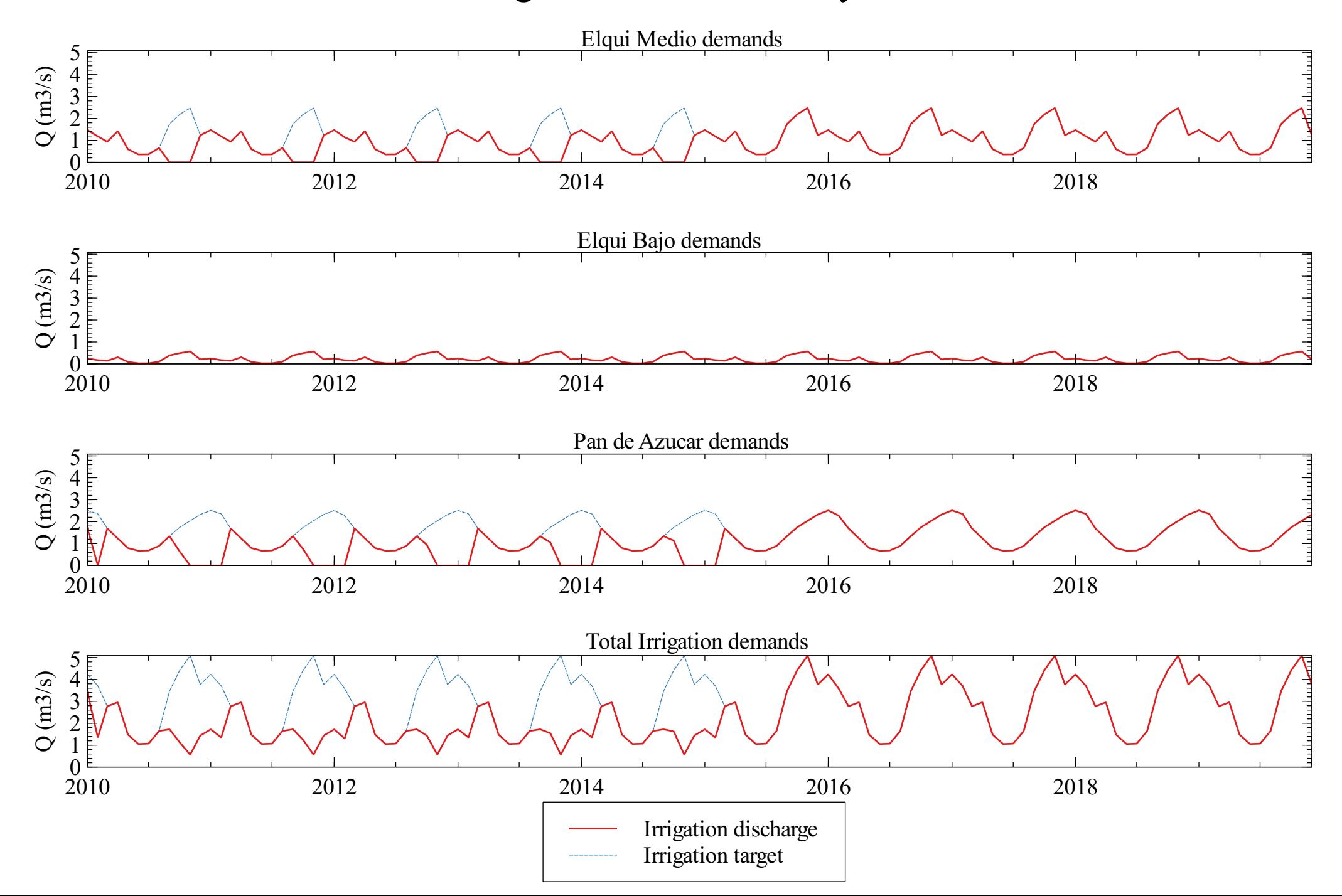

# Goals analysis

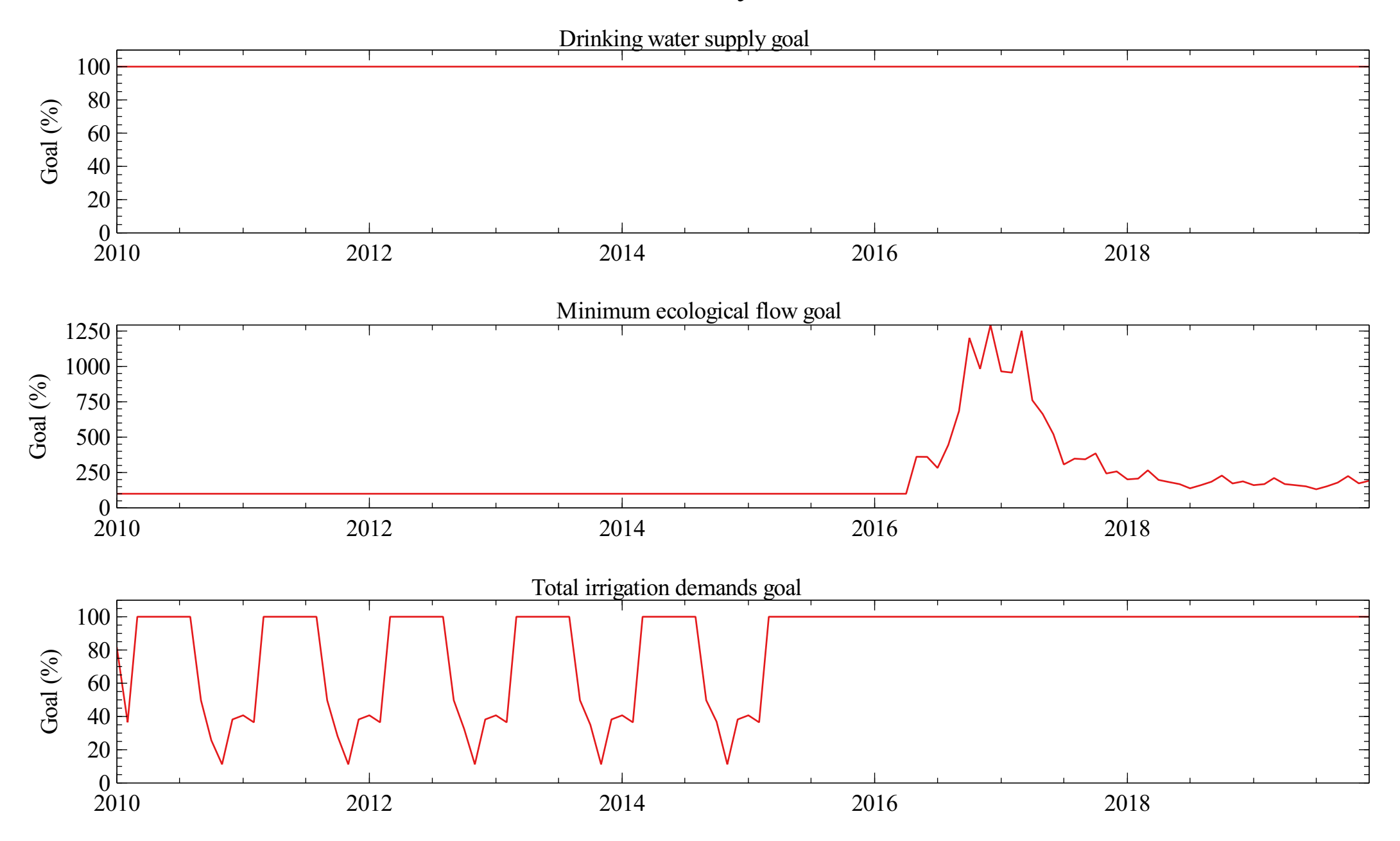

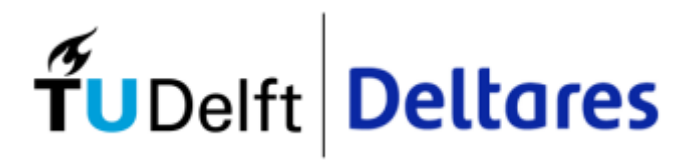

Appendix J Scenario A

#### <u>Total water balance</u>

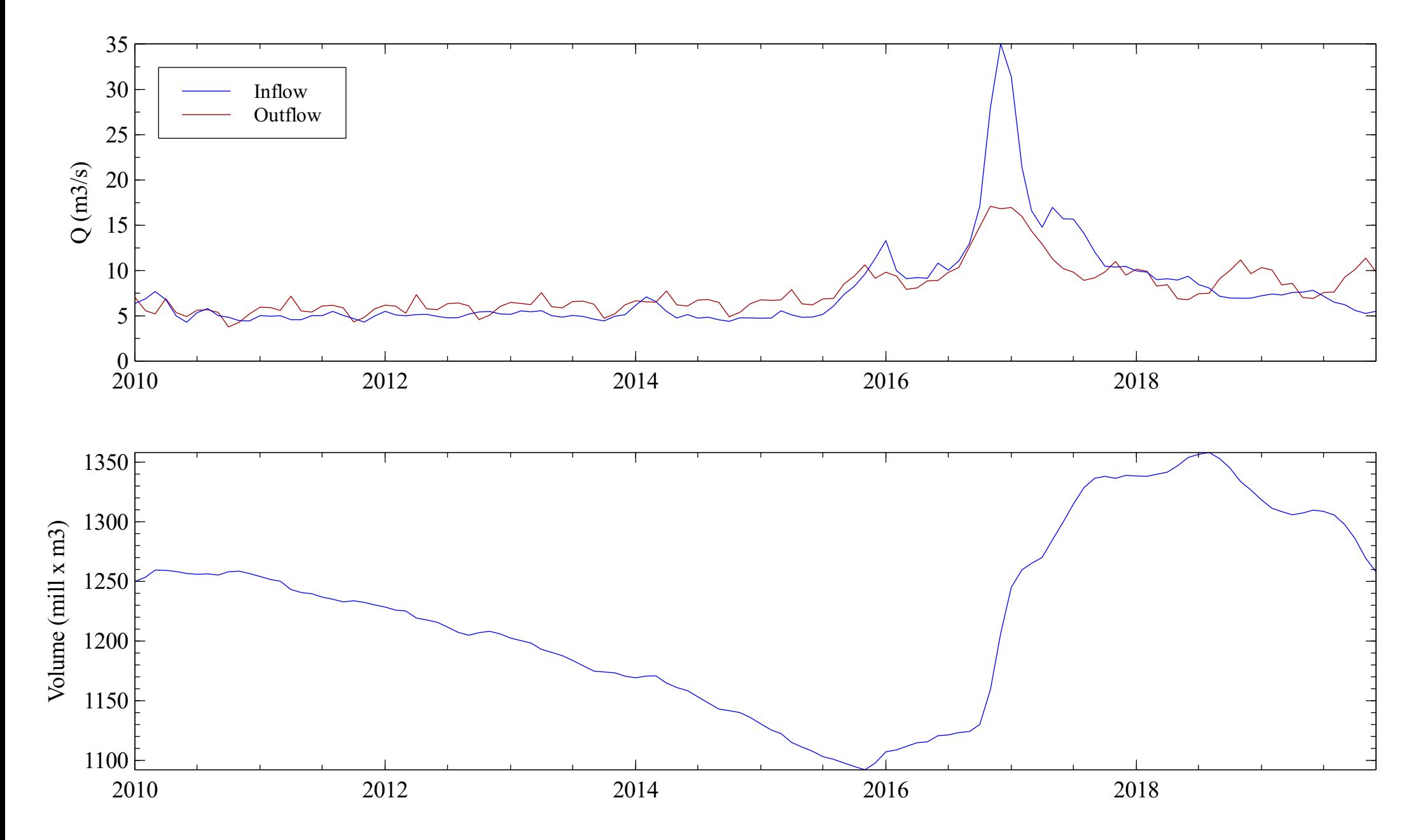

#### <u>Elqui water balance</u>

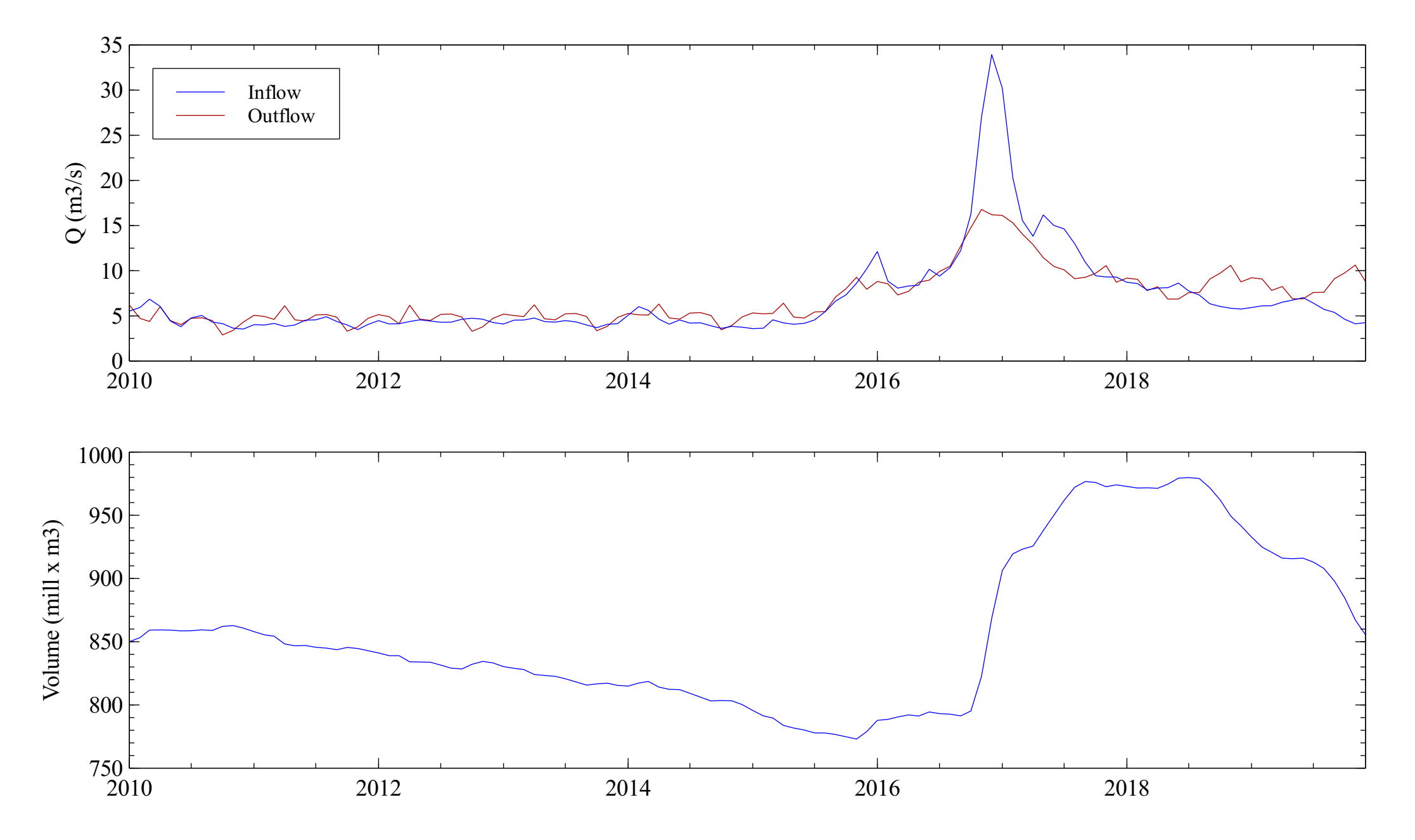

# Pan de Azúcar water balance

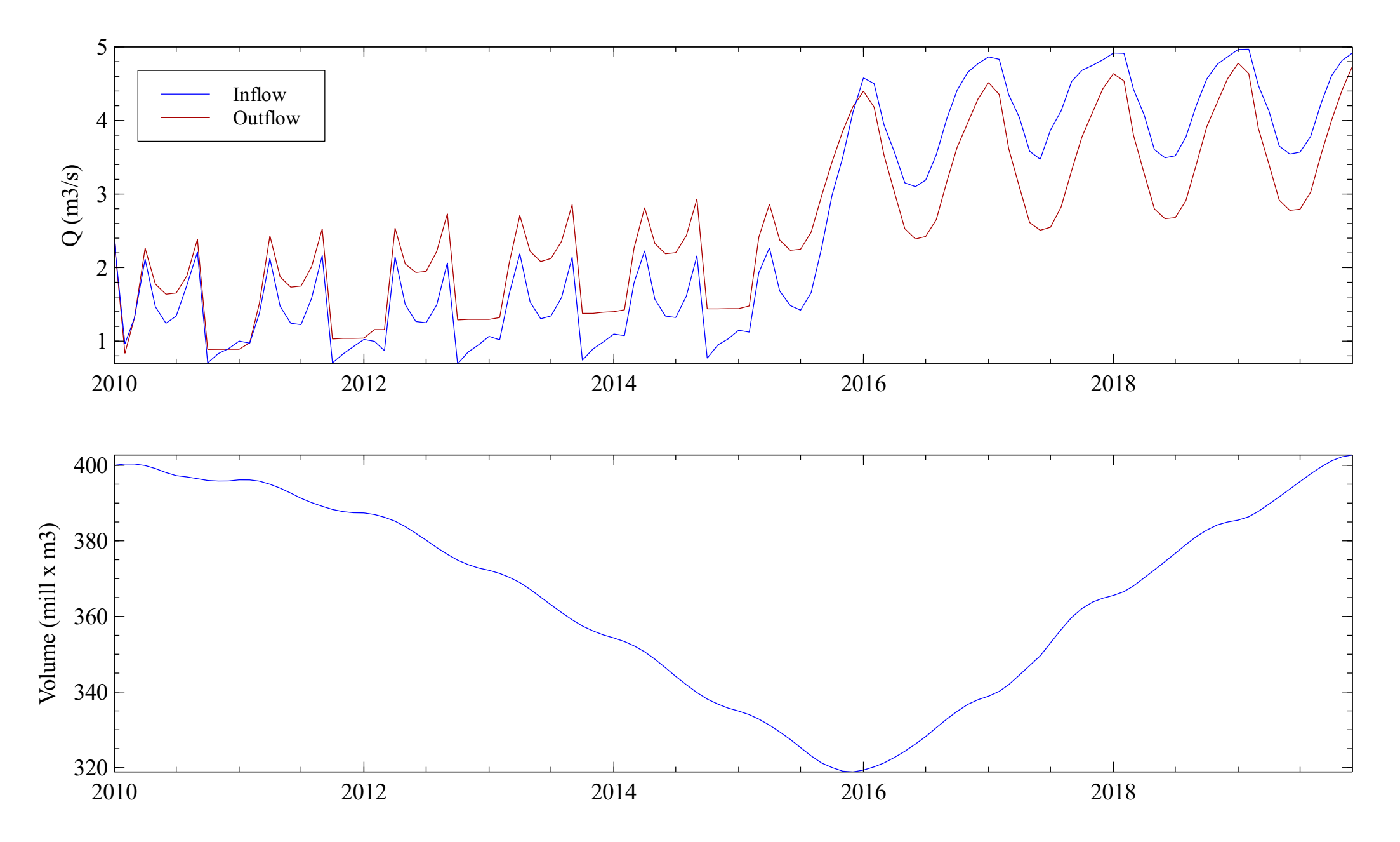

#### Puclaro reservoir

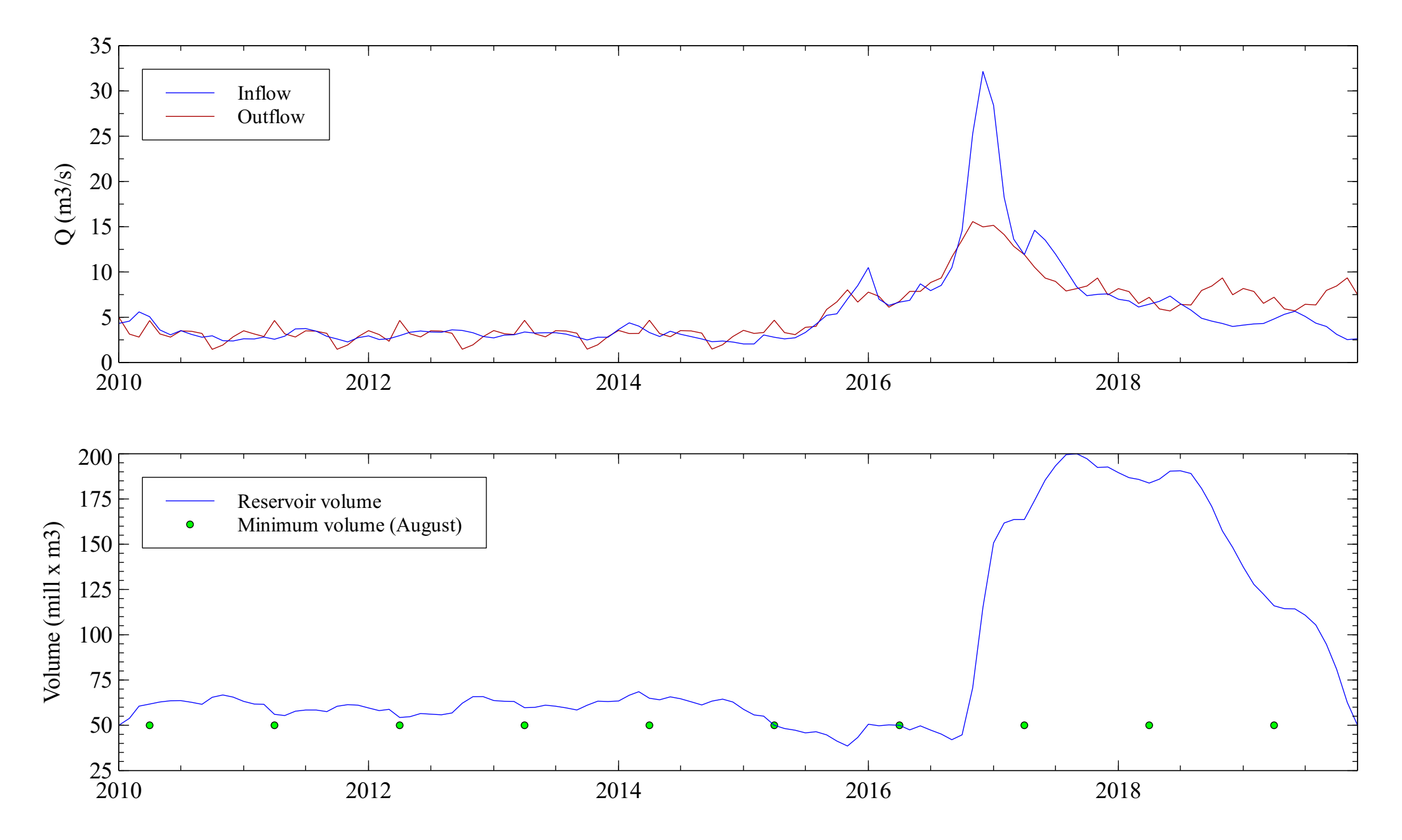

# Elqui aquifer

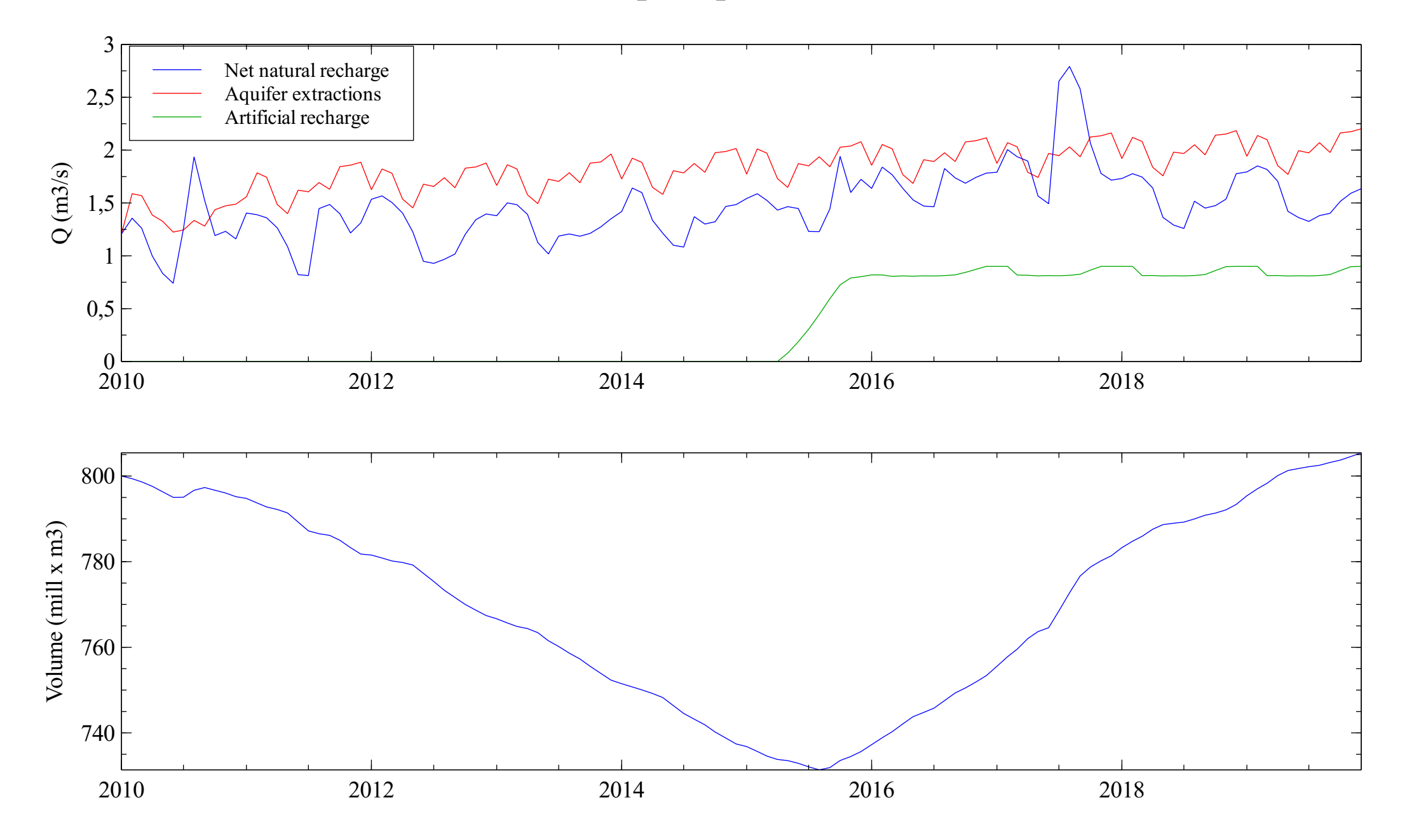

# Pan de Azúcar aquifer

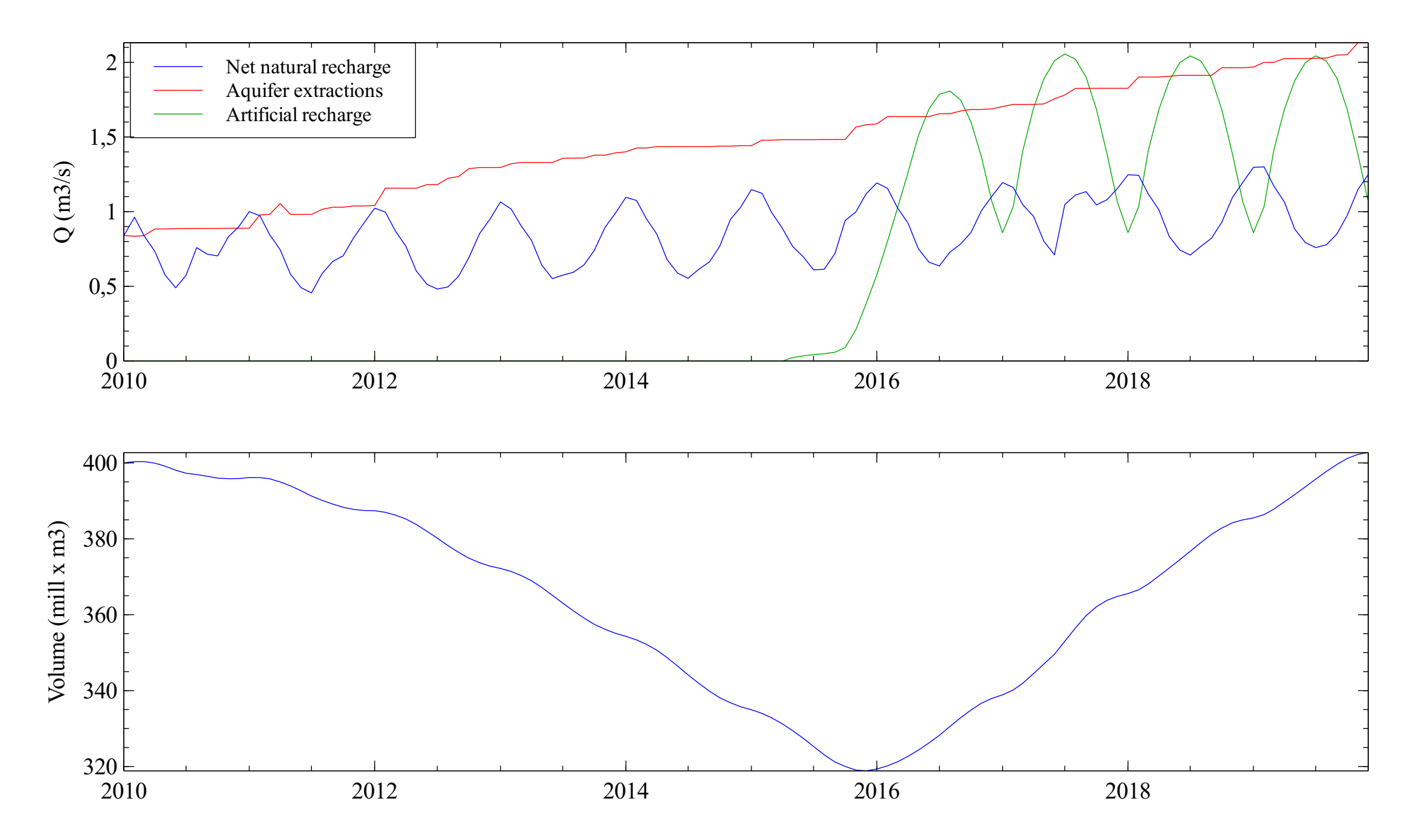
# Elqui river at the sea

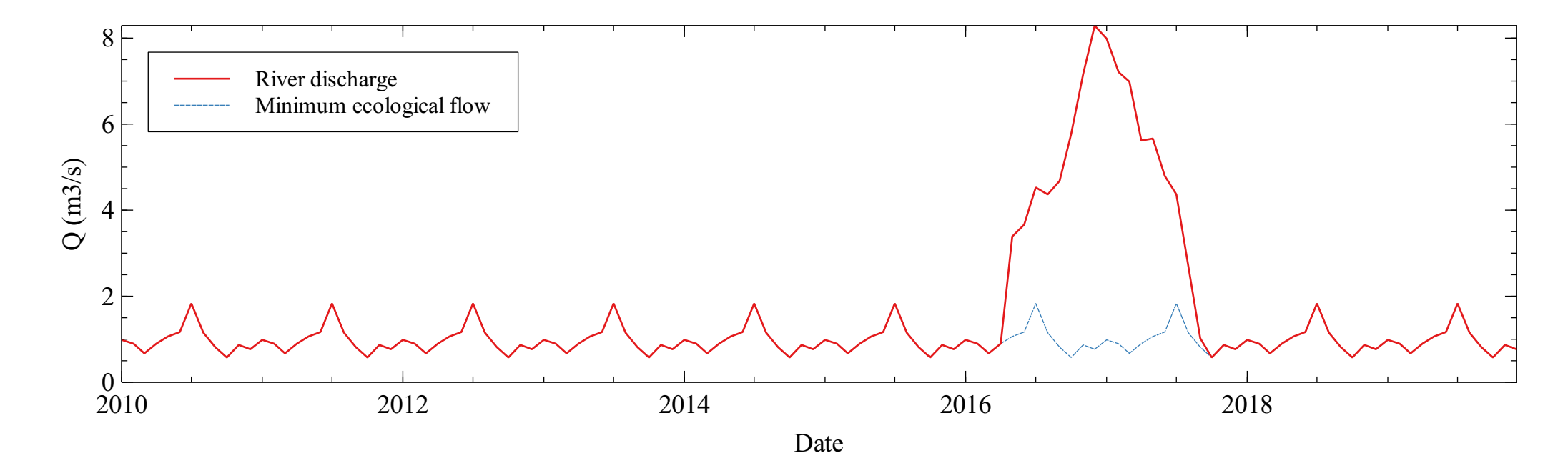

## Canal Bellavista

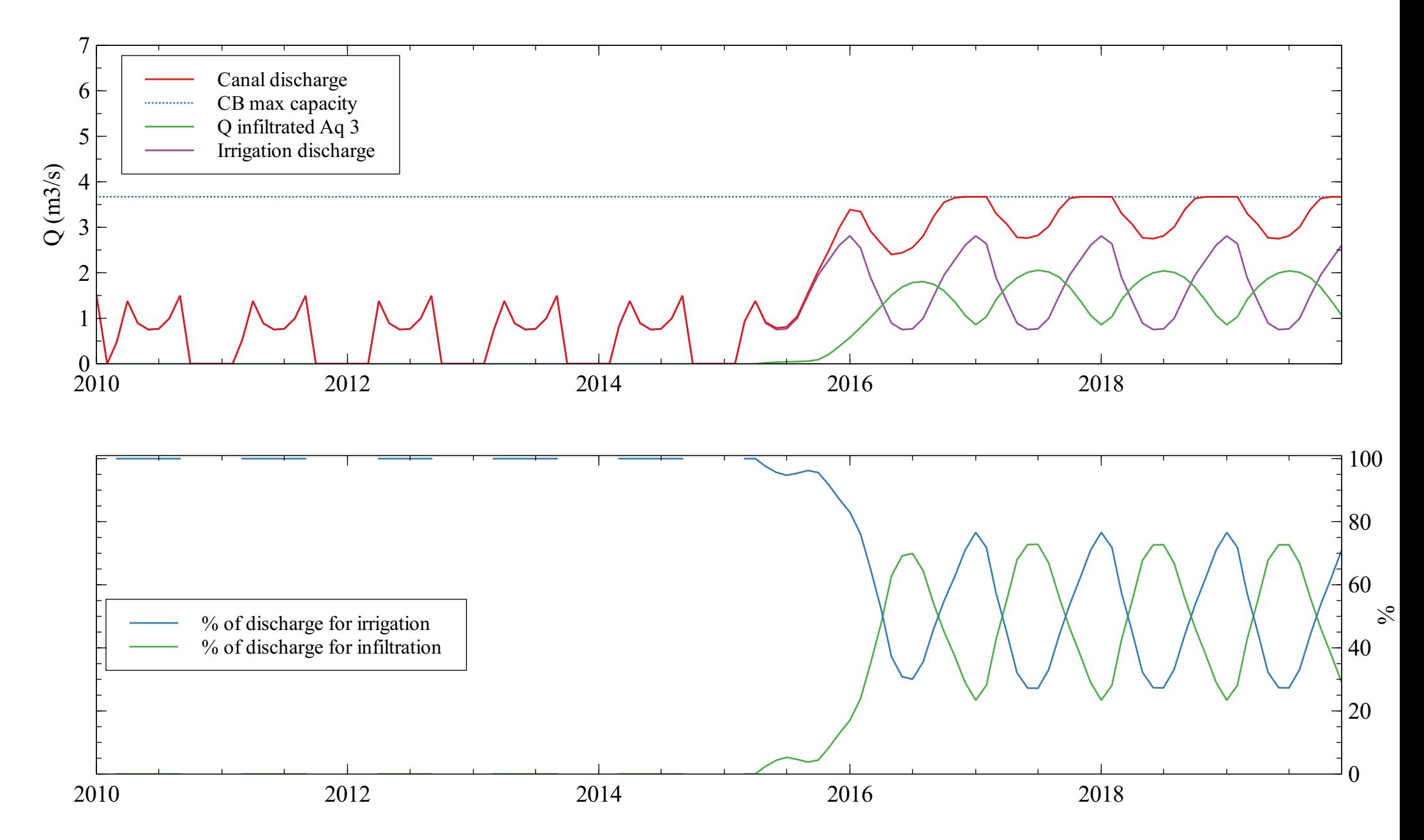

# Artificial infiltration analysis

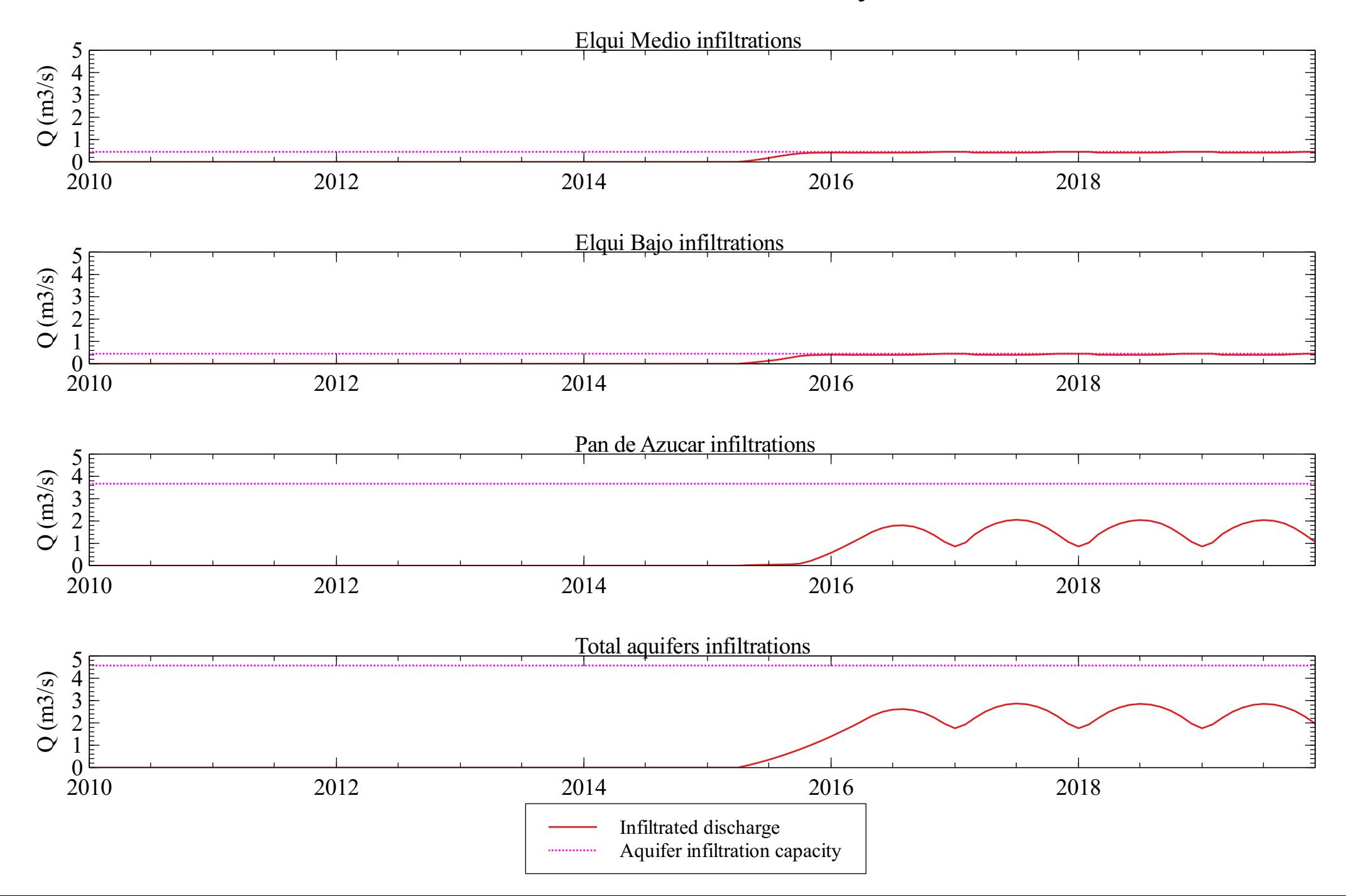

# Drinking water supply

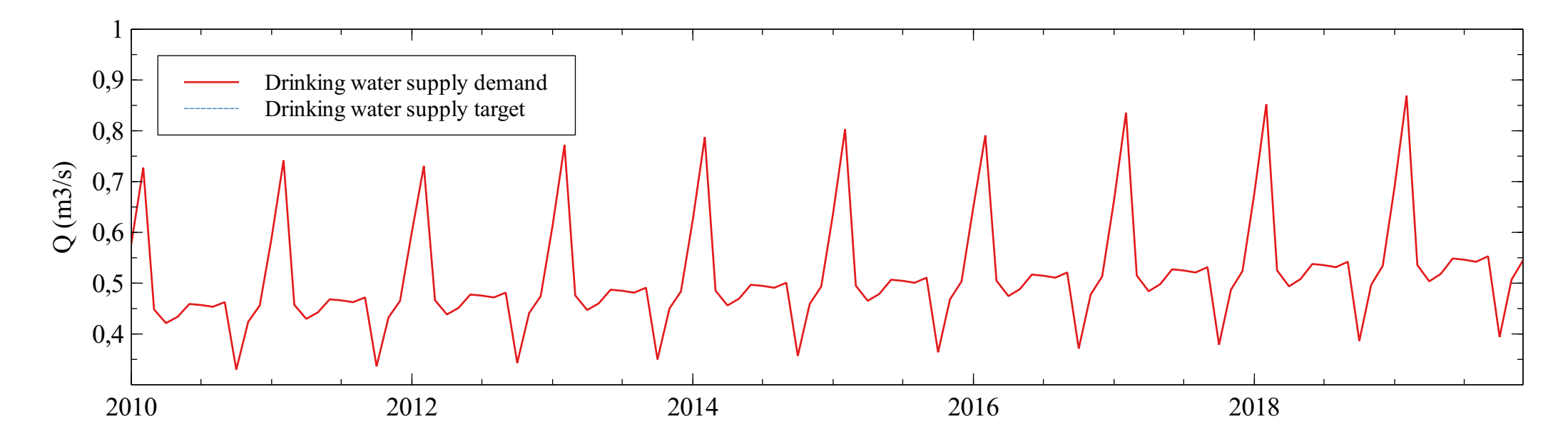

## Irrigation demands analysis

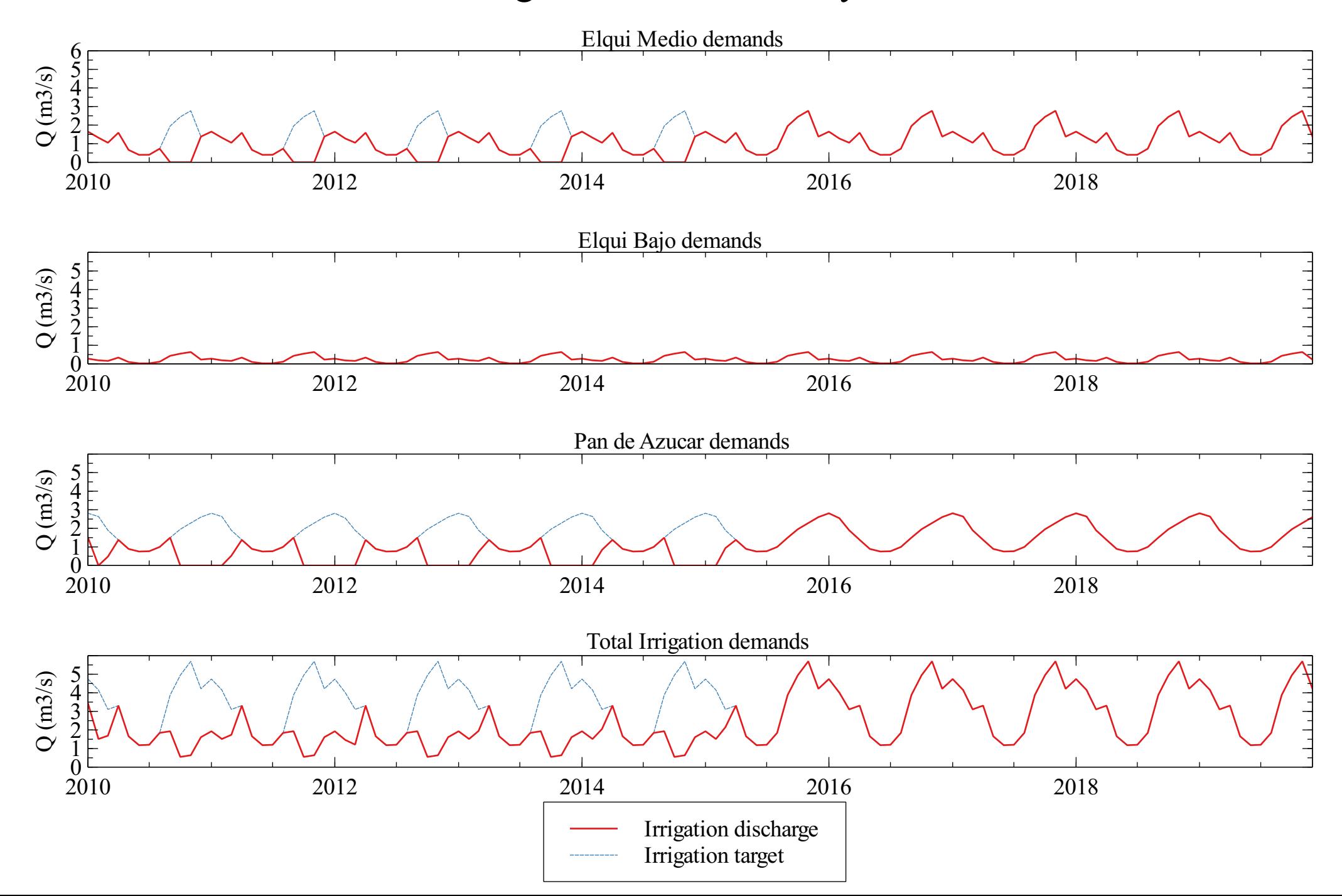

## Goals analysis

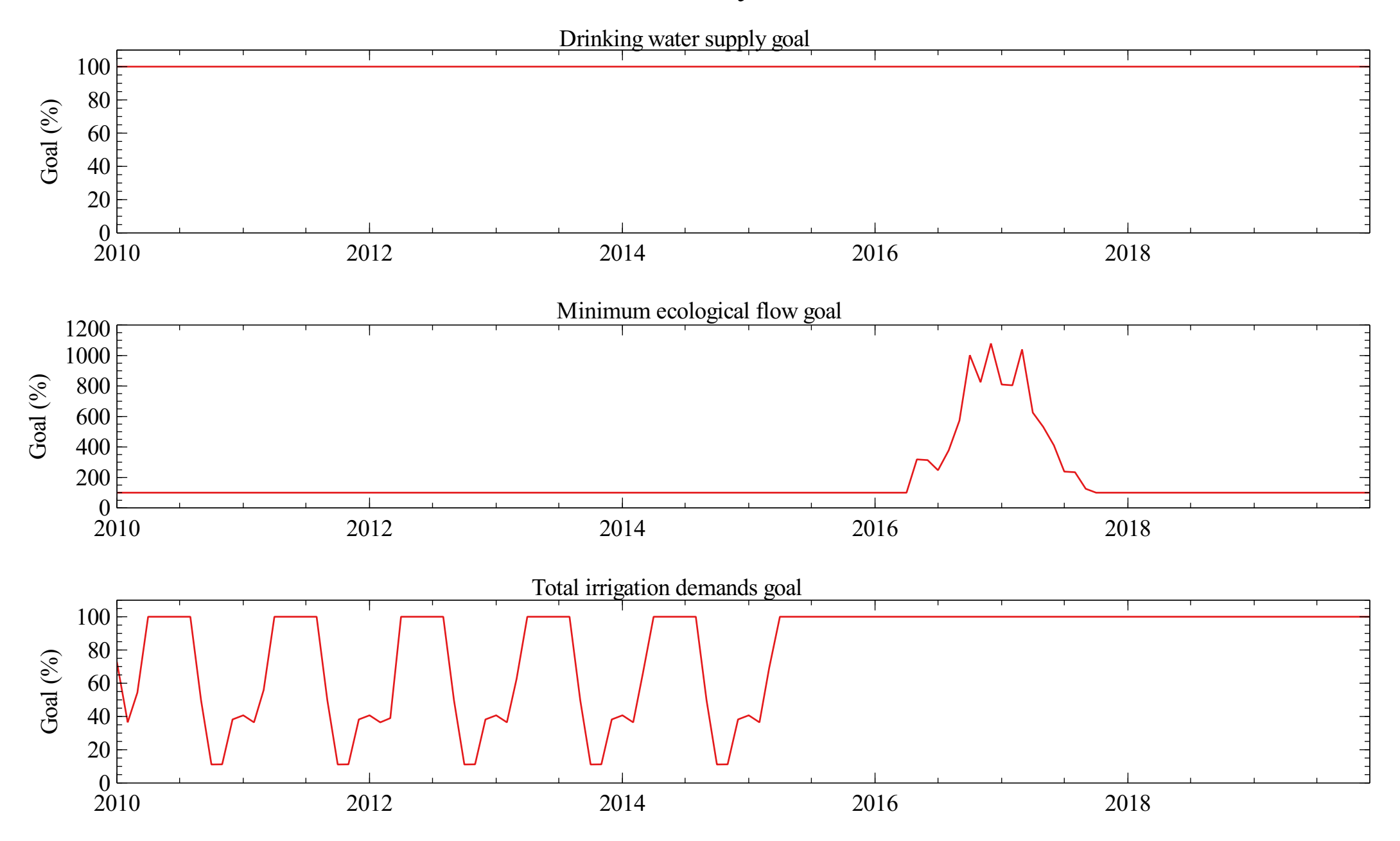

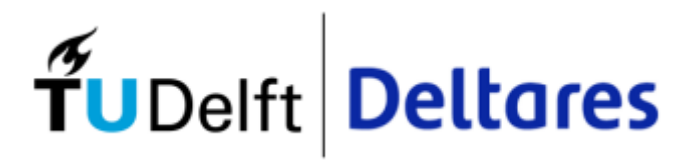

Appendix K Scenario B

#### <u>Total water balance</u>

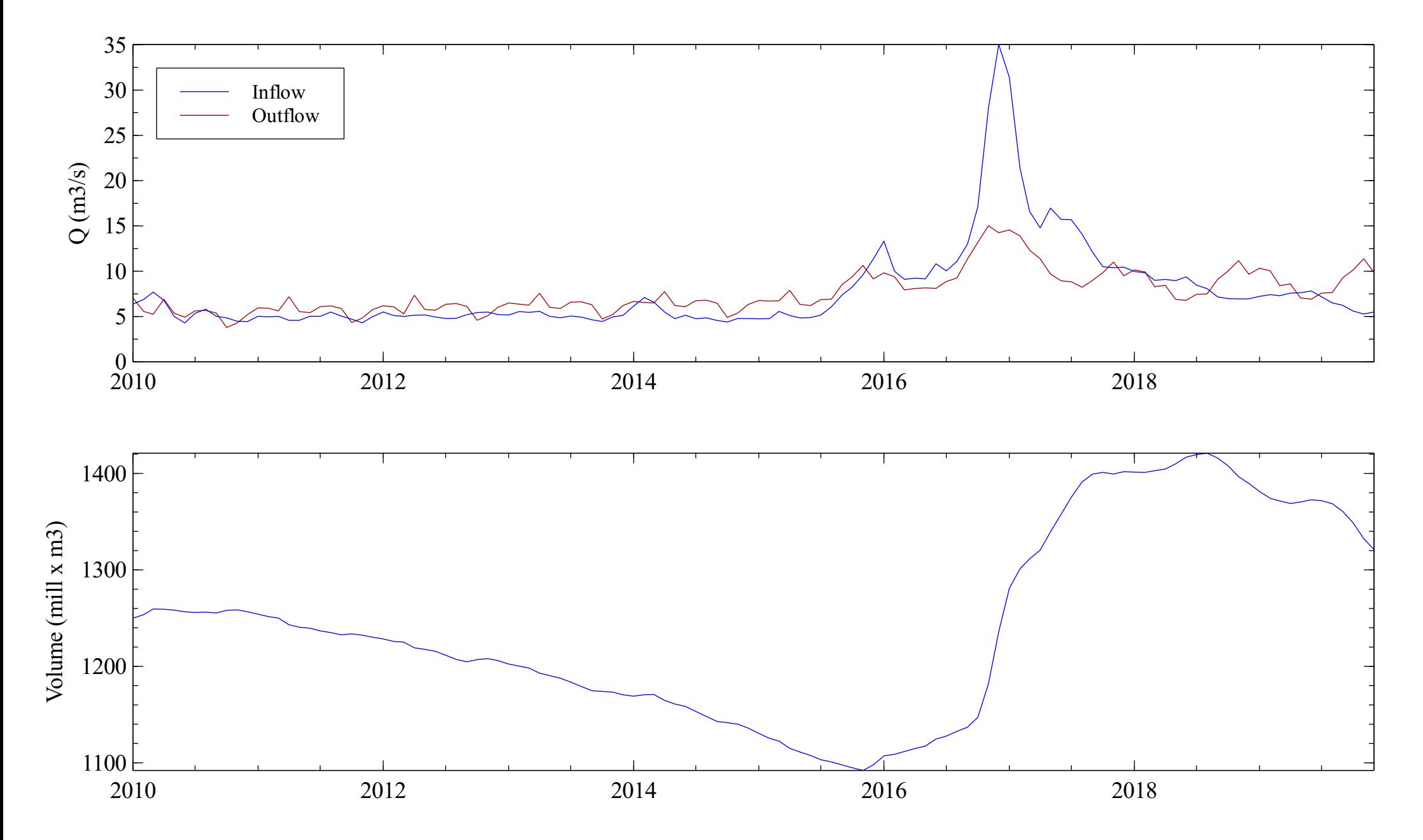

#### <u>Elqui water balance</u>

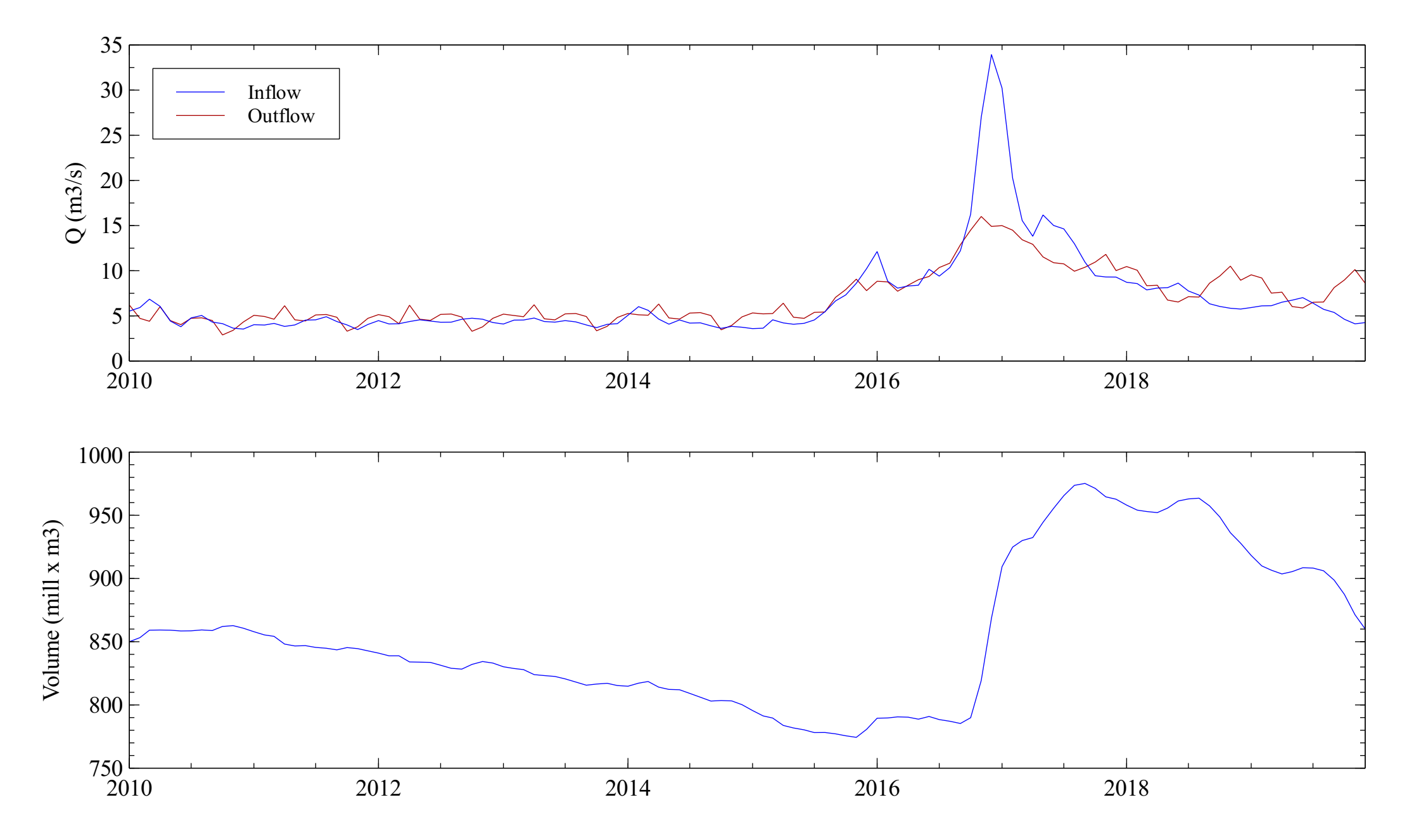

### Pan de Azúcar water balance

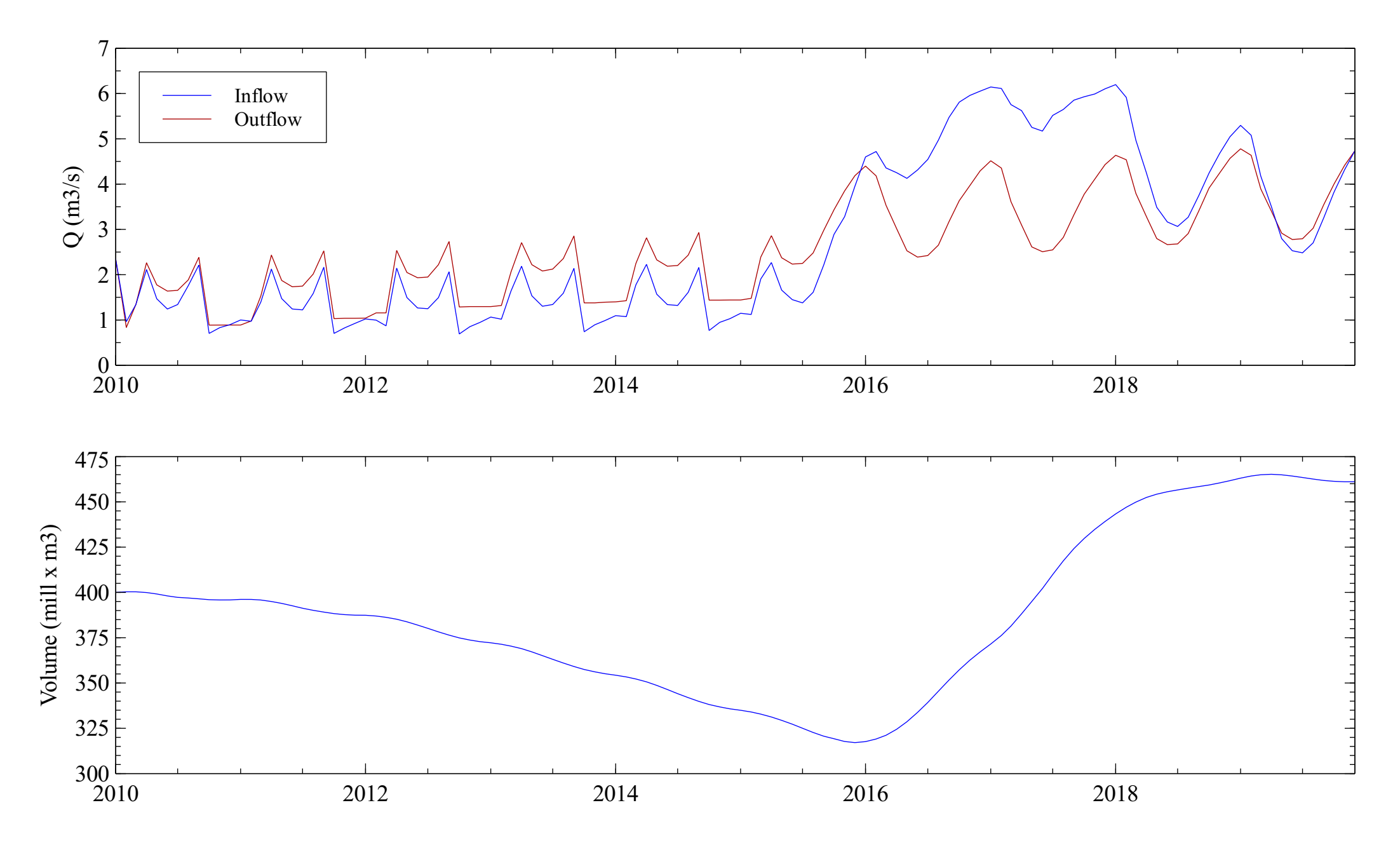

#### Puclaro reservoir

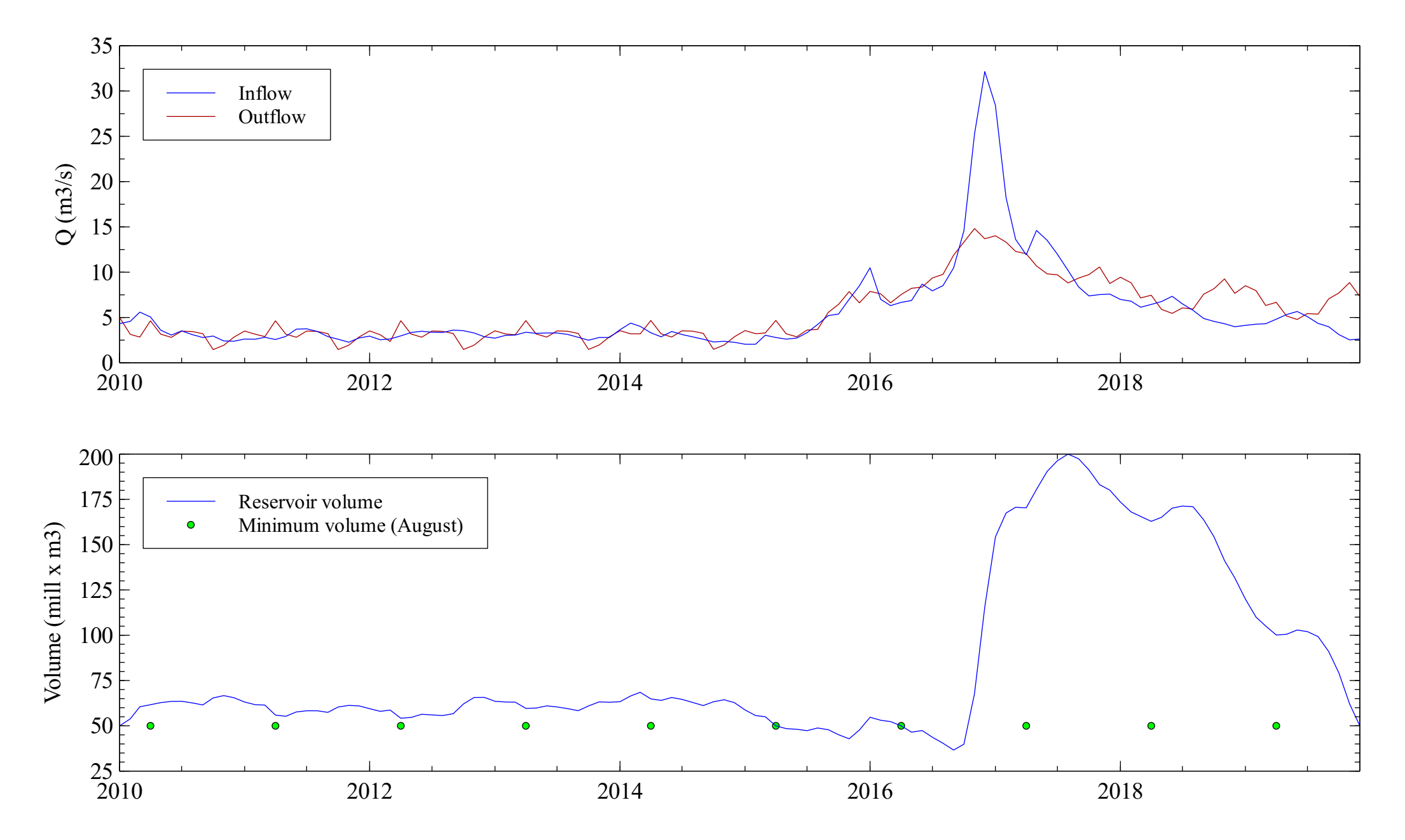

## Elqui aquifer

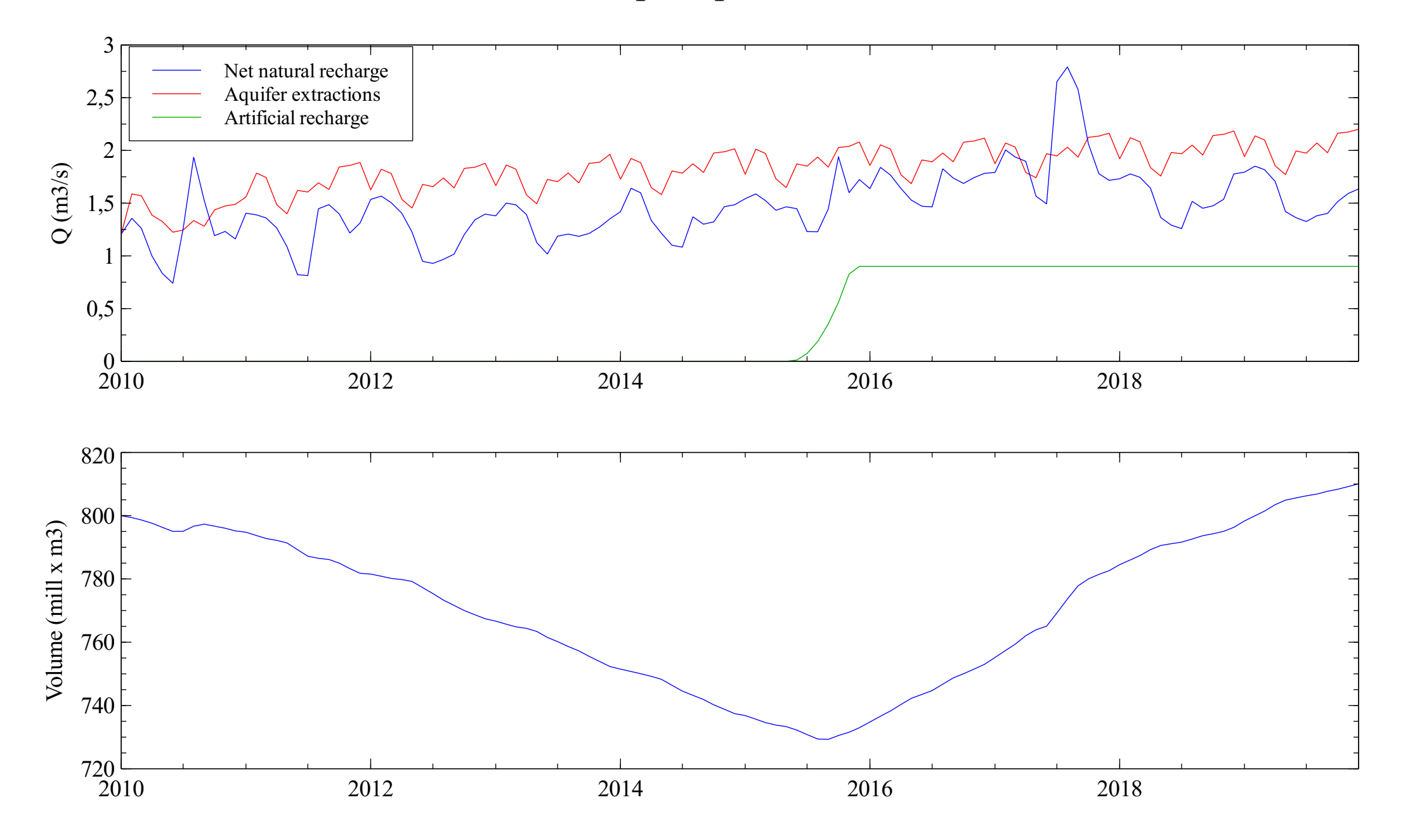

## Pan de Azúcar aquifer

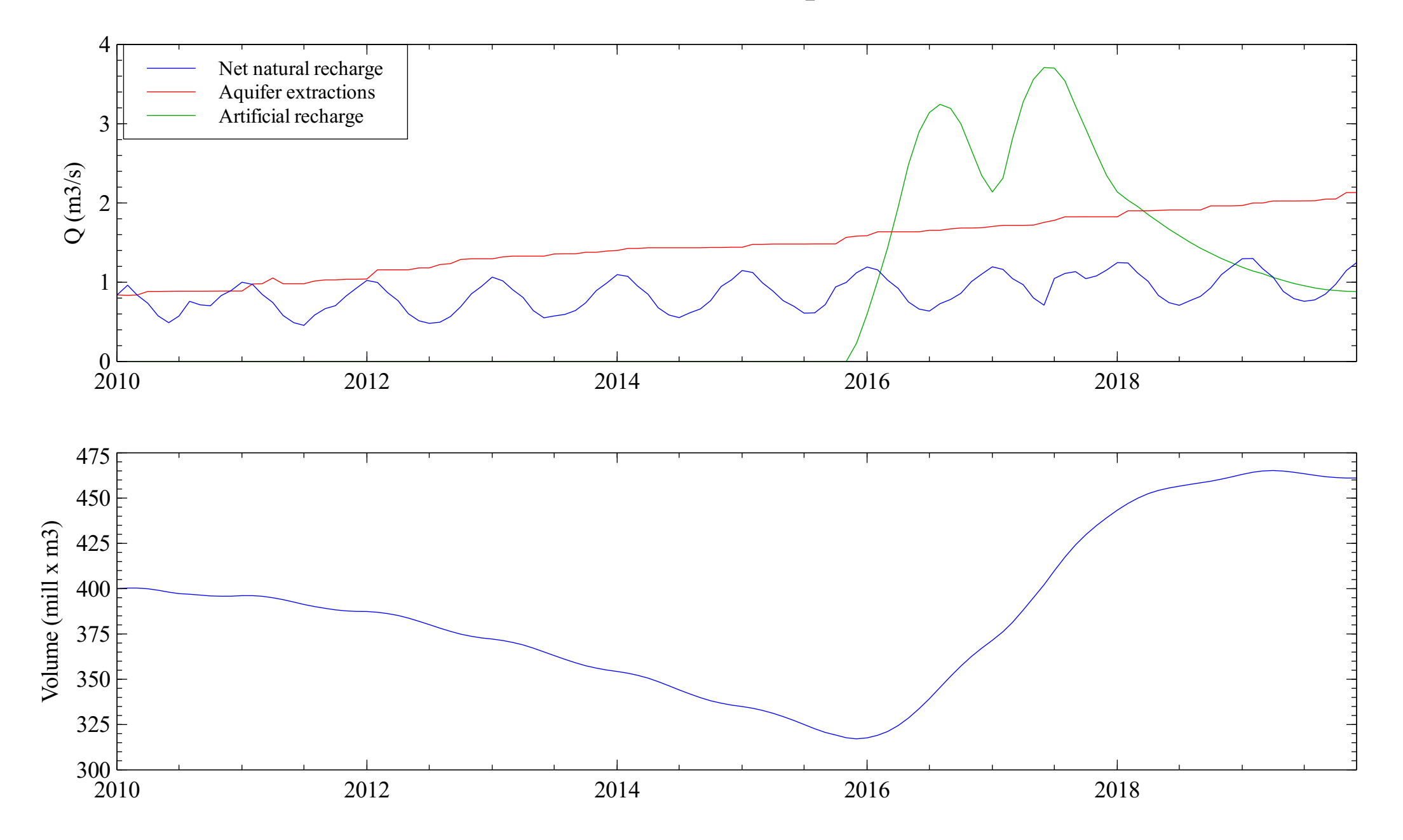

#### Elqui river at the sea

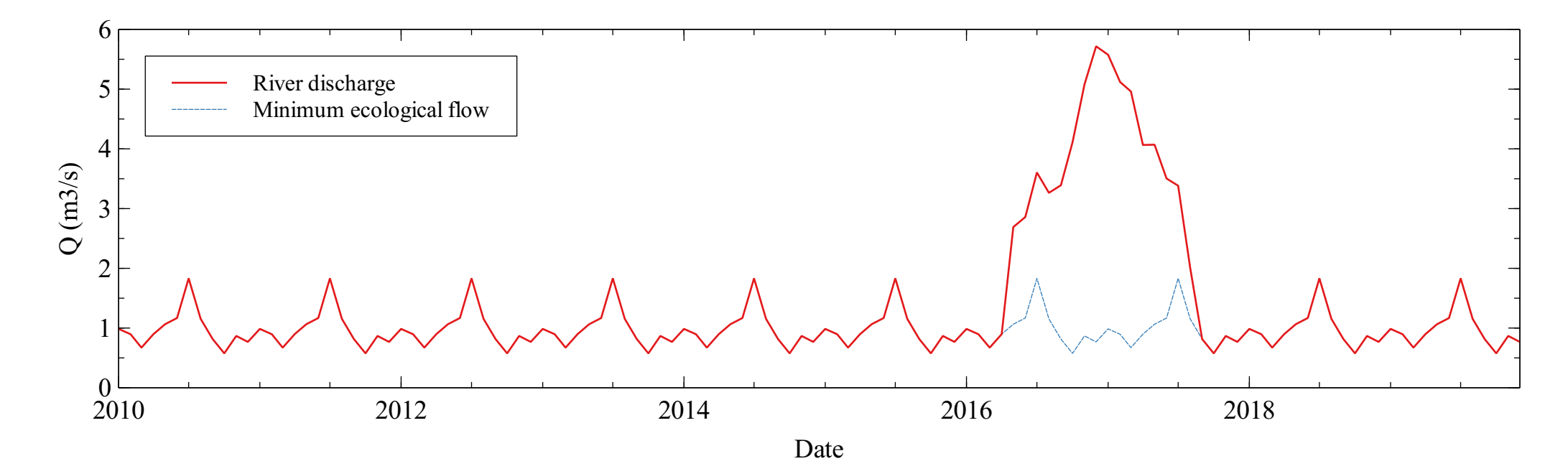

## Canal Bellavista

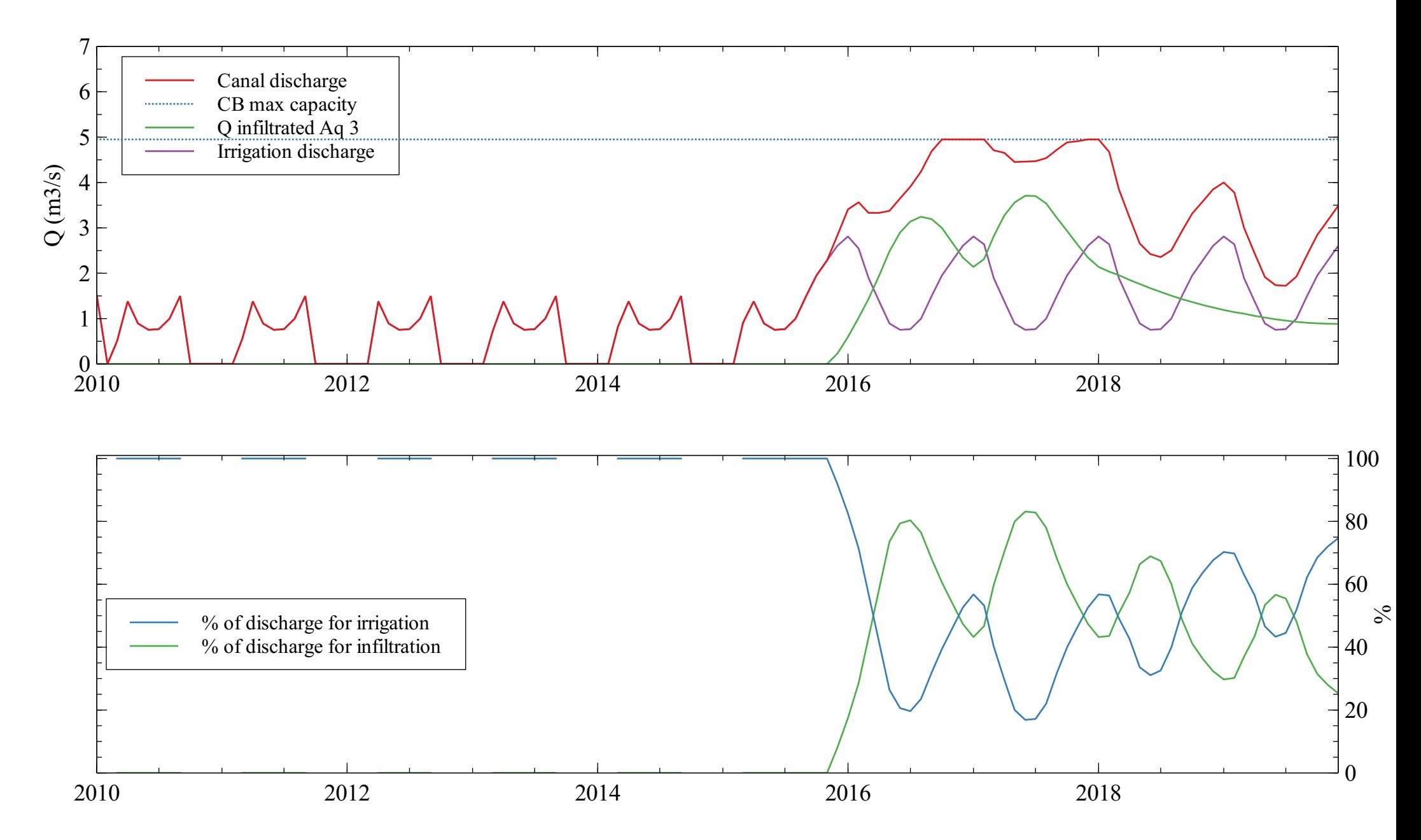

# Artificial infiltration analysis

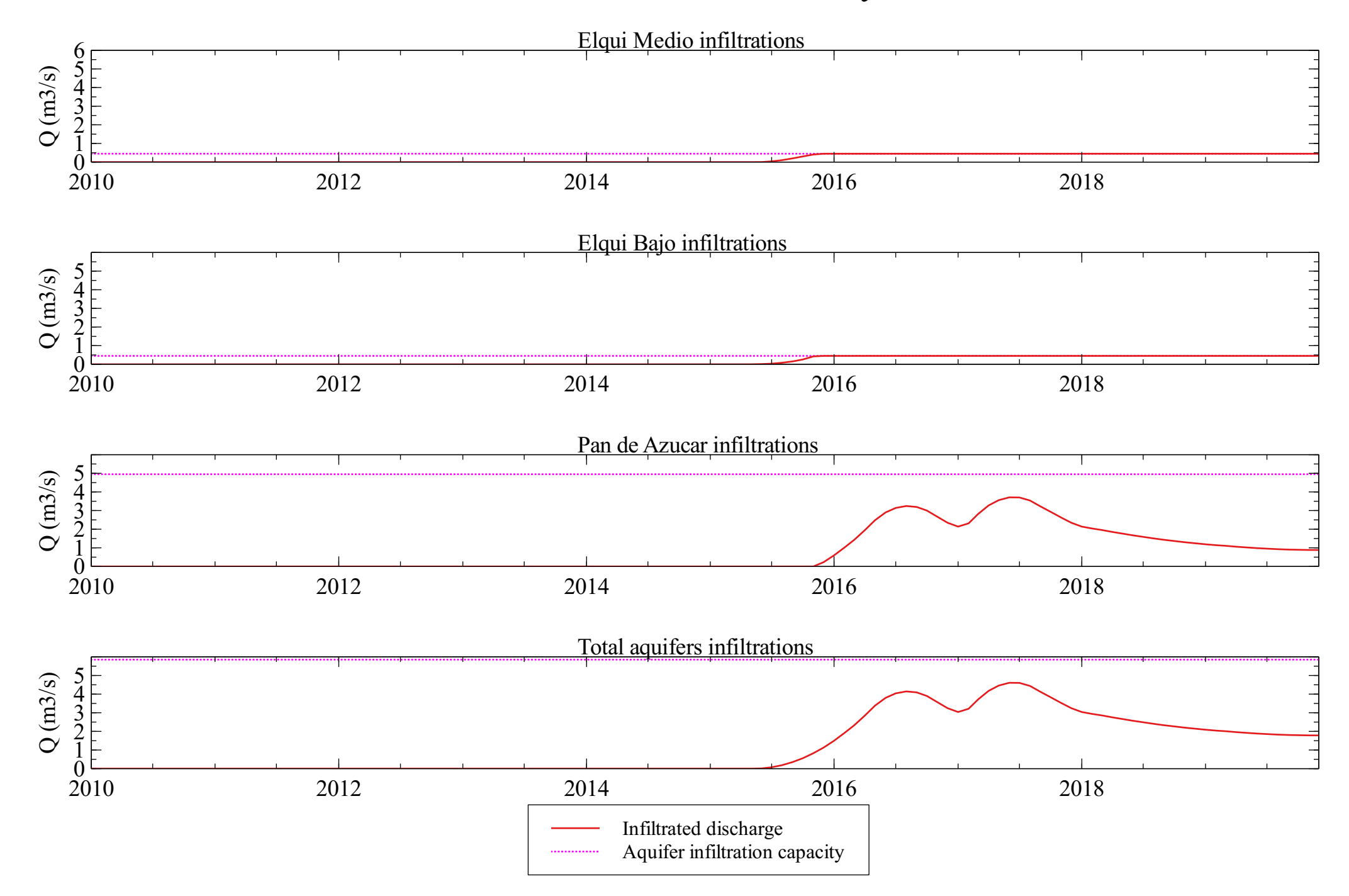

# Drinking water supply

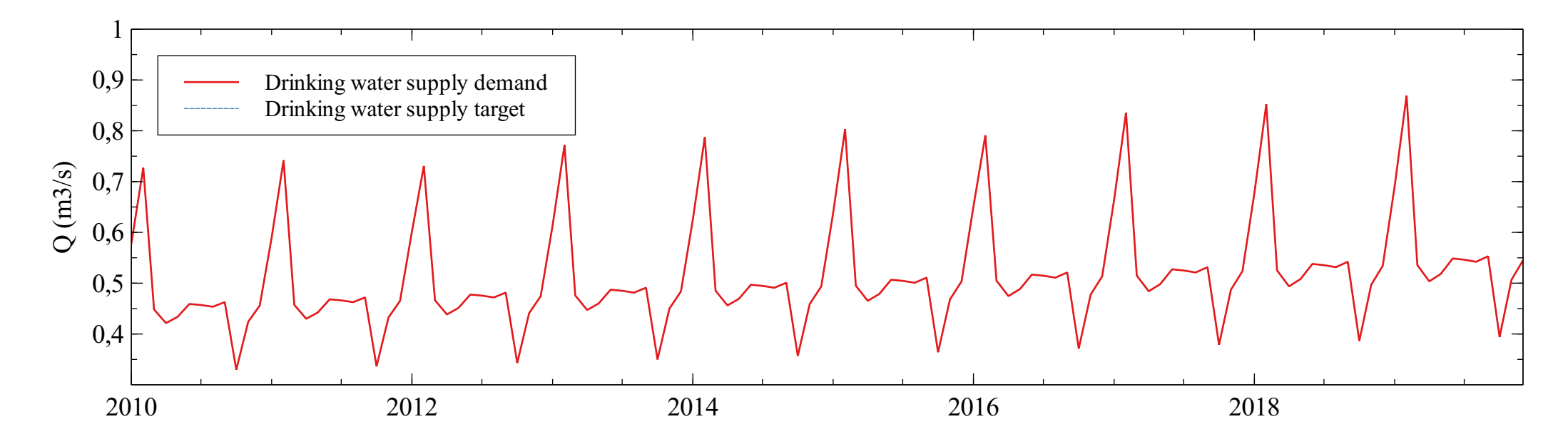

## Irrigation demands analysis

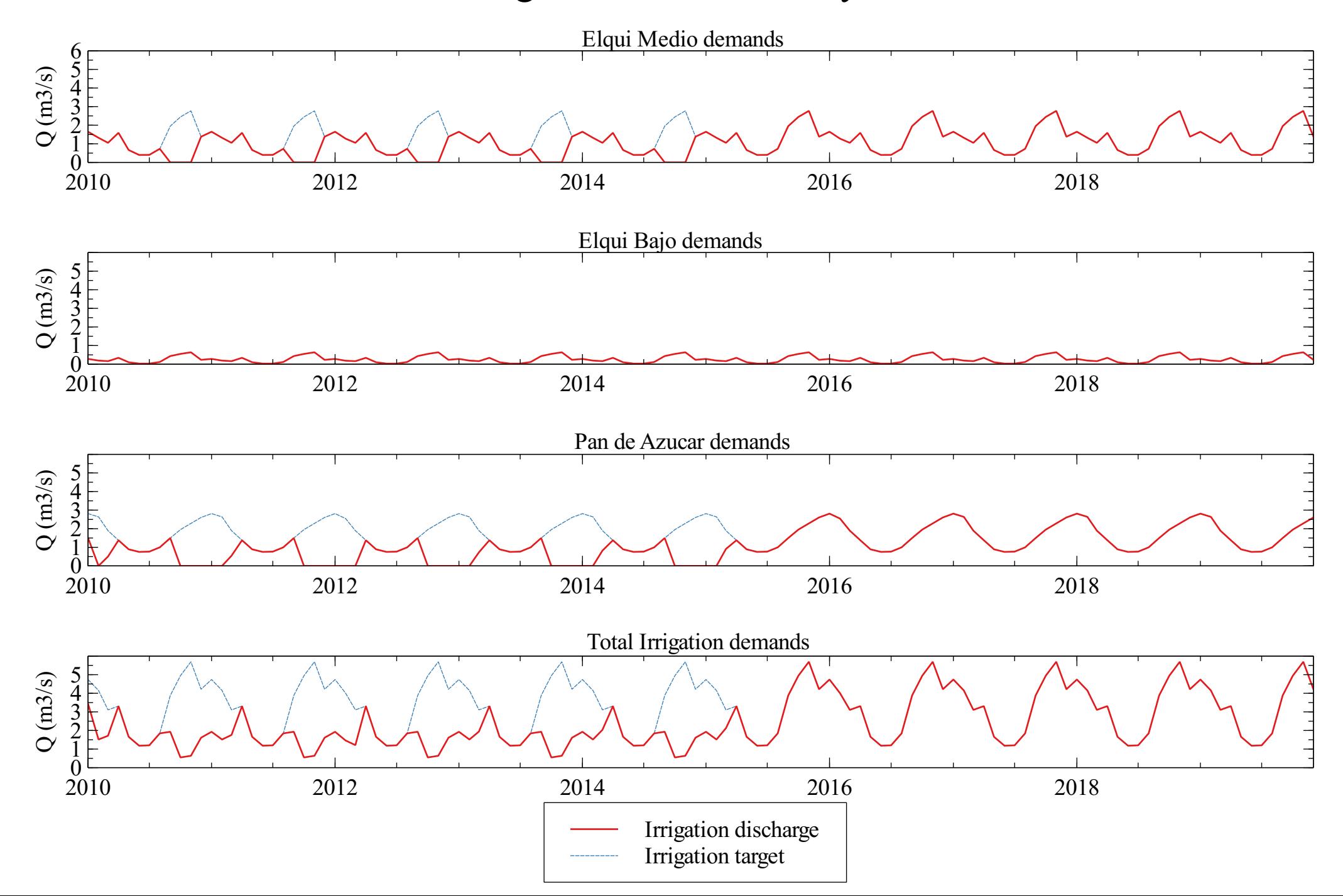

## Goals analysis

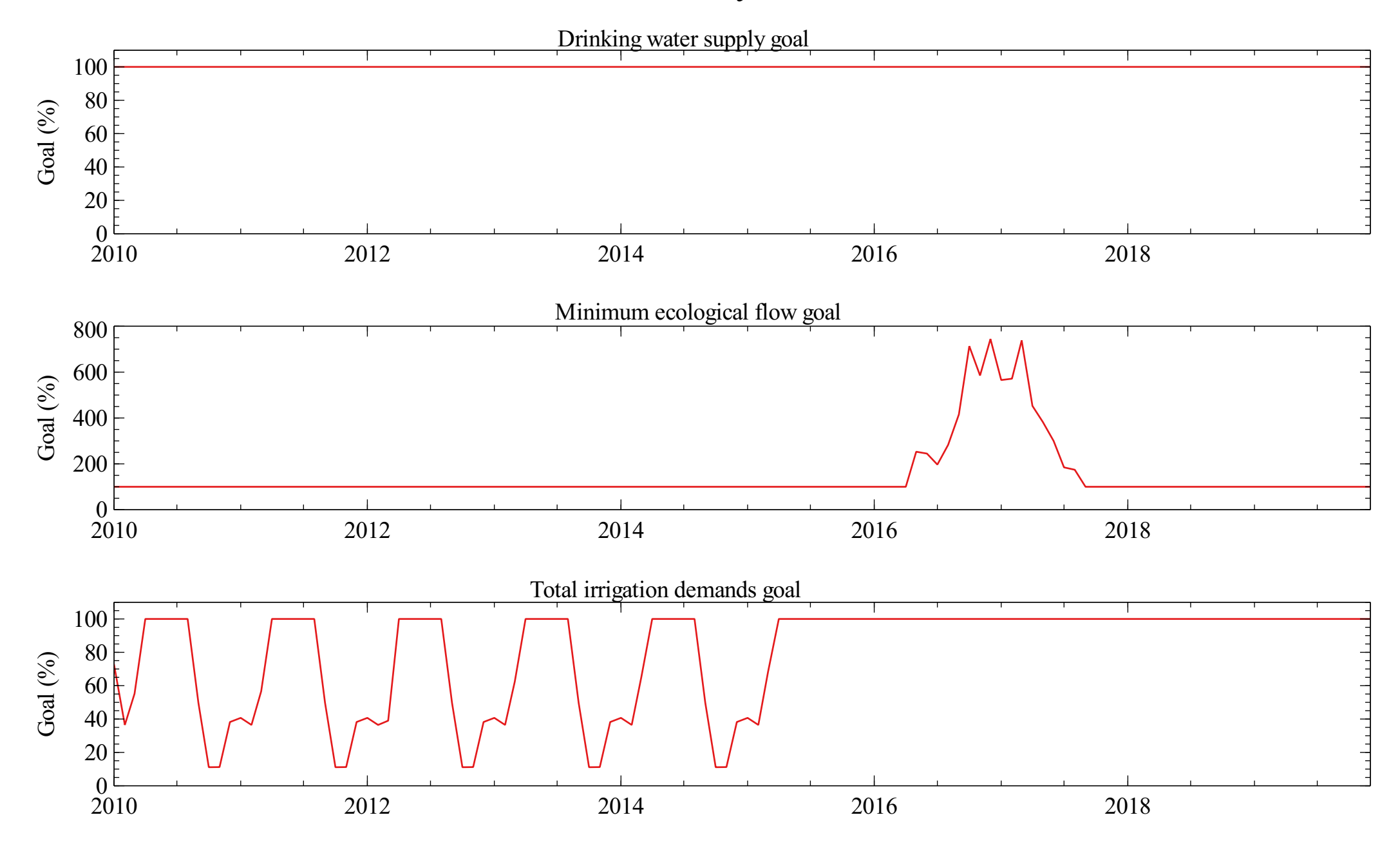

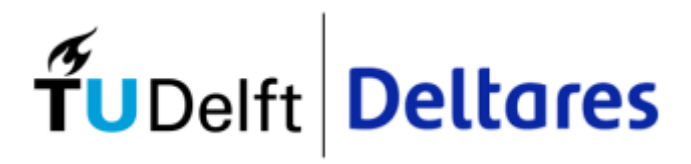

Appendix L Scenario C

#### <u>Total water balance</u>

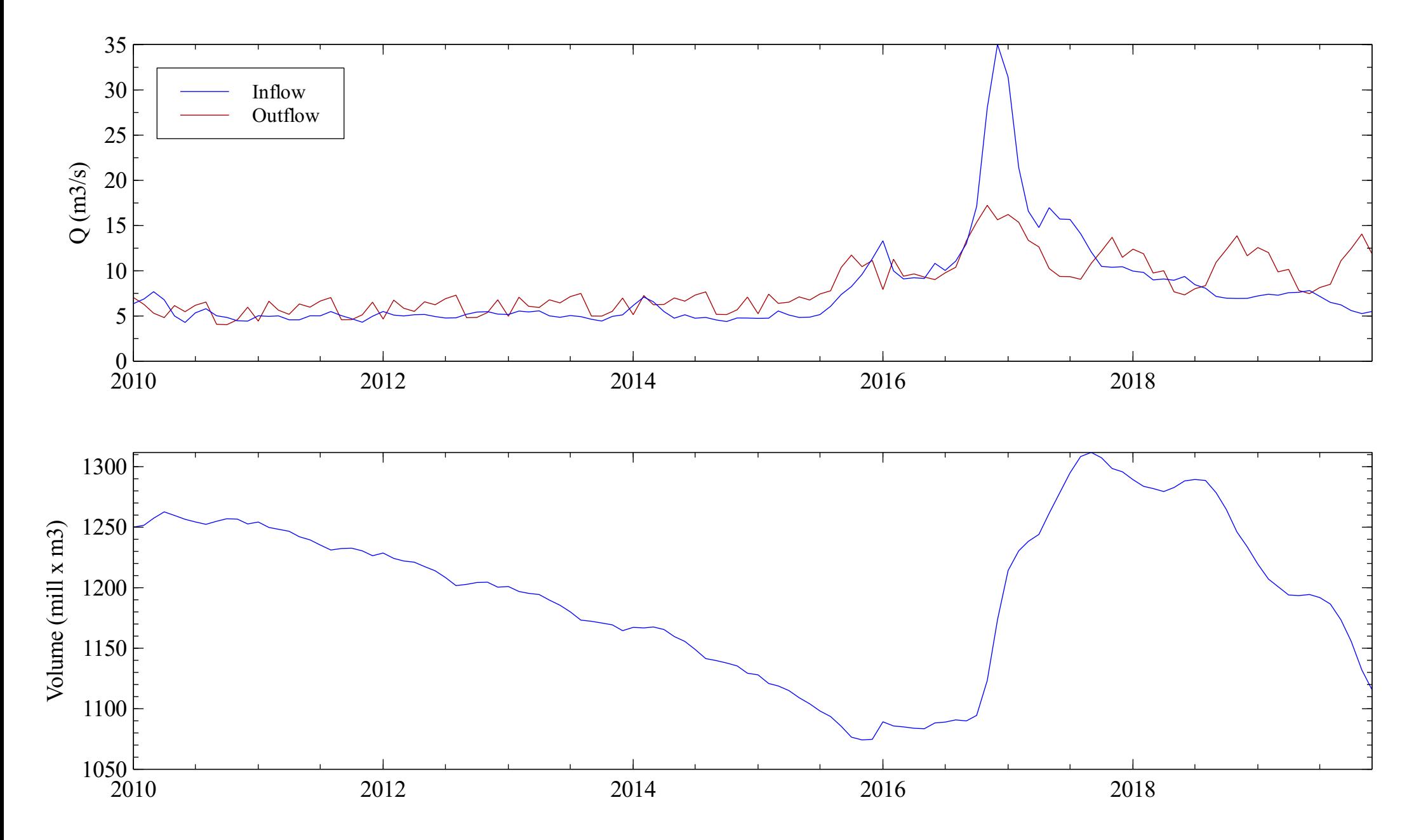

#### <u>Elqui water balance</u>

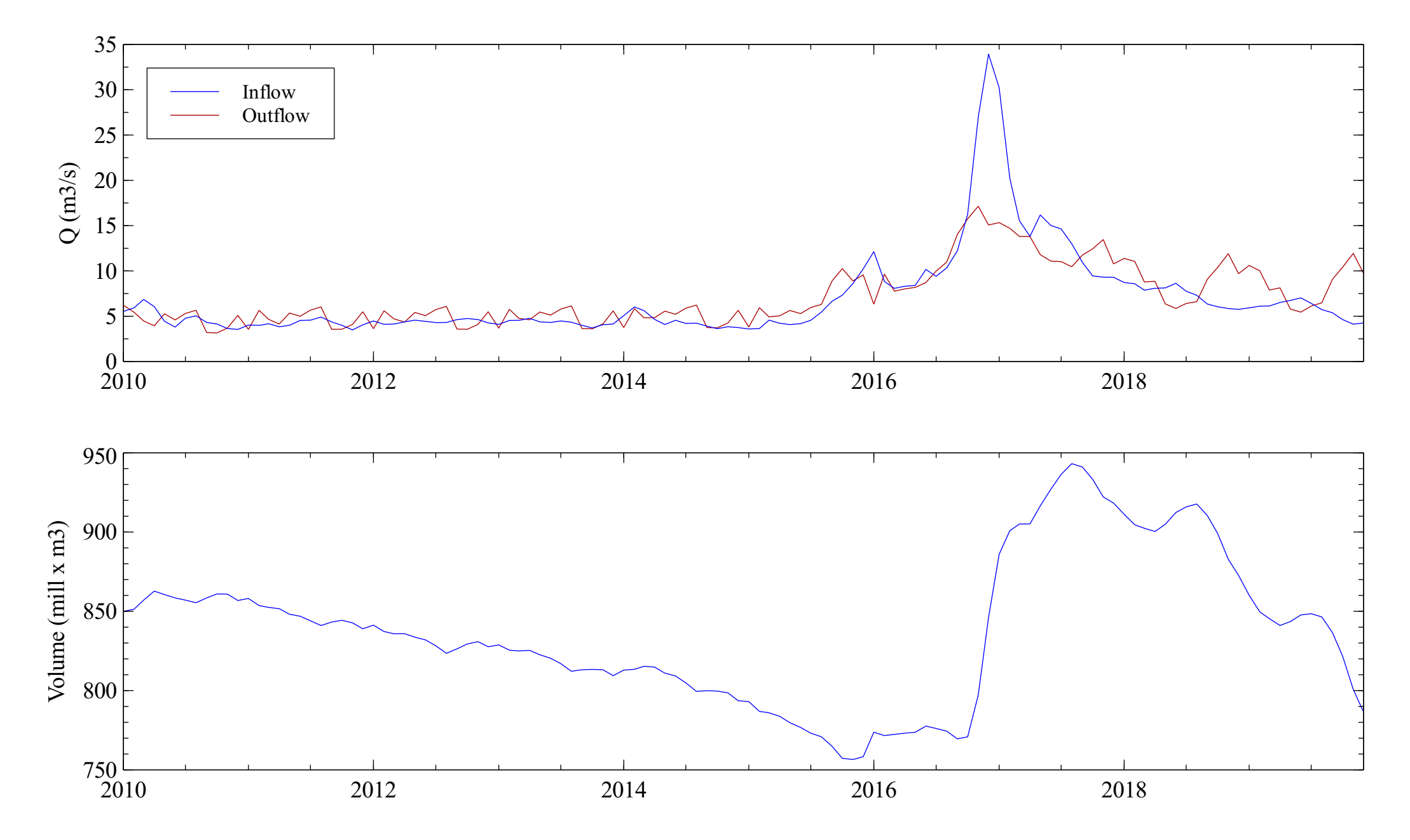

## Pan de Azúcar water balance

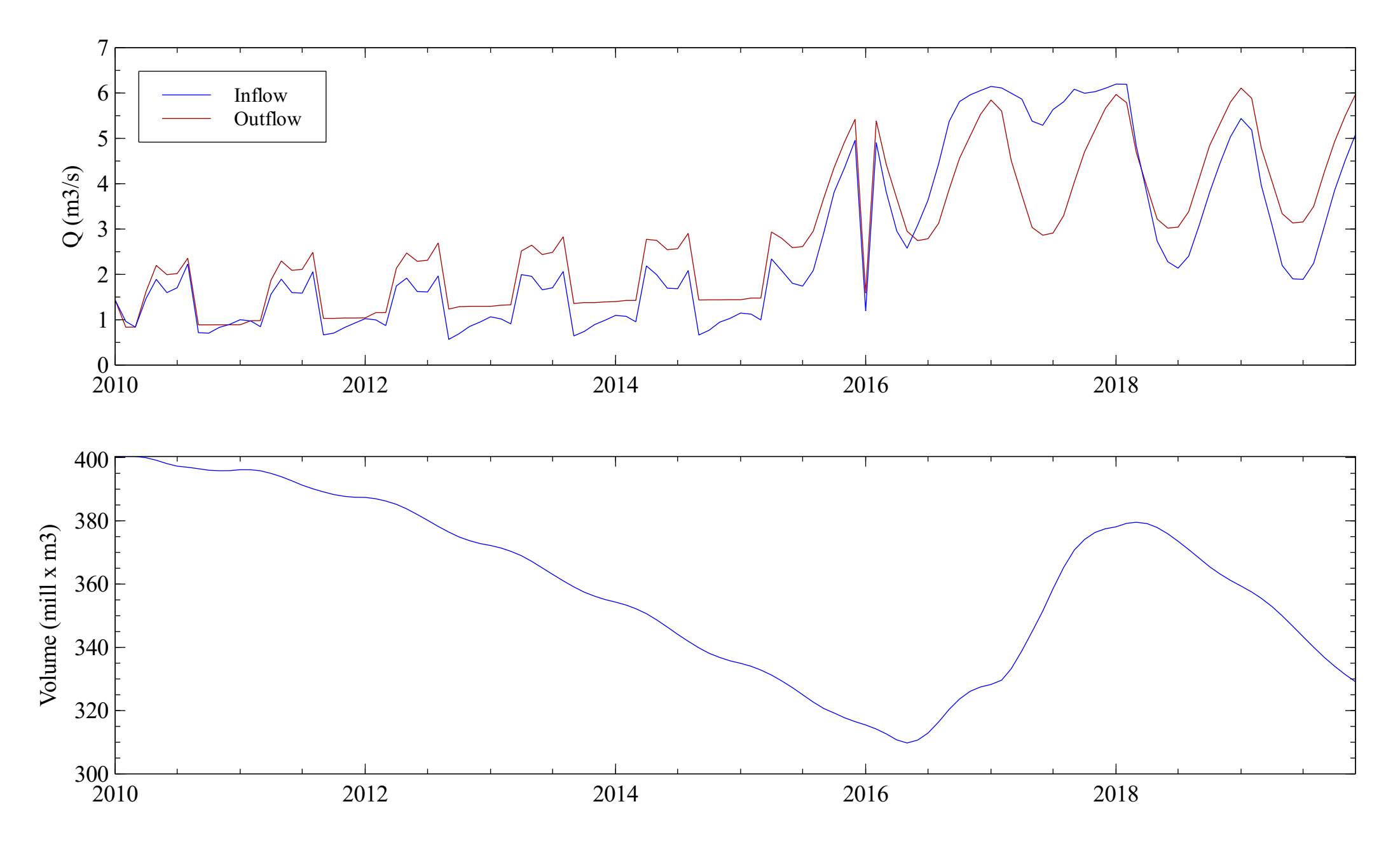

#### Puclaro reservoir

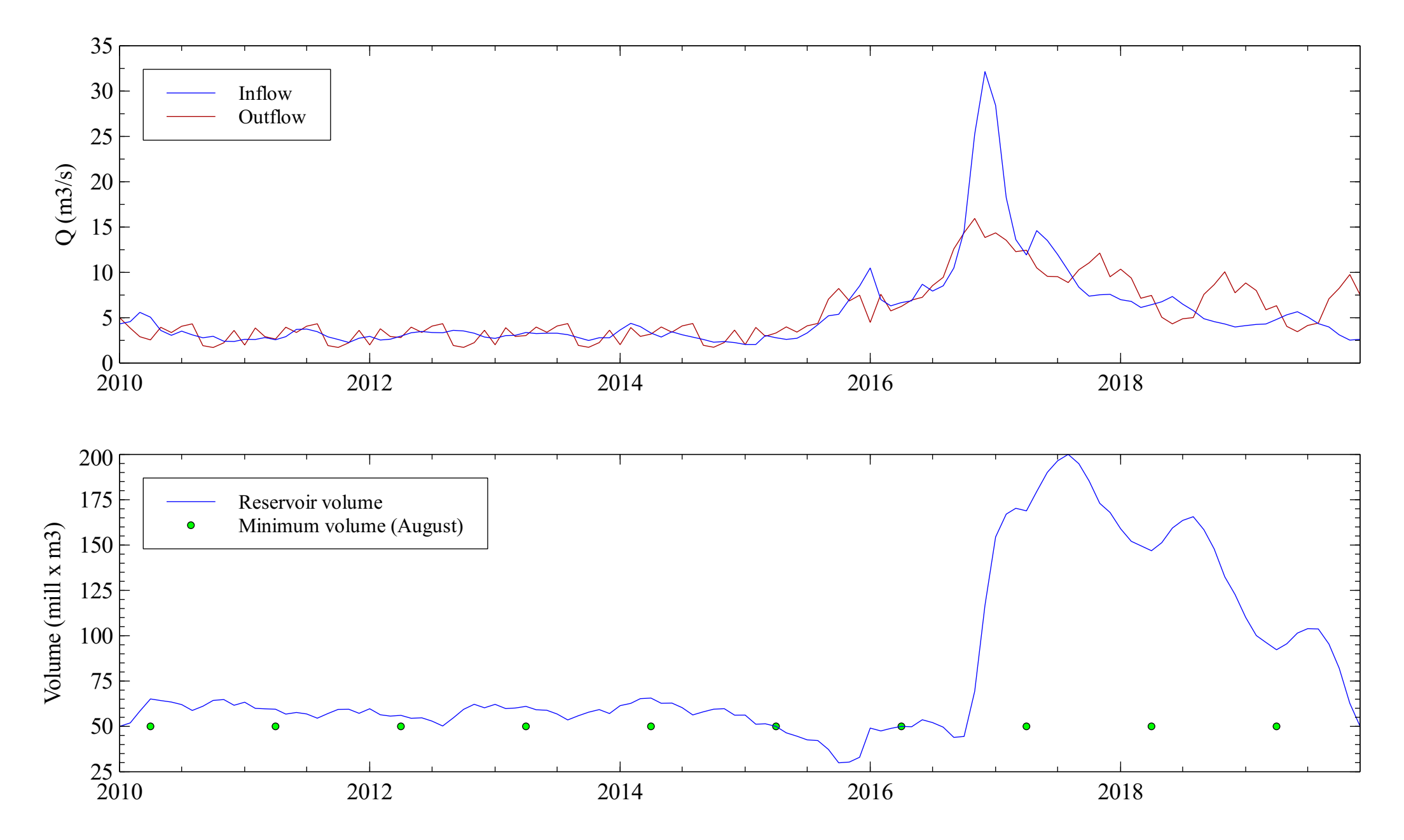

## Elqui aquifer

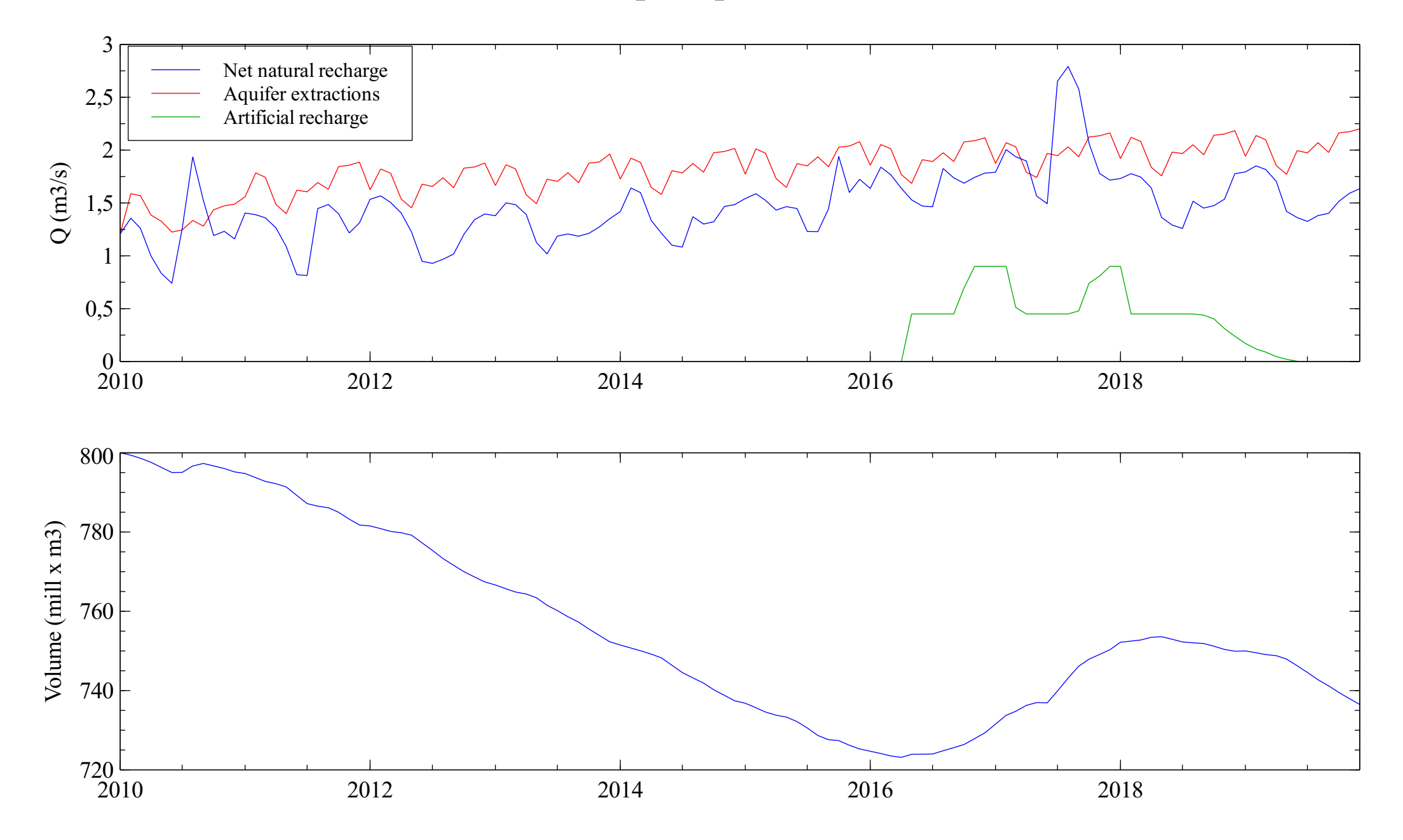

## Pan de Azúcar aquifer

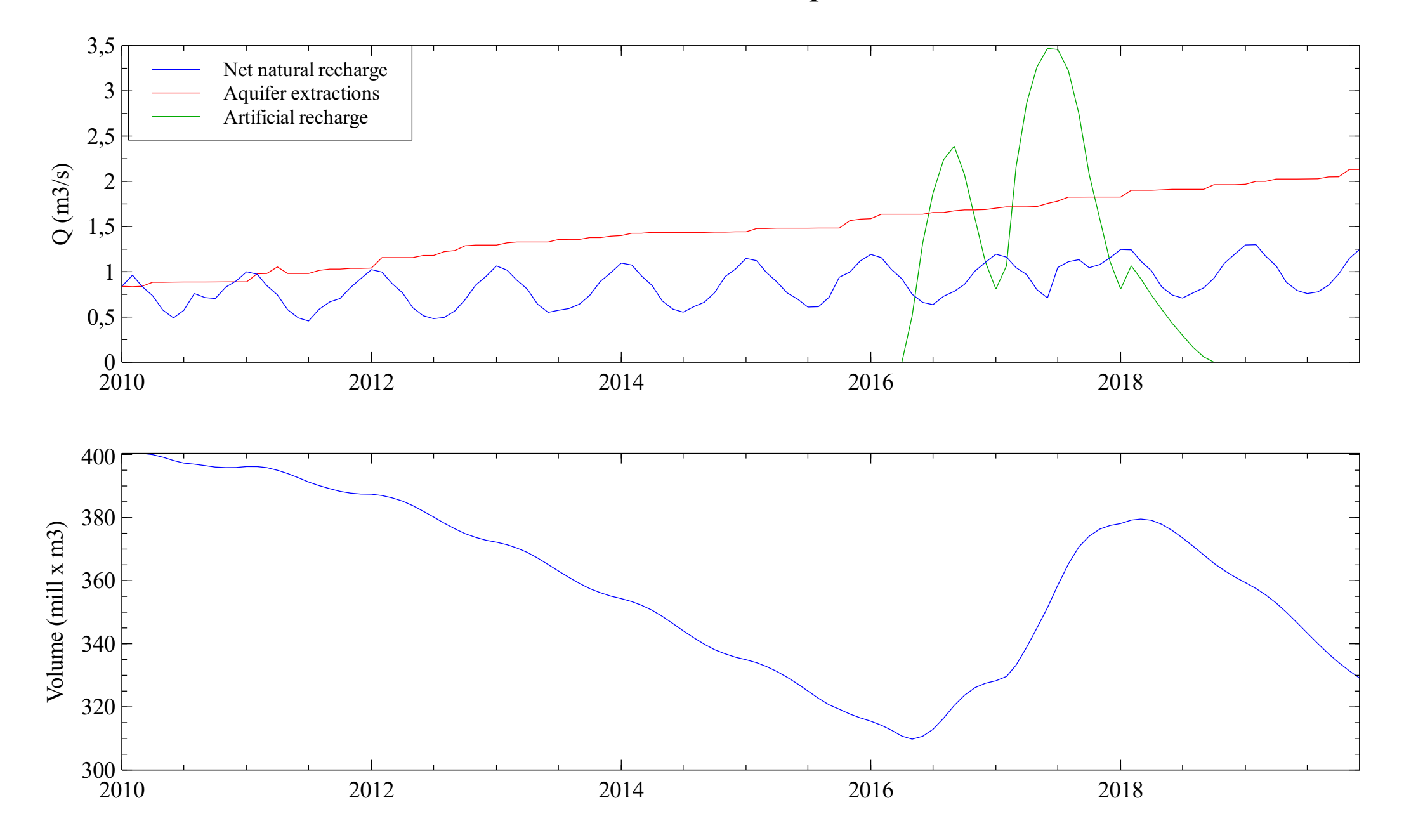

# Elqui river at the sea

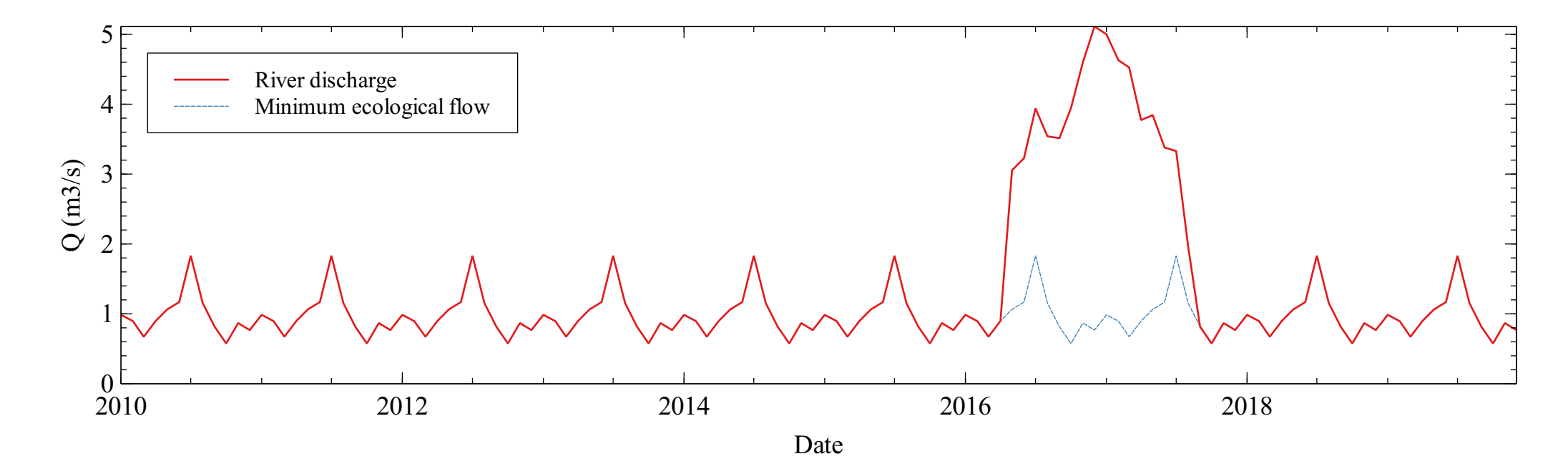

## Canal Bellavista

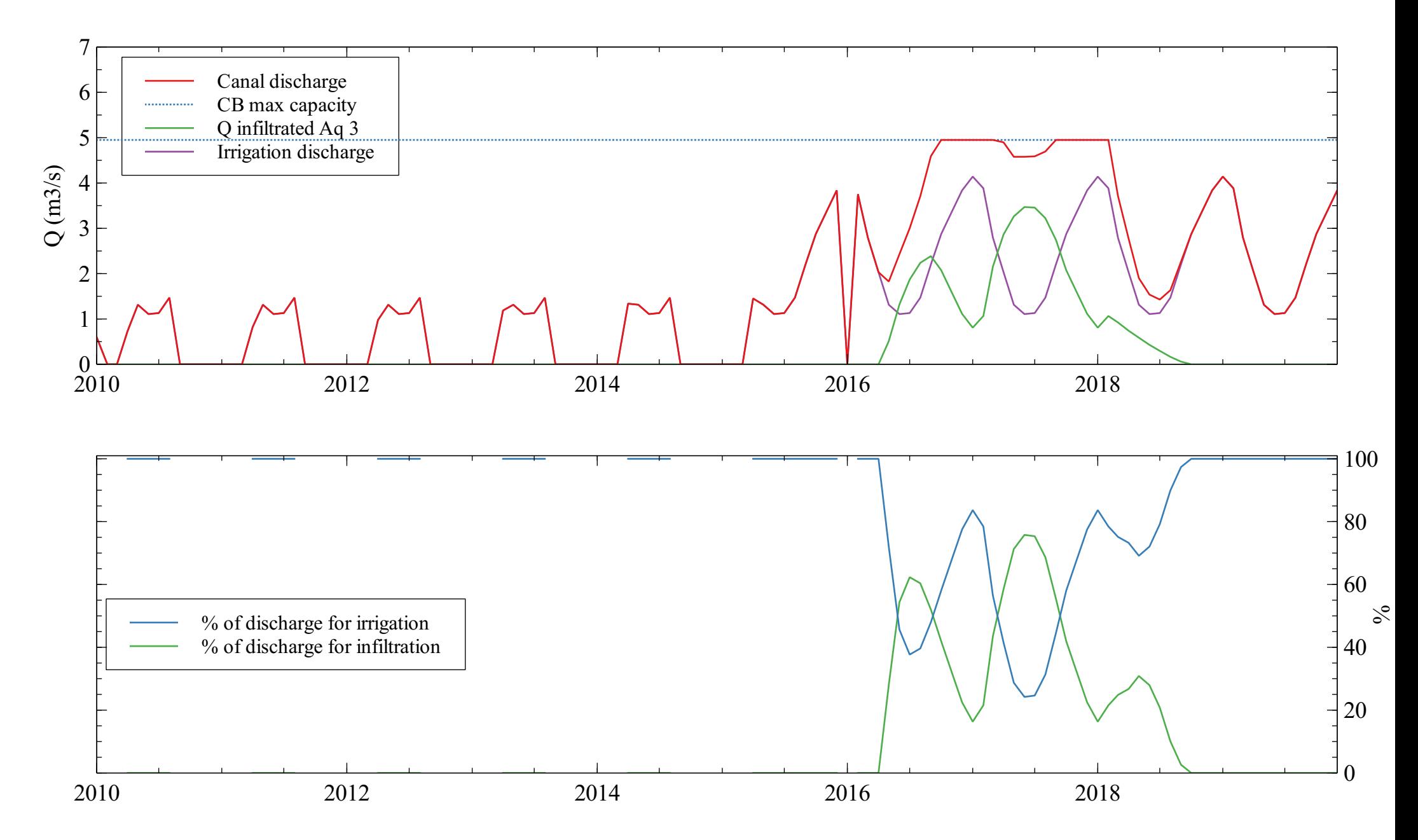

# Artificial infiltration analysis

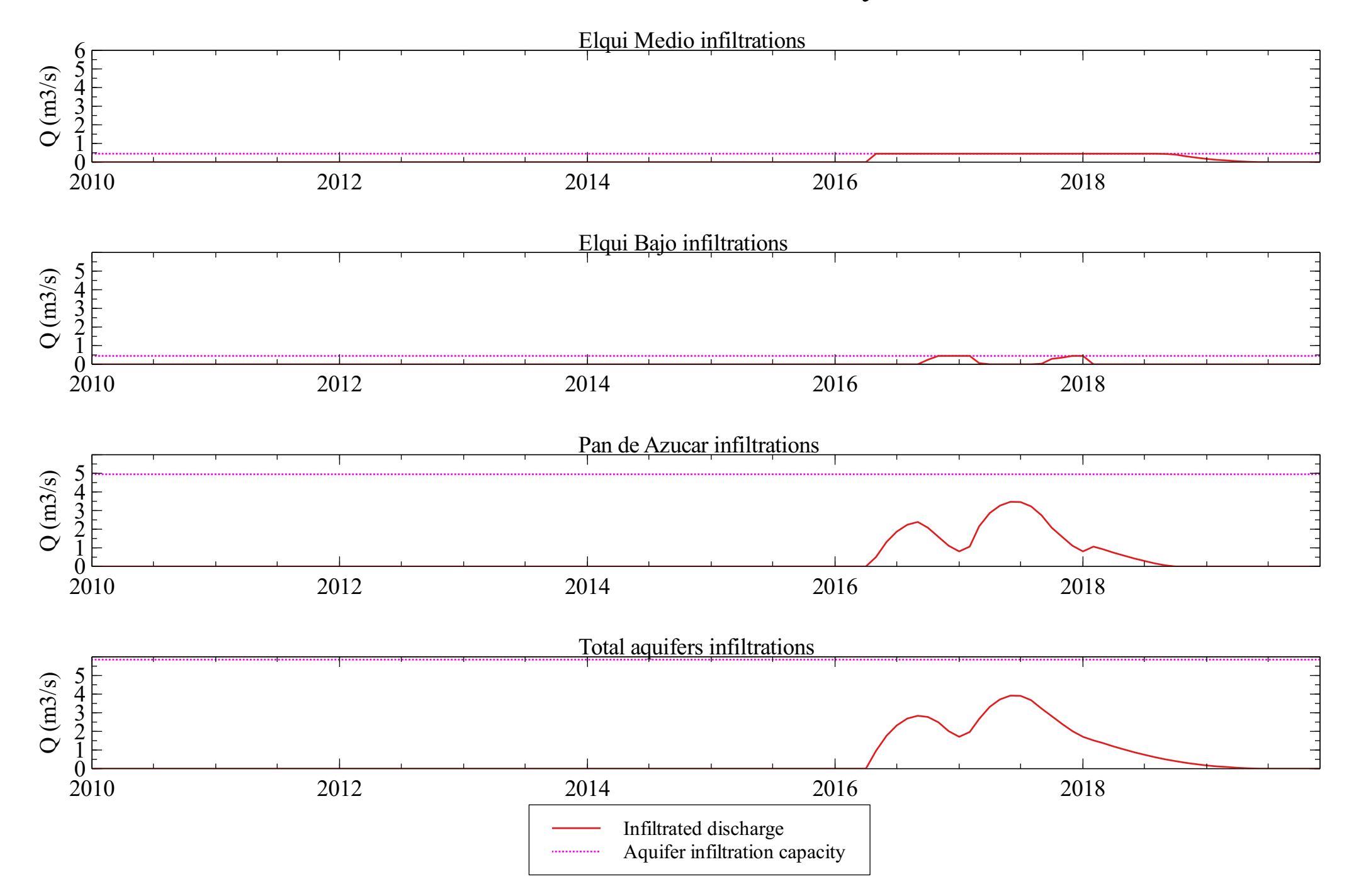

# Drinking water supply

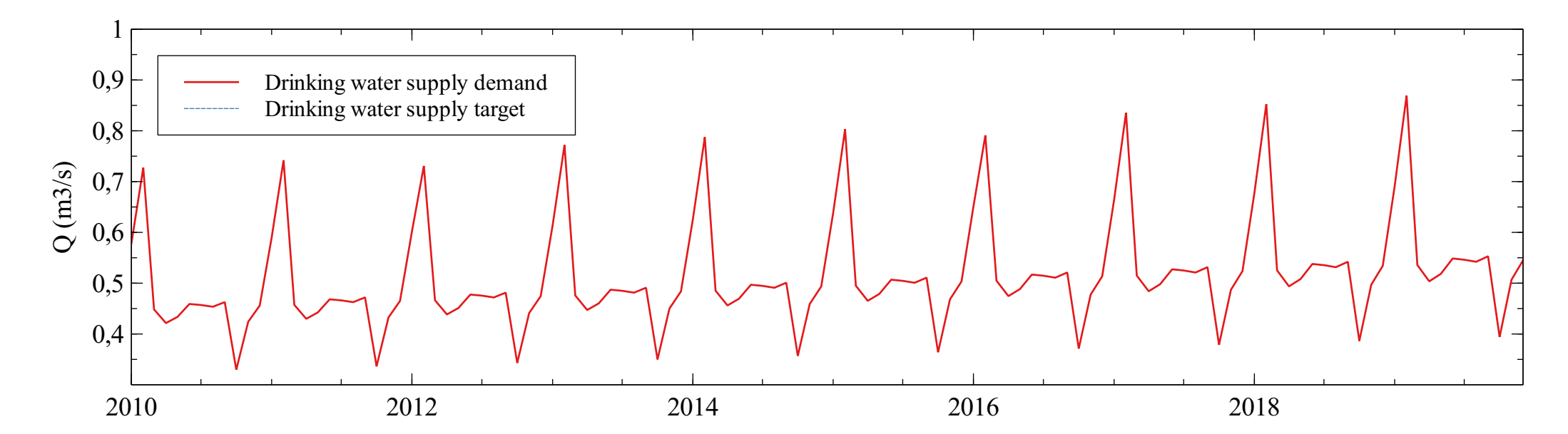

## Irrigation demands analysis

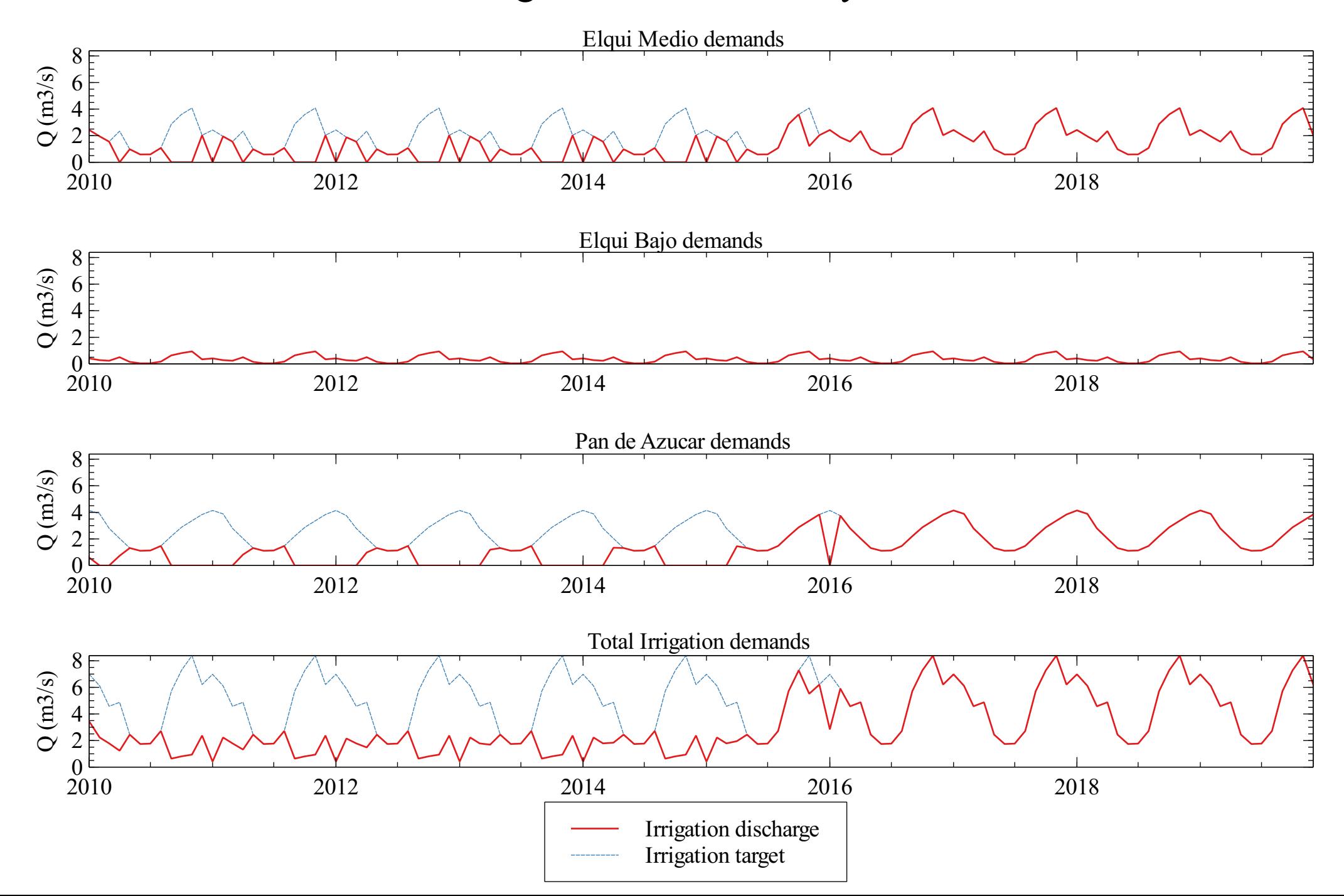

## Goals analysis

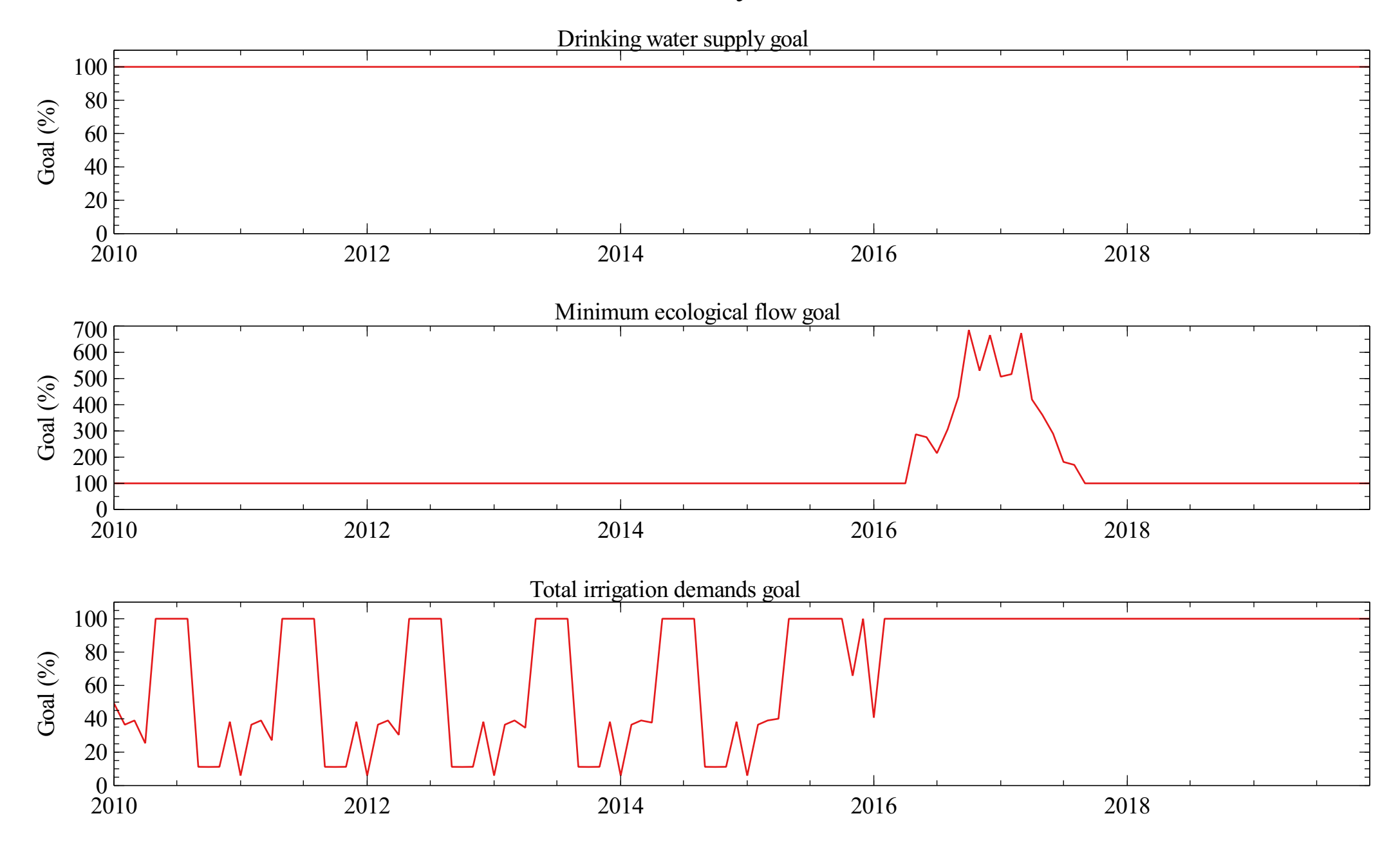

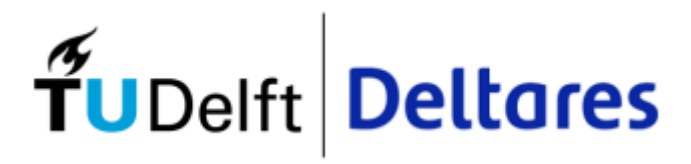

Appendix M Scenario D

#### <u>Total water balance</u>

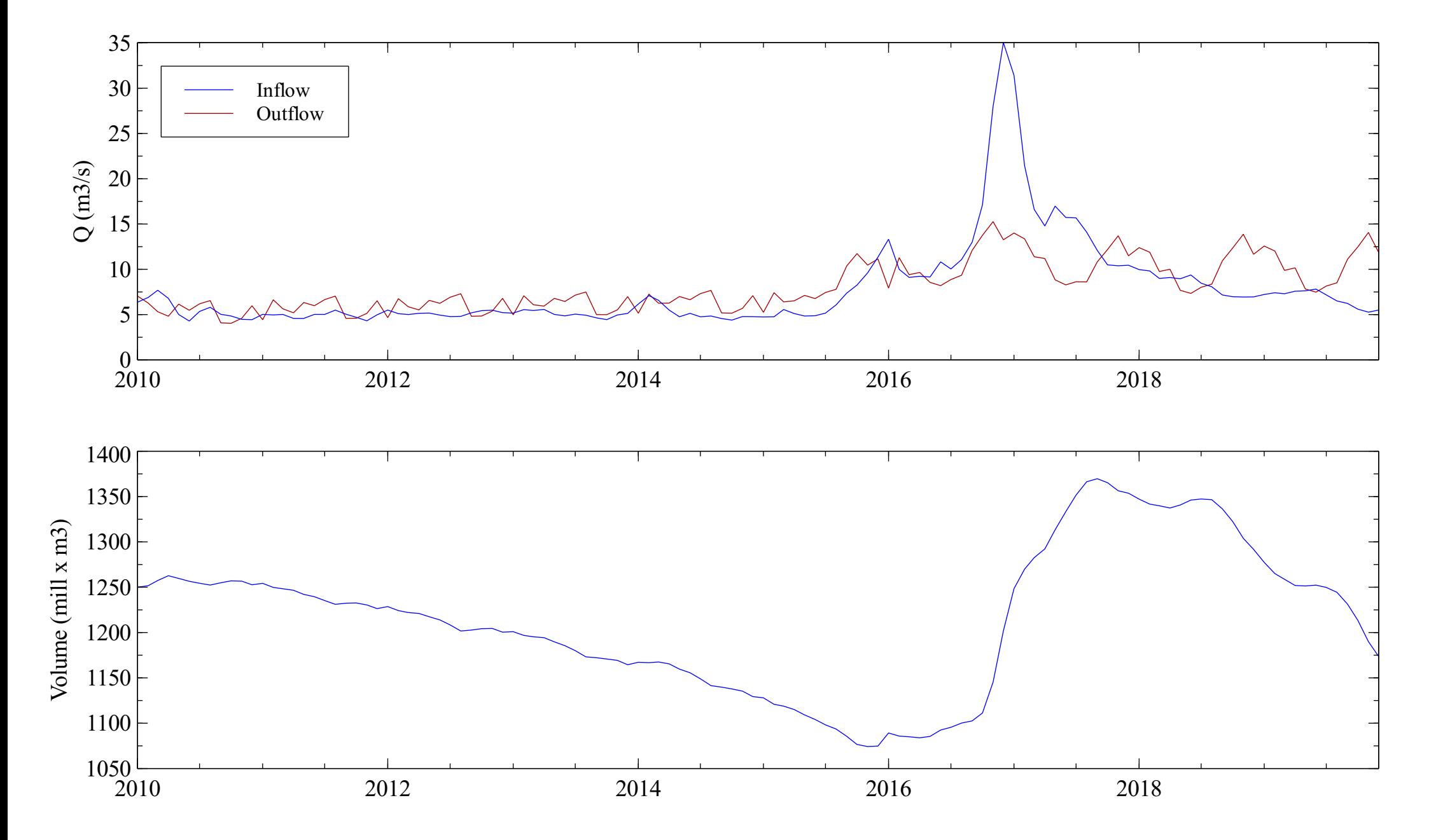

#### <u>Elqui water balance</u>

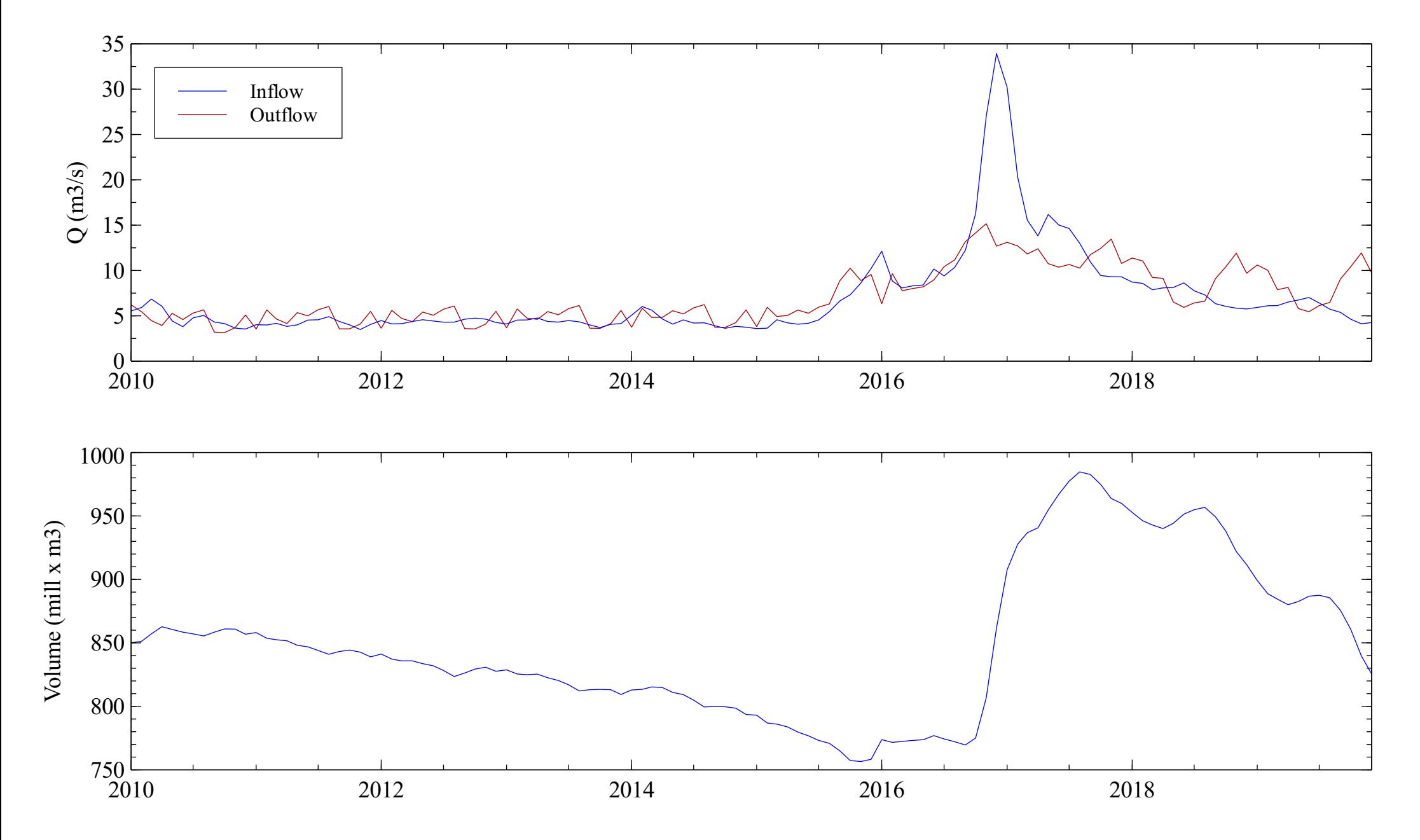

## Pan de Azúcar water balance

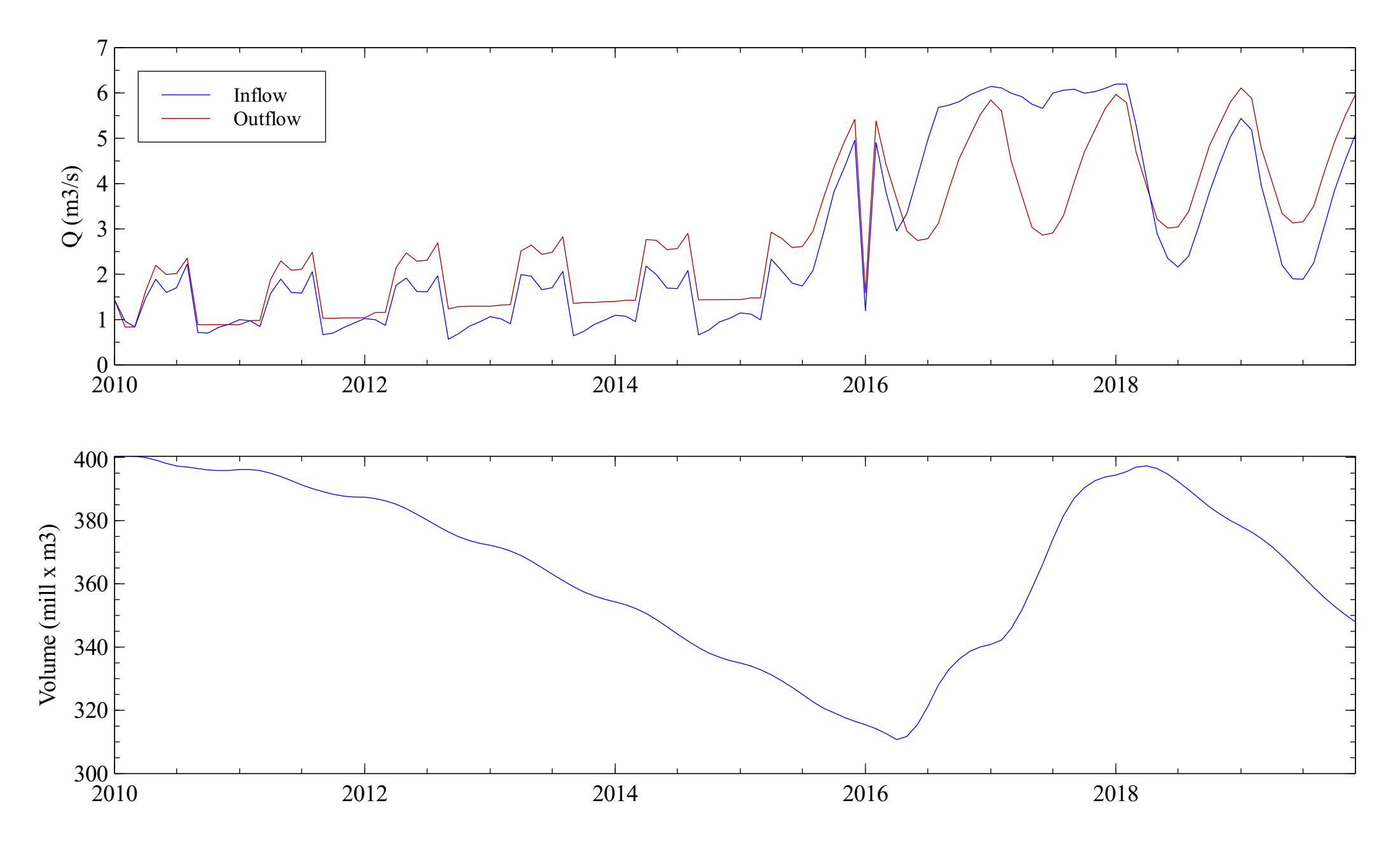
#### Puclaro reservoir

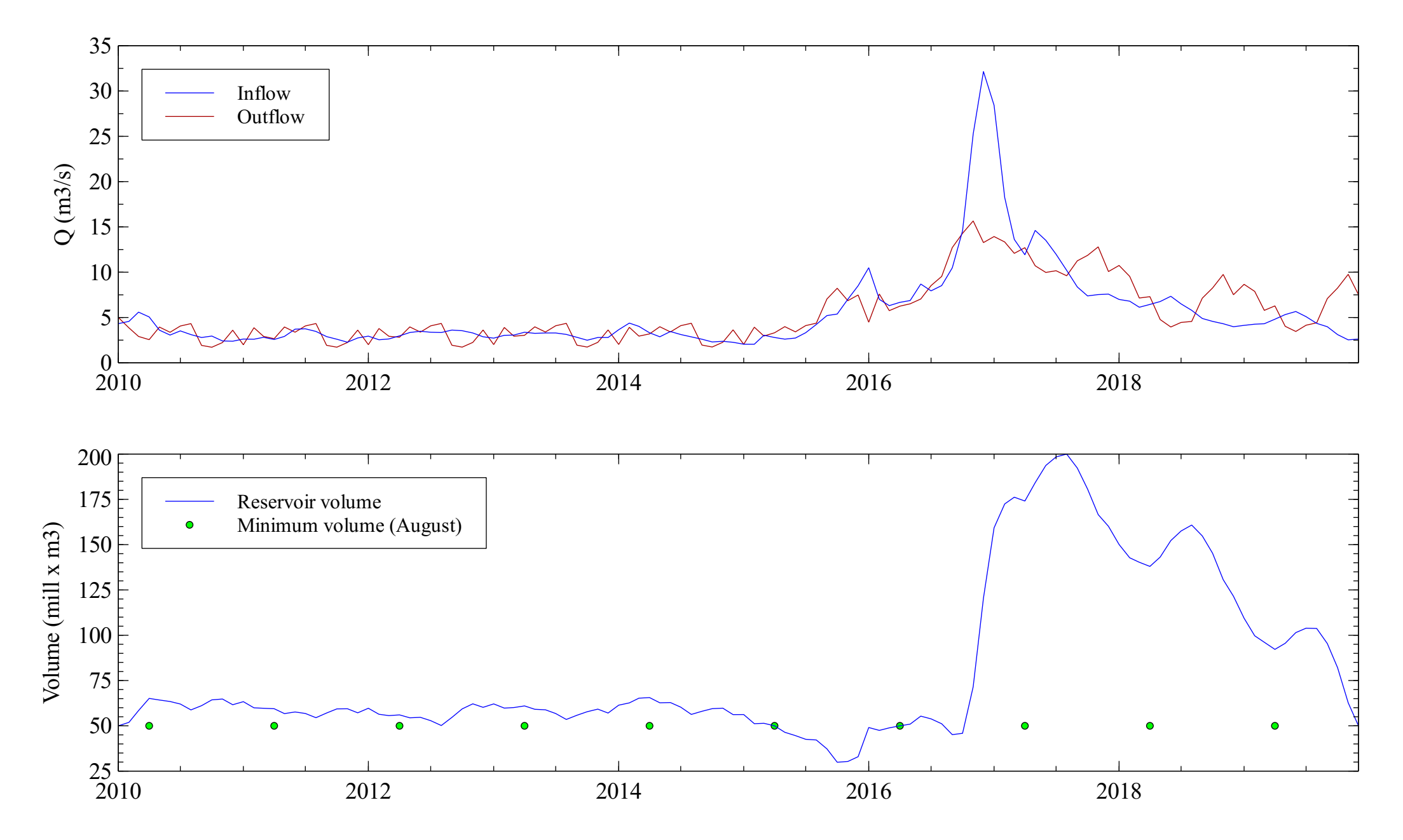

### Elqui aquifer

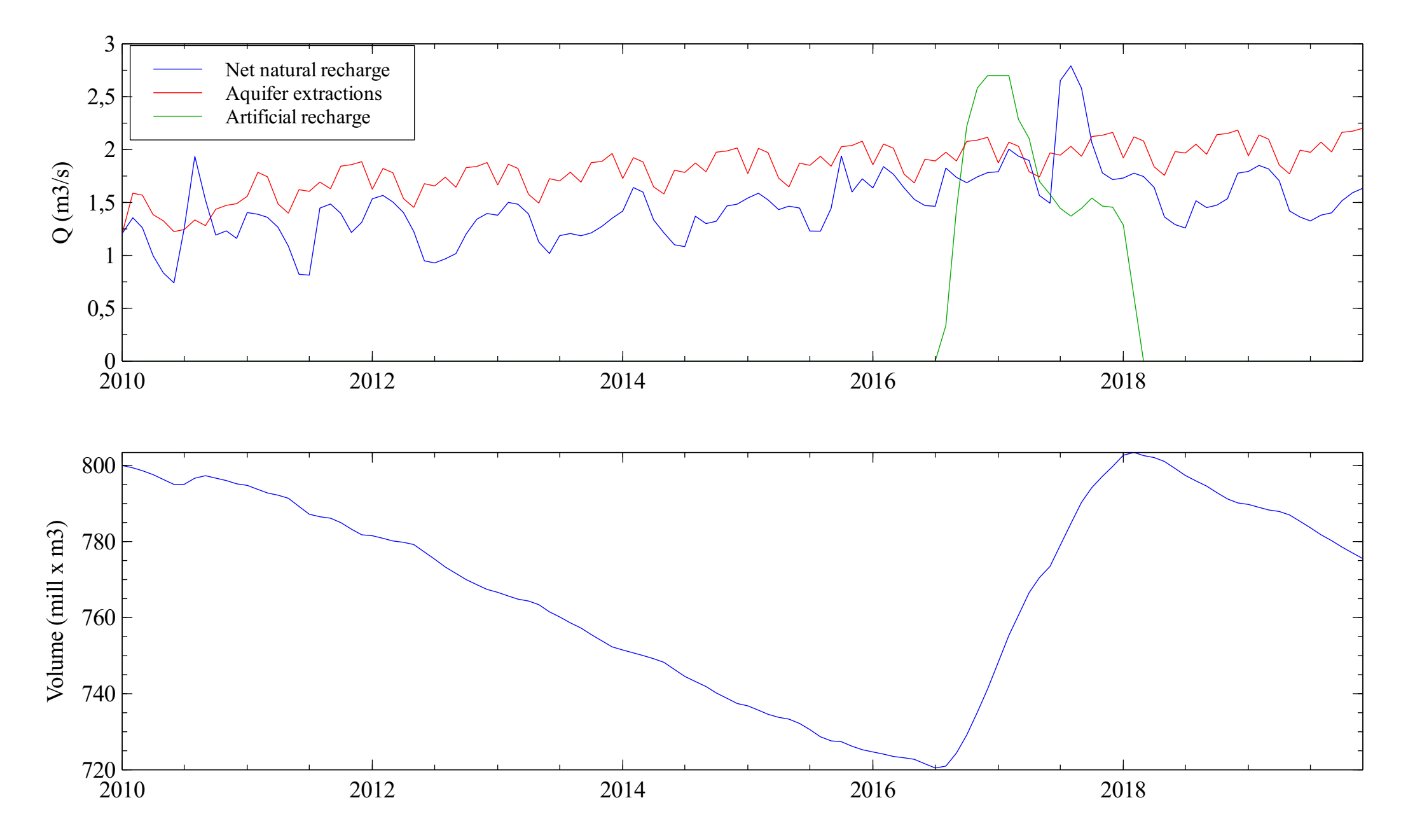

### Pan de Azúcar aquifer

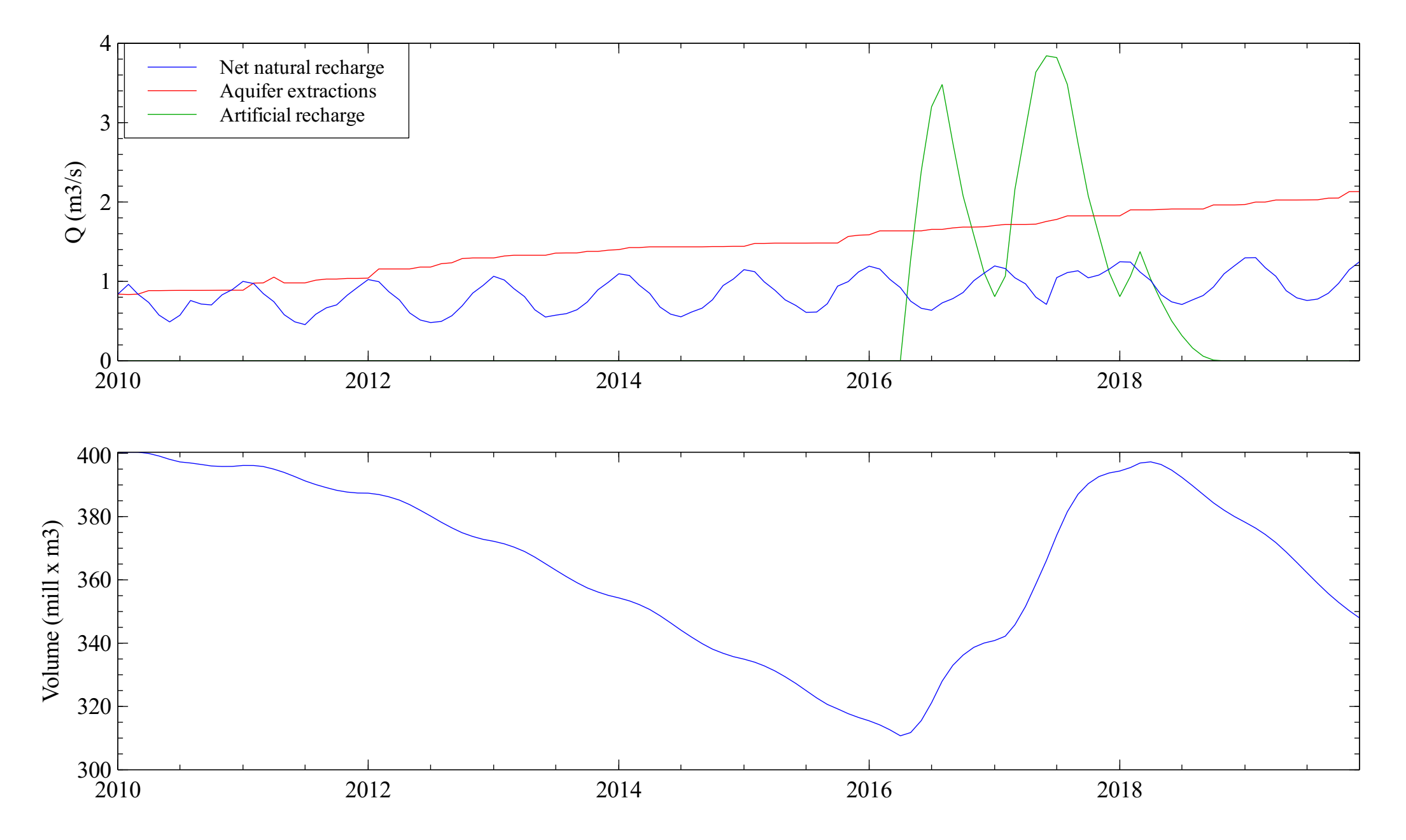

# Elqui river at the sea

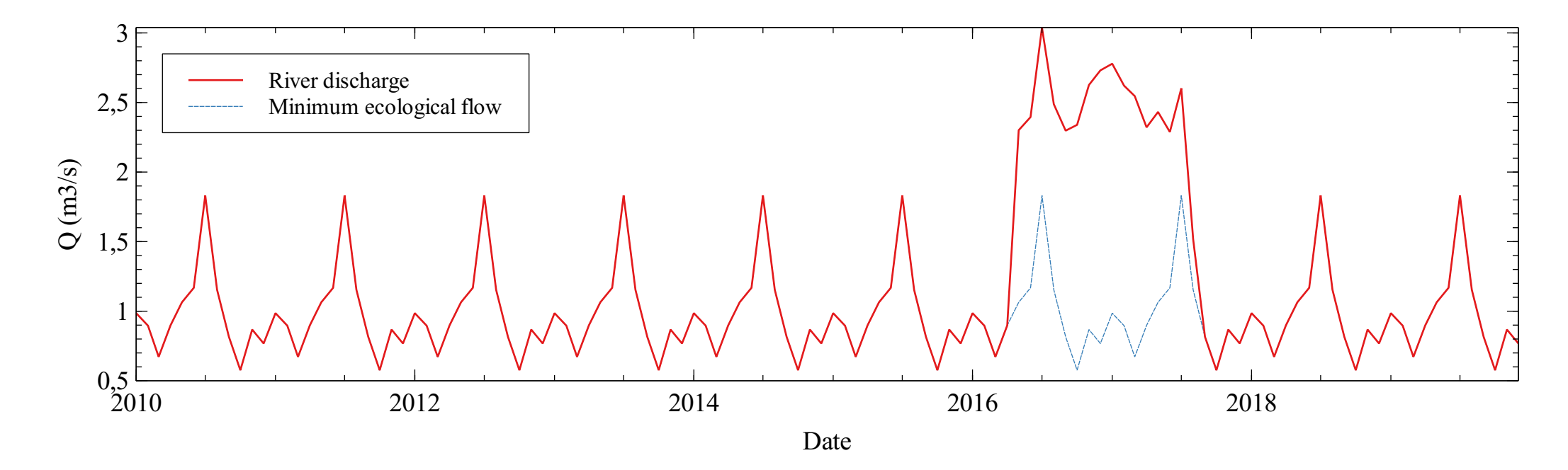

### Canal Bellavista

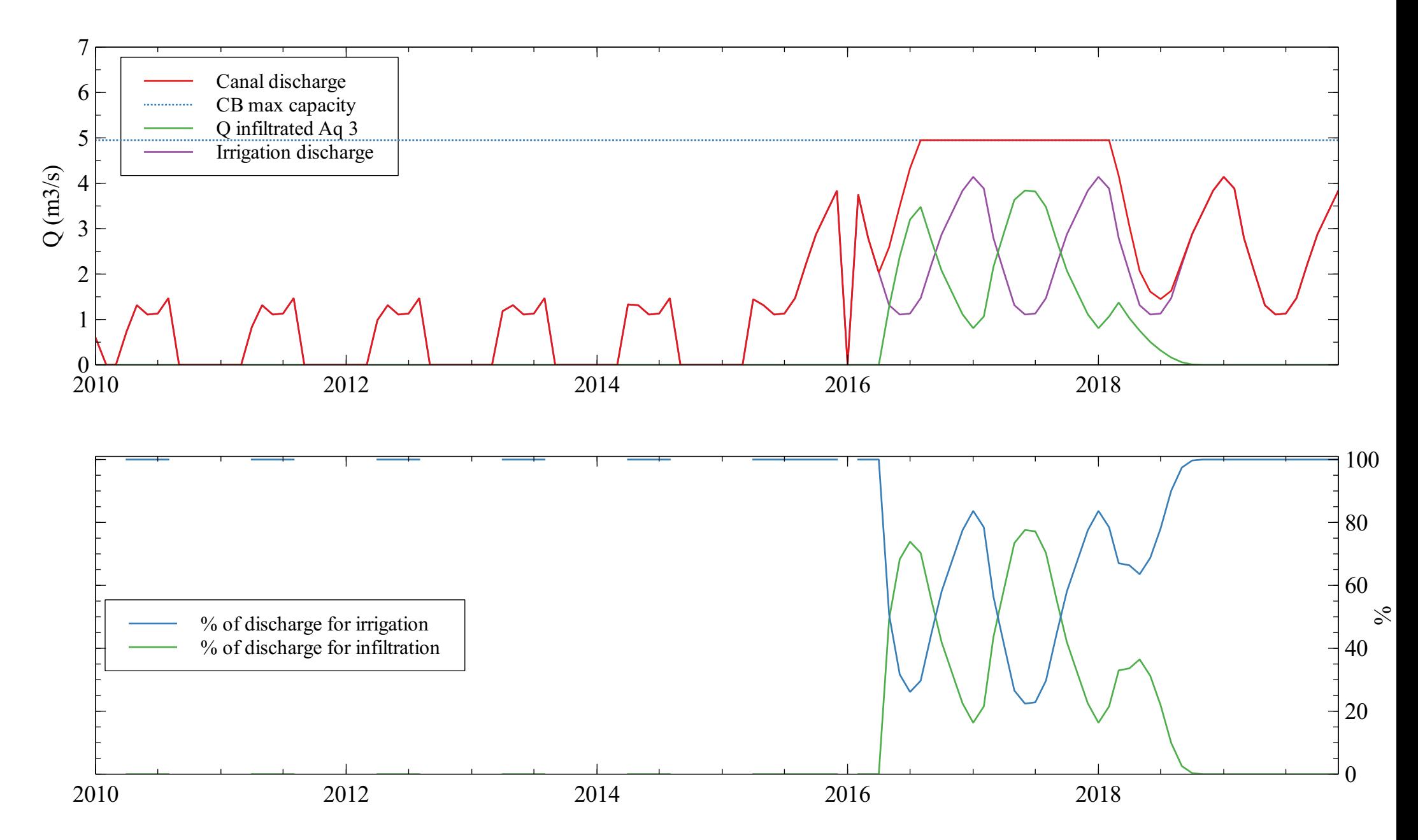

## Artificial infiltration analysis

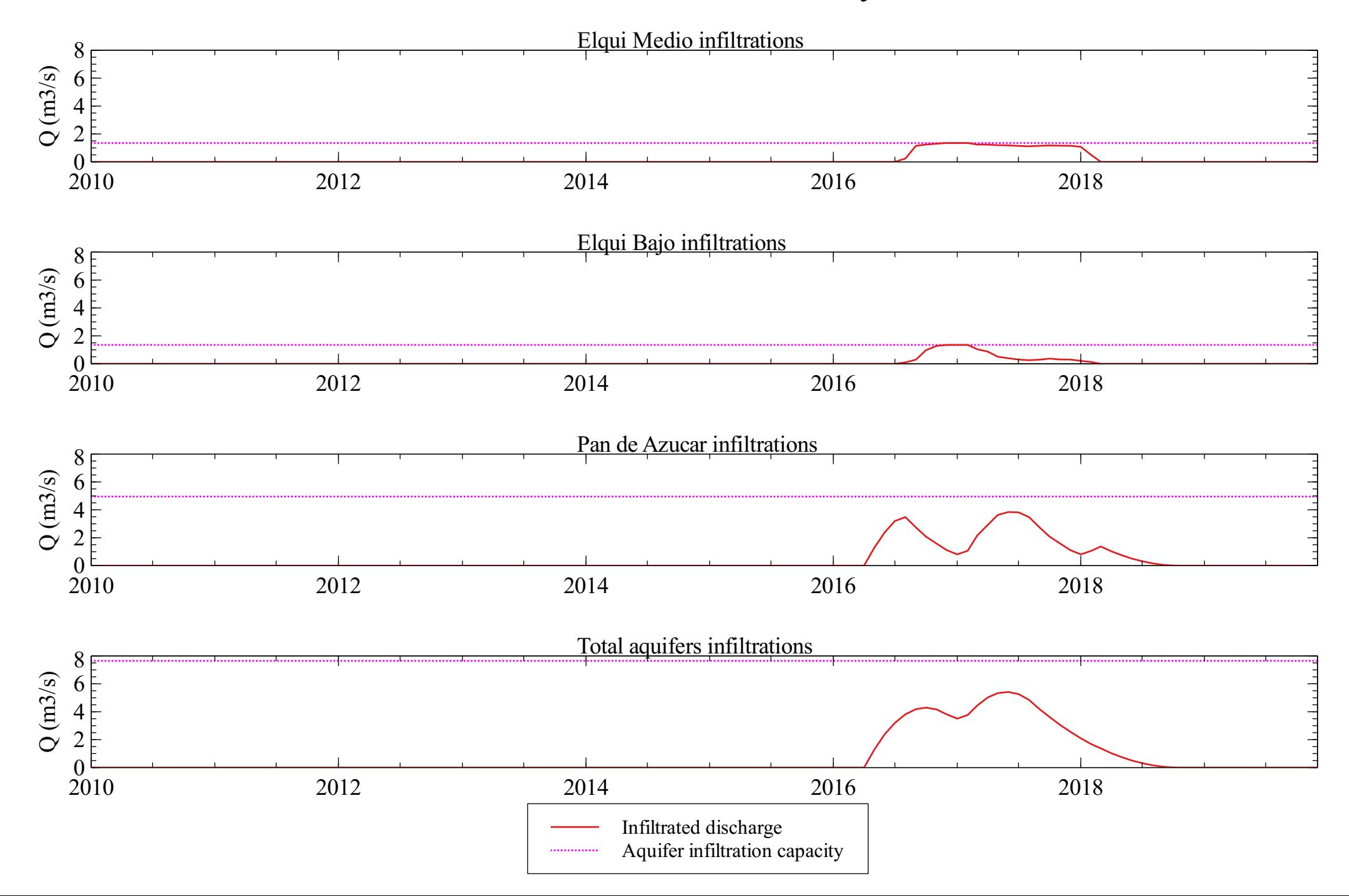

# Drinking water supply

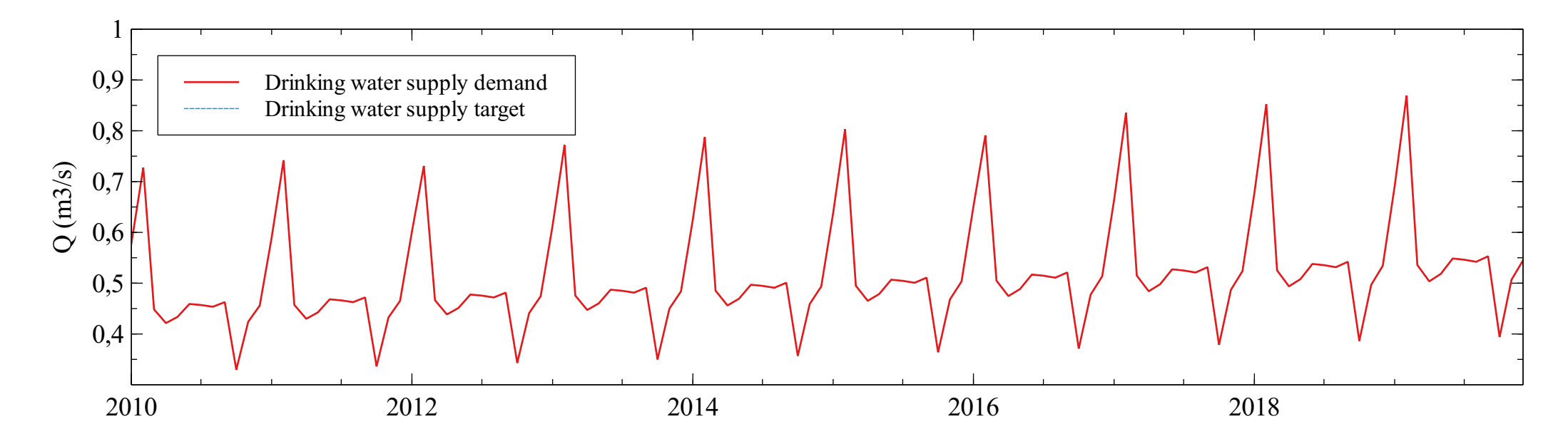

### Irrigation demands analysis

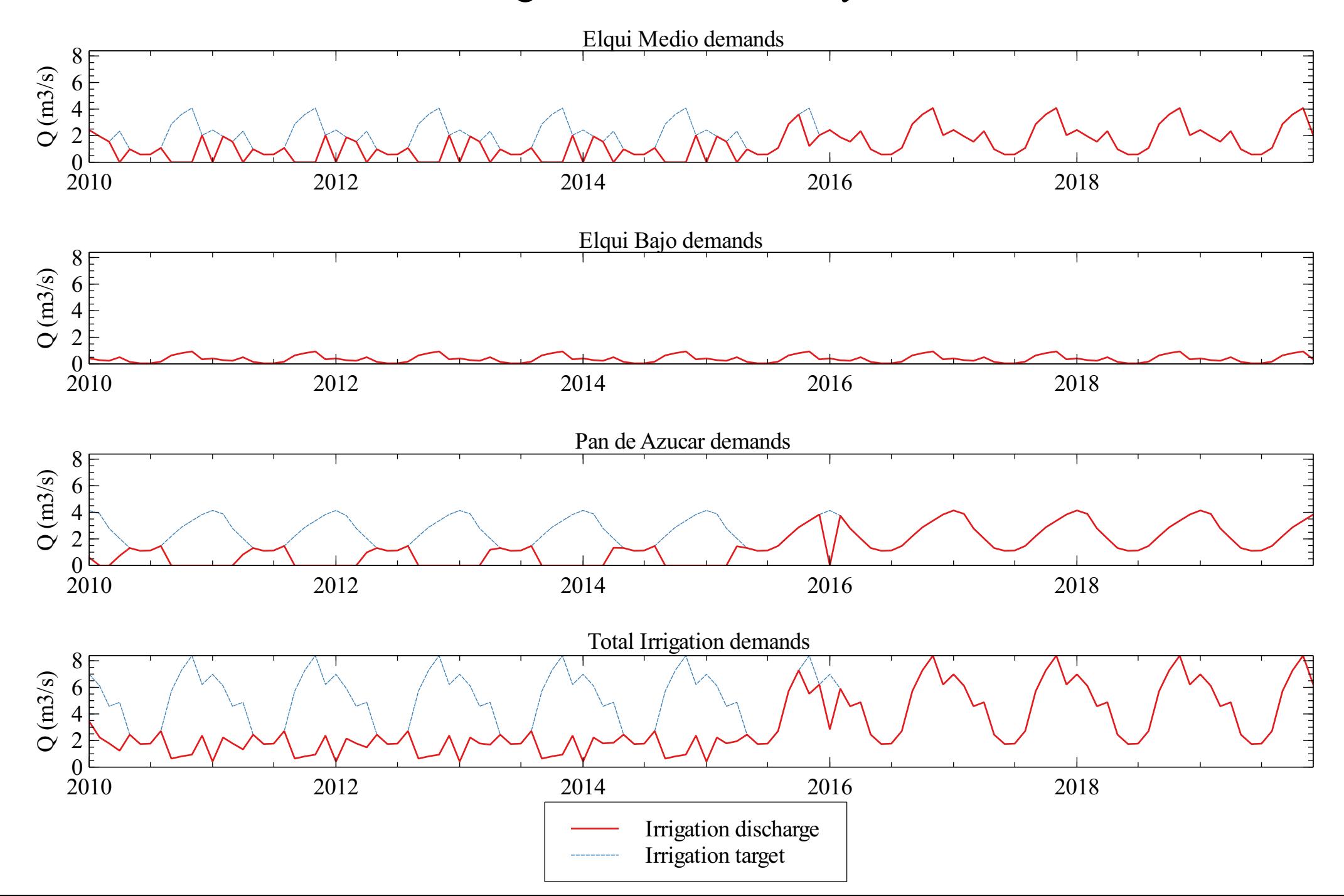

### Goals analysis

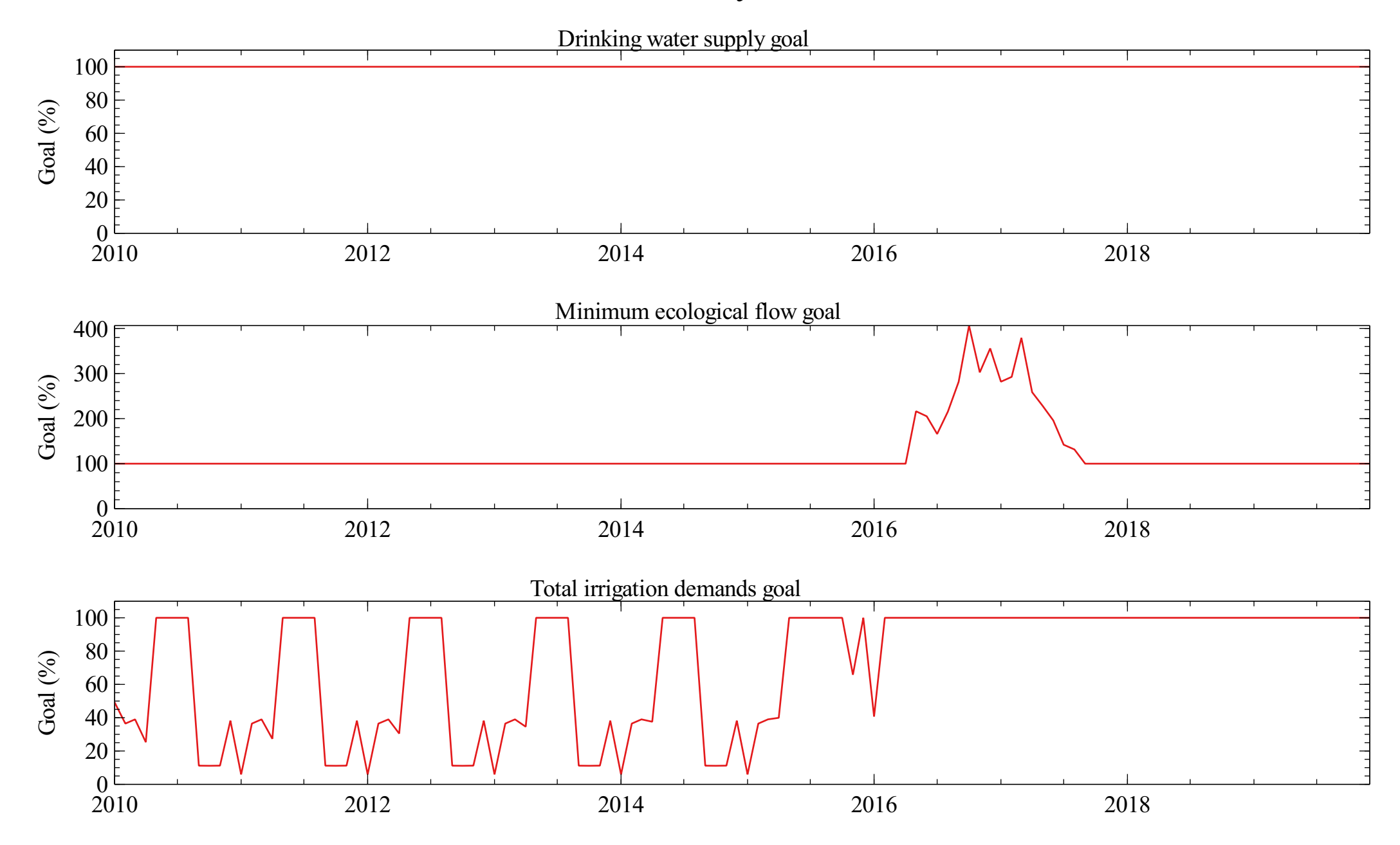